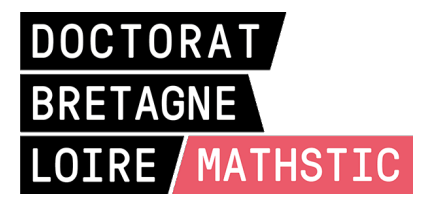

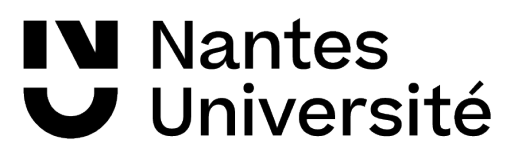

# THÈSE DE DOCTORAT DE

### NANTES UNIVERSITÉ

ÉCOLE DOCTORALE N<sup>O</sup> 601 *Mathématiques et Sciences et Technologies de l'Information et de la Communication* Spécialité : *Électronique*

# Par **Gatien SEPTEMBRE**

## **Approximations haute fréquence pour le calcul de la diffraction électromagnétique par un objet métallique**

**Thèse présentée et soutenue à Nantes Université, le 9 février 2022 Unité de recherche : IETR UMR 6164**

#### **Rapporteurs avant soutenance :**

Lionel PICHON Directeur de Recherche CNRS, Centrale Supelec Gif s/ Yvette<br>Alain REINEX Directeur de Recherche CNRS, Université de Limoges Directeur de Recherche CNRS, Université de Limoges

#### **Composition du Jury :**

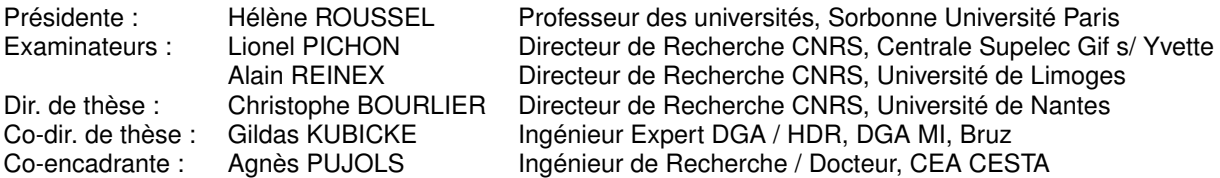

#### **Invités :**

Geneviève MAZE-MERCEUR Directrice de recherches, CEA CESTA Philippe POULIGUEN Docteur / HDR, DGA-AID (Agence de l'Innovation de Défense)

## **Remerciements**

Je tiens tout d'abord à remercier mon directeur de thèse Christophe Bourlier, pour sa disponibilité et son aide, tant sur le plan scientifique que humain. Je remercie aussi mes co-encadrants, Gildas Kubicke et Agnès Pujols pour leur support et leur expertise. Merci à vous trois de m'avoir poussé à m'améliorer même si ce n'a pas toujours été facile.

Je souhaite aussi remercier Geneviève Mazé-Merceur pour m'avoir proposé cette thèse et pour son aide au cours de la thèse, ainsi que pour préparer la soutenance.

J'aimerai maintenant remercier la professeure Hélène Roussel pour avoir accepté de venir présider le jury de thèse. Merci aussi à Lionel Pichon et Alain Reinex d'avoir rapporté mes travaux et pour votre présence à ce jury de thèse. Merci aussi à Philippe Pouliguen d'être venu à ma soutenance et pour l'intérêt porté à ma thèse.

Je souhaiterai ensuite remercier l'équipe du laboratoire IETR à Nantes pour l'accueil. En particulier, merci à Marc Brunet pour avoir toujours été disponible pour m'aider avec mes problèmes techniques malgré des situations parfois difficiles. Merci aussi à Sandrine Charlier pour son aide. Merci aussi aux différents doctorants présents durant mon séjour, même s'il a été avec le COVID, en particulier à Safouane Noubir.

Merci enfin à ma famille et à mes amis, qui ont été présents pour moi et m'ont aidé dans des moments parfois difficiles, et pour m'avoir changer les idées quand j'en avais besoin.

# **SOMMAIRE**

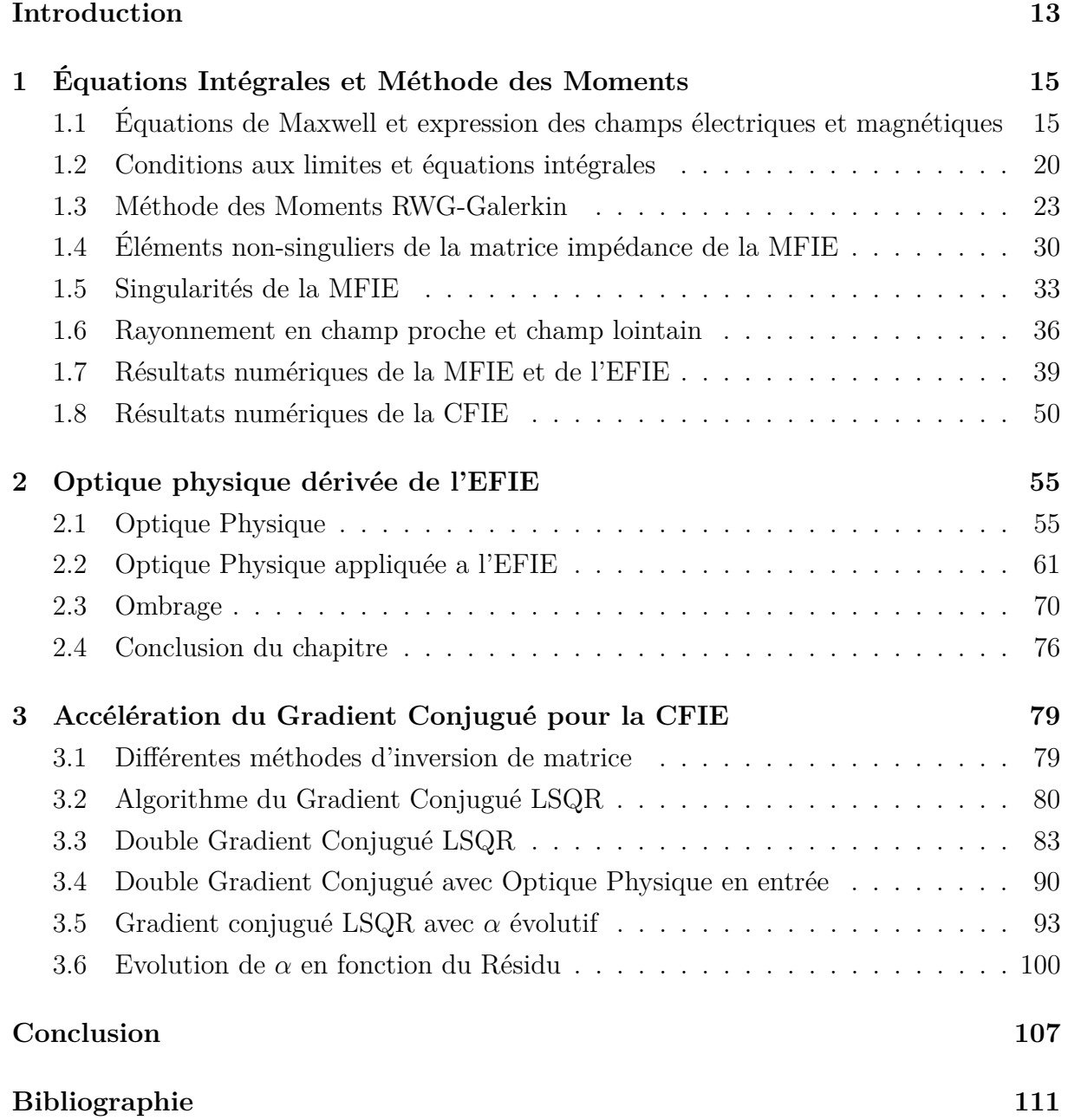

# **TABLE DES FIGURES**

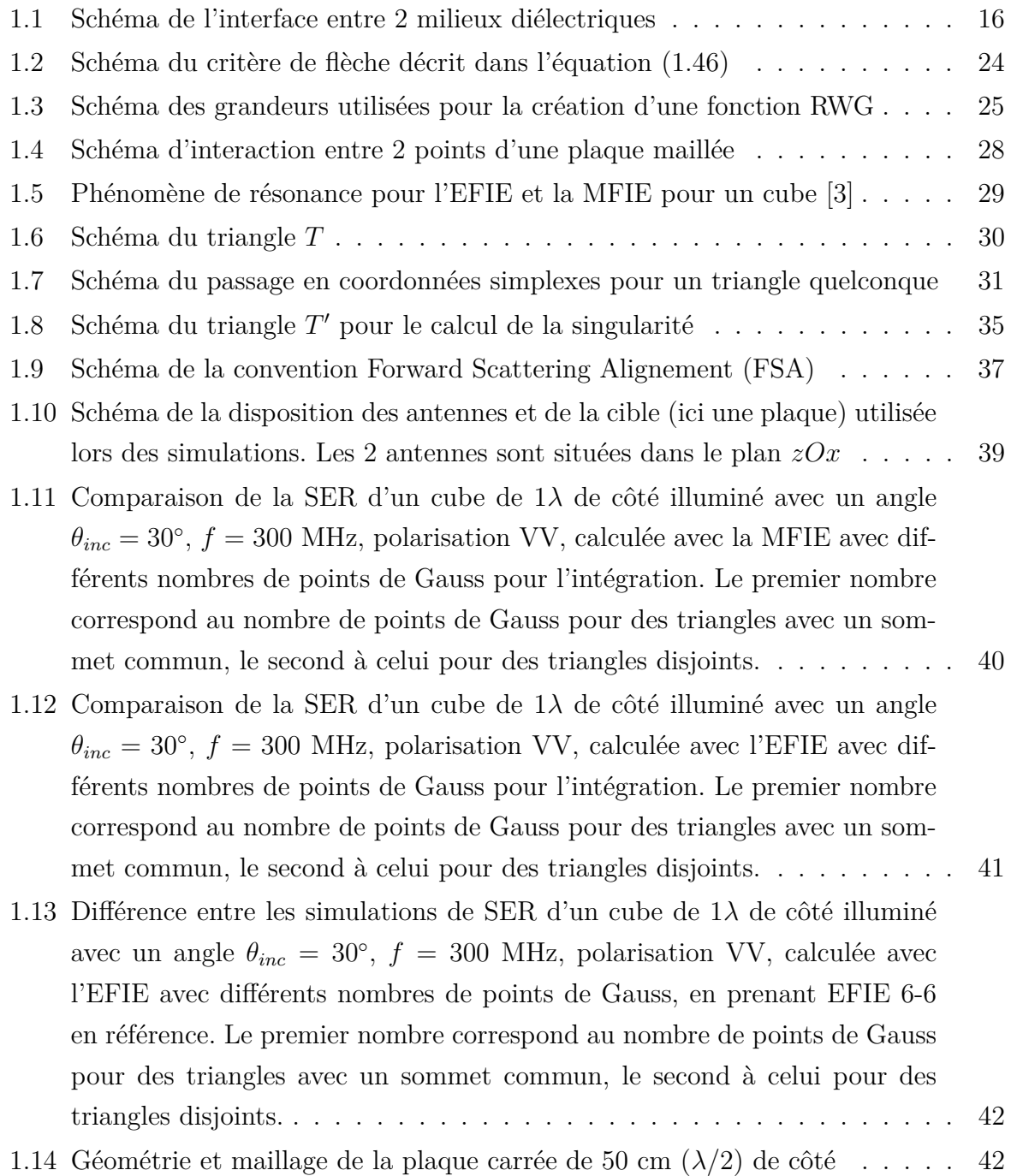

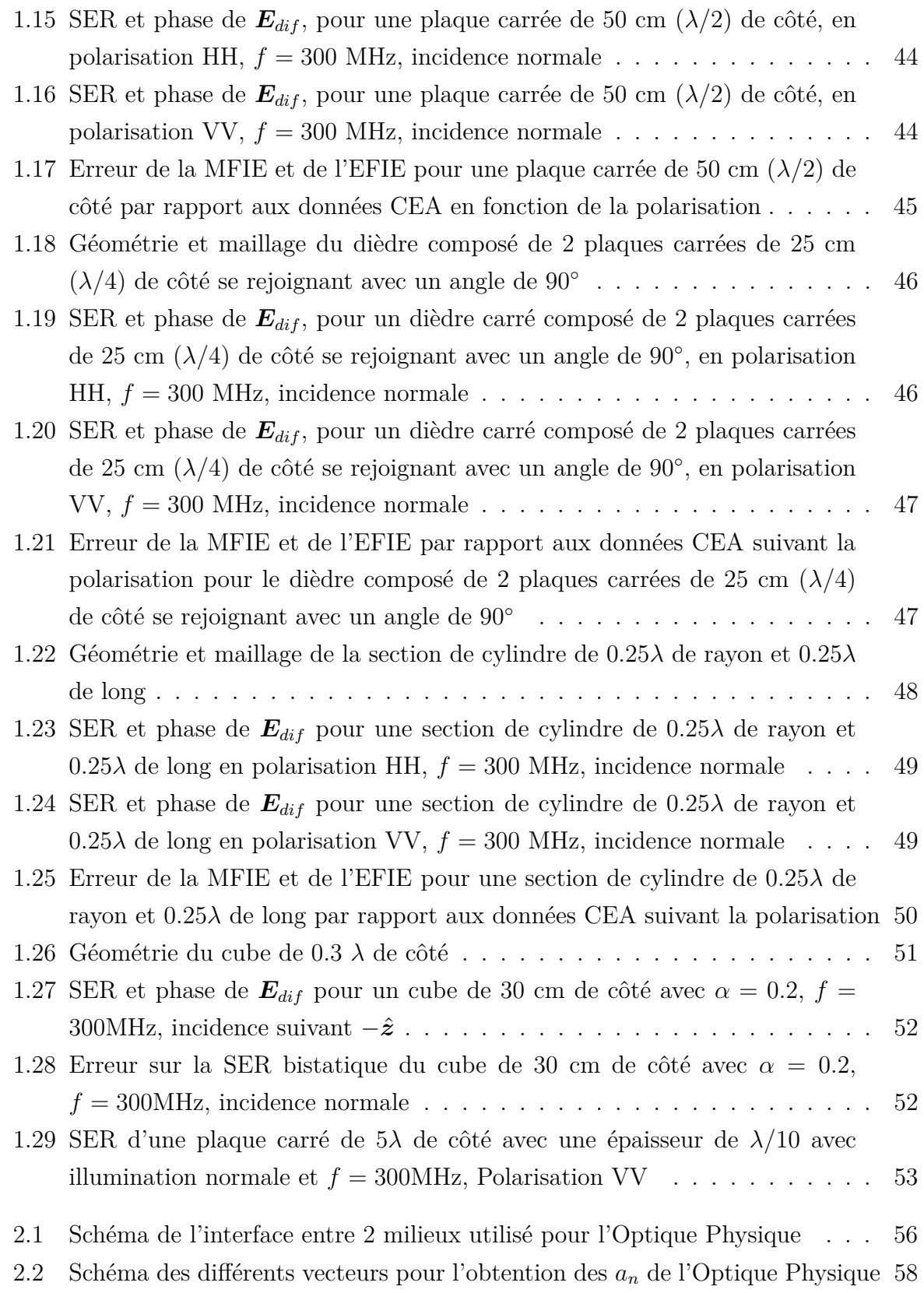

#### TABLE DES FIGURES

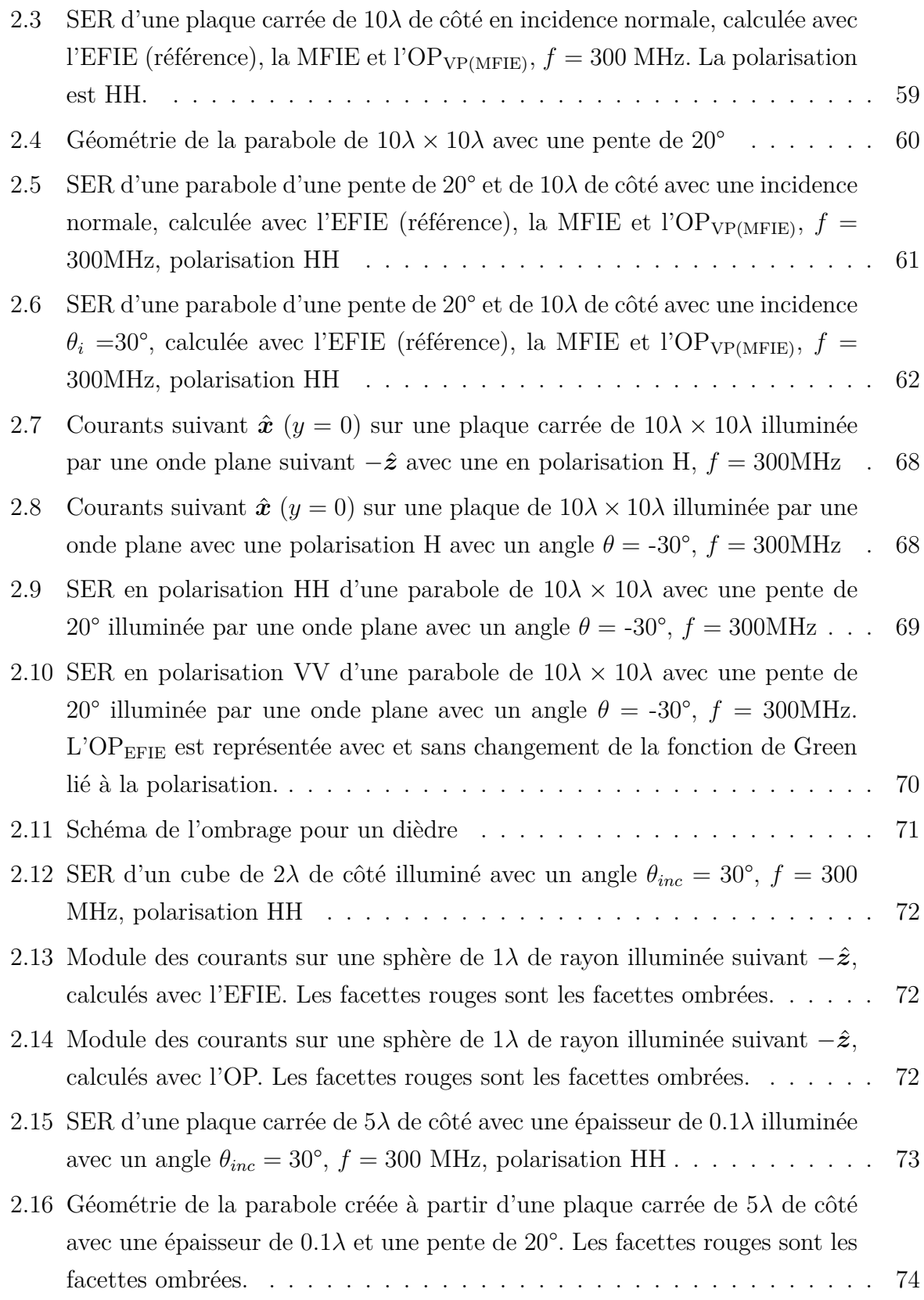

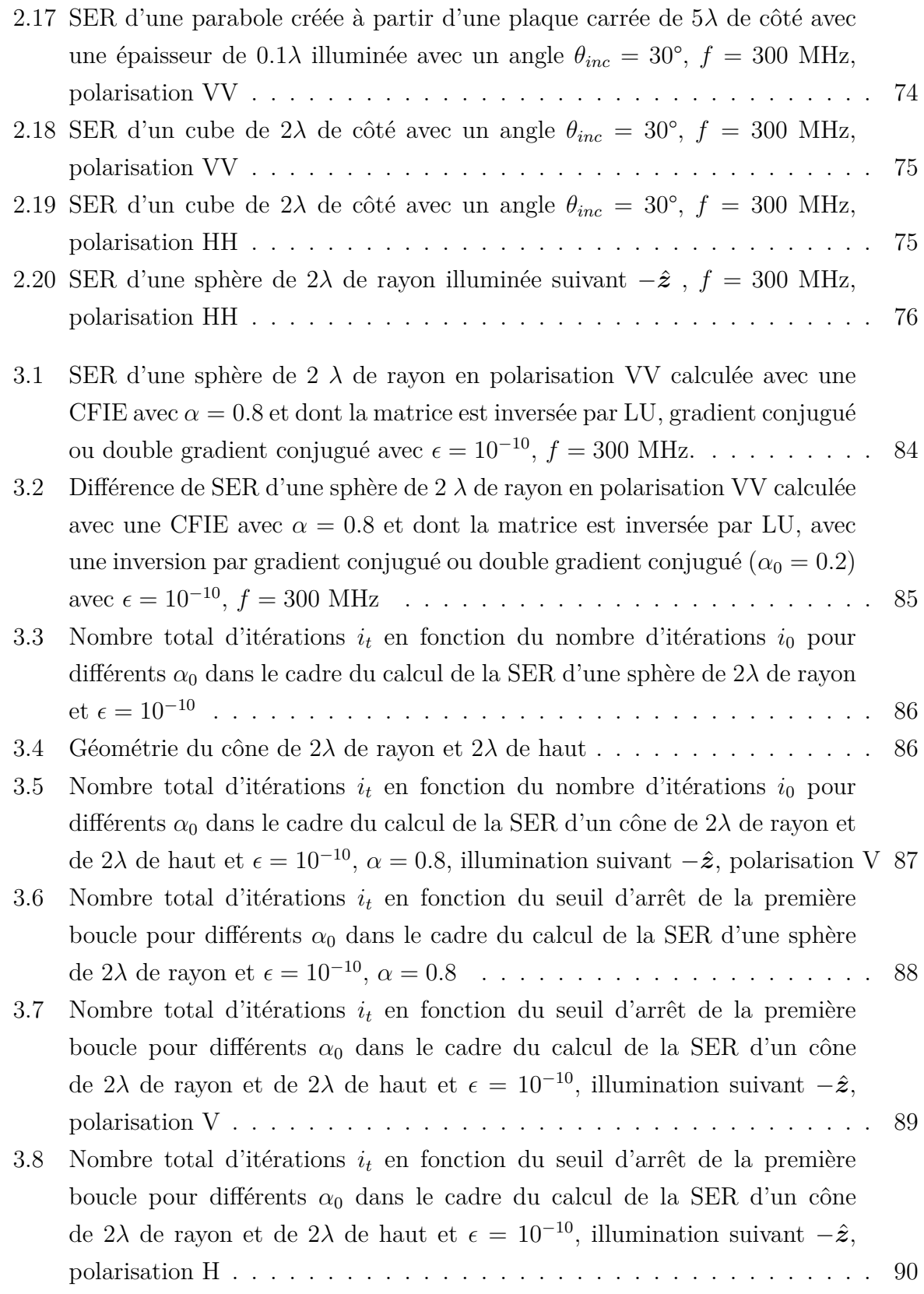

#### TABLE DES FIGURES

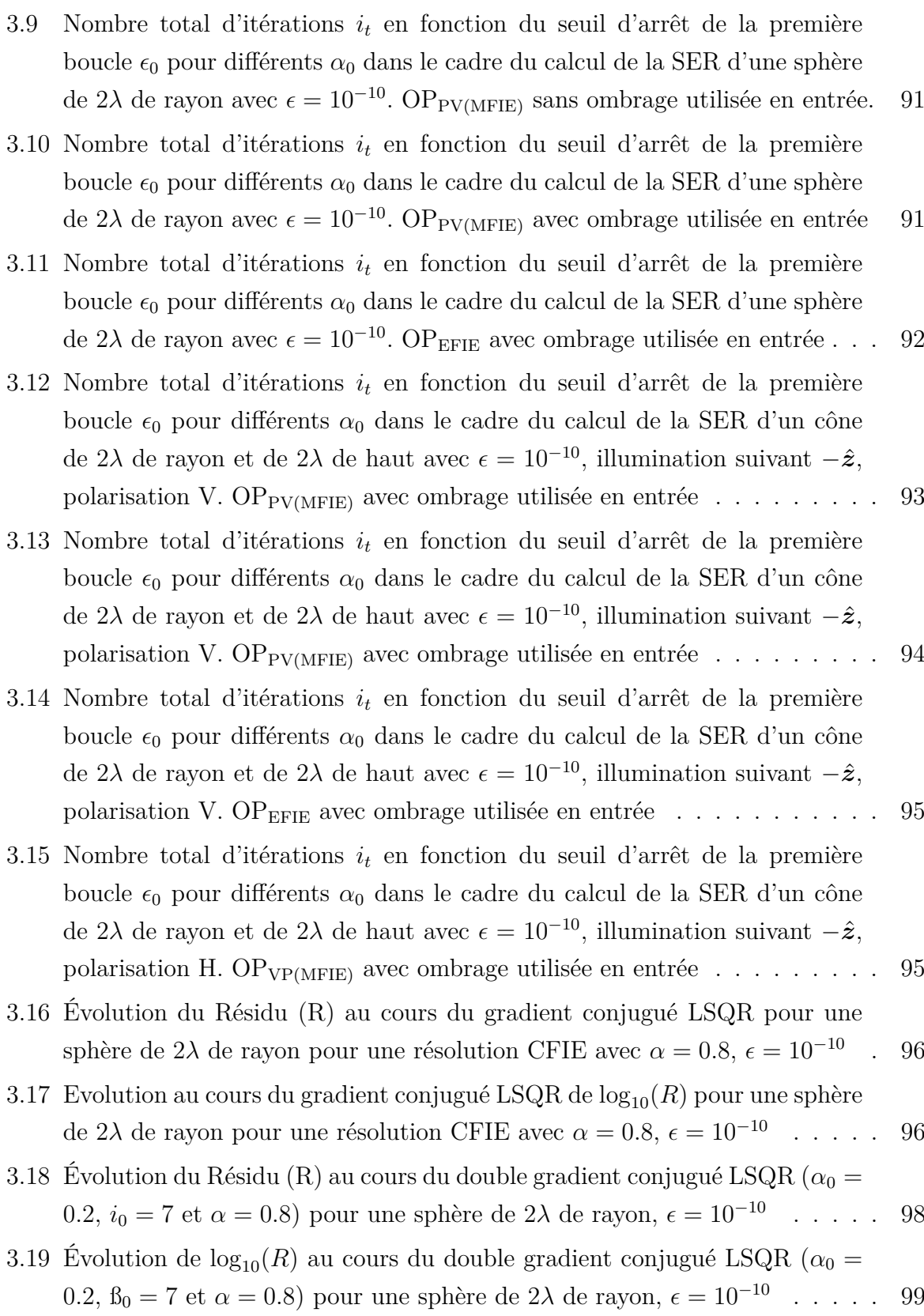

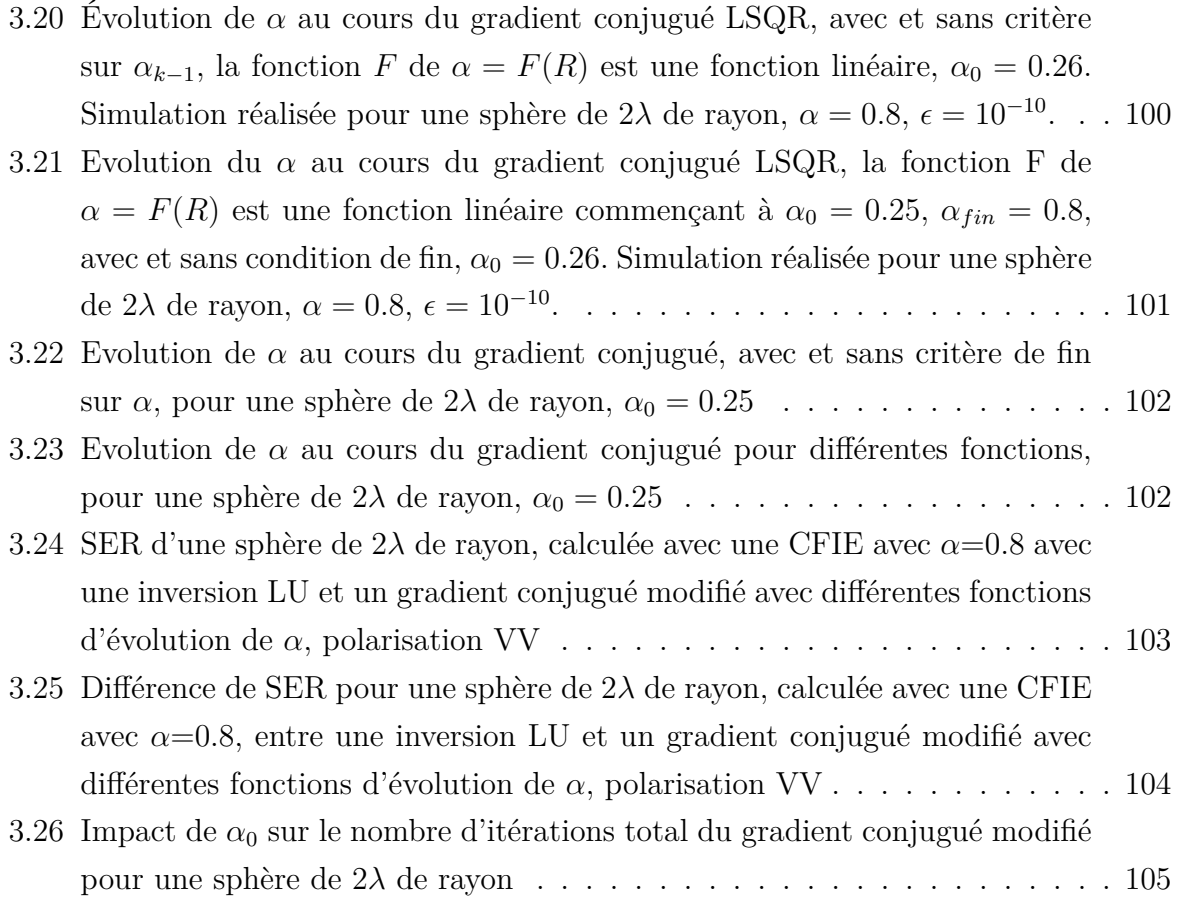

# **INTRODUCTION**

<span id="page-12-0"></span>Depuis son invention au XX<sup>è</sup>*me* siècle, le radar n'a cessé de se perfectionner. Pour rivaliser avec ceux-ci et ne pas être détectés, les avions militaires, par exemple, ont constamment évolué de par leur géométrie ou leurs matériaux. Ainsi, il est devenu particulièrement important de pouvoir caractériser la Surface Équivalente Radar (SER) d'un objet, qui représente la capacité de celui-ci à renvoyer un champ électromagnétique, dès sa conception.

Lors de la conception, cette caractérisation de la SER se fait par simulation numérique. Le chapitre 1 de ce document traite de la résolution numérique par des méthodes rigoureuses, en partant des équations de Maxwell jusqu'à arriver à l'expression discrétisée des équations intégrales de frontière utilisées pour calculer la SER d'un objet. On s'attardera tout particulièrement sur la MFIE (Magnetic Field Integral Equation), une méthode numérique rigoureuse basée sur le champ magnétique. En effet, cette méthode a été codée durant la thèse, et son implémentation a posé certains problèmes, qui seront détaillés pendant le premier chapitre.

Cependant, la résolution rigoureuse des équations de Maxwell pour des problèmes aussi volumineux (par rapport à la longueur d'onde) que des véhicules (avions, bateaux...) peut être inadaptée. C'est particulièrement le cas lorsque l'on veut mener les évaluations rapides nécessaires pour un premier design, ou pour évaluer la SER à très haute fréquence. Des méthodes asymptotiques ont alors été développées en utilisant des approximations haute-fréquence afin d'accélérer ces calculs. La plus utilisée d'entre elles, l'Optique Physique, peut être reliée à la MFIE, comme montré dans le chapitre 2.

Or, la littérature a montré que la MFIE était moins précise que l'EFIE (Electric Field Integral Equation), une autre équation intégrale, celle-ci basée sur le champ électrique. La première contribution de ma thèse est d'appliquer des approximations haute-fréquence sur l'EFIE, afin d'obtenir une formulation similaire à celle de l'Optique Physique. Le chapitre 2 de ce document traite en détail de cette approche asymptotique de l'EFIE.

L'EFIE et la MFIE peuvent se combiner pour former la CFIE (Combined Field Integral Equation). Celle-ci permet de pallier au problème de résonance qui arrive lorsque l'EFIE ou la MFIE sont utilisées seules. Un des objectifs de cette thèse visait à développer une nouvelle méthode asymptotique, aussi intéressante que l'IPO (Iterative Physical Optics) et plus robuste, en combinant l'Optique physique classique (basée sur la MFIE) avec l'Optique Physique appliquée à l'EFIE, afin de créer une CFIE asymptotique. La première étape était donc de mettre au point une EFIE asymptotique. Cependant nous verrons dans le chapitre 2 que cette méthode ne s'est pas révélée aussi intéressante que nous l'escomptions.

L'étape suivante était de modifier l'algorithme permettant de résoudre la CFIE afin d'initialiser cet algorithme par une MFIE et progressivement augmenter l'apport de la EFIE et ainsi bénéficier des avantages de chaque équation intégrale. En effet, la littérature montre que la MFIE a un meilleur conditionnement que l'EFIE, ce qui facilite les résolutions itératives de la première. Le but est alors de commencer à résoudre un problème de SER à l'aide de la CFIE avec une méthode itérative où la MFIE est prédominante (donc mieux conditionnée) pour terminer avec une CFIE où l'EFIE est prédominante (meilleure précision). Cette piste est explorée dans le chapitre 3 de ce document. Deux méthodes y sont présentées. La première effectue plusieurs gradients conjugués à la suite en faisant augmenter la part d'EFIE entre chacun des gradients conjugués. La seconde est un nouvel algorithme de gradient conjugué qui fait varier la proportion d'EFIE et de MFIE au cours de celui-ci.

Enfin, le document se terminera par une conclusion qui viendra rappeler les différents résultats obtenus et proposera différentes pistes d'amélioration.

# <span id="page-14-0"></span>**ÉQUATIONS INTÉGRALES ET MÉTHODE DES MOMENTS**

# <span id="page-14-1"></span>**1.1 Équations de Maxwell et expression des champs électriques et magnétiques**

On pose comme convention pour la suite du document une dépendance temporelle en *e* <sup>+</sup>*jωt*. De plus, les vecteurs seront donnés en gras (*v*), les vecteurs unitaires en gras avec un accent circonflexe  $(\hat{\mathbf{v}})$  et les matrices en gras avec une barre  $(\bar{\mathbf{v}})$ .

Afin de résoudre les problèmes électromagnétiques qui nous intéresseront par la suite, nous devons commencer par poser les équations de Maxwell [\[1,](#page-110-2) [2\]](#page-110-3) qui s'expriment comme ci-dessous en régime harmonique pour tout point de  $\mathbb{R}^3$ :

<span id="page-14-2"></span>
$$
\nabla \times \mathbf{E} = -\mathbf{M} - j\omega\mu\mathbf{H}
$$
  
\n
$$
\nabla \times \mathbf{H} = \mathbf{J} + j\omega\epsilon\mathbf{E}
$$
  
\n
$$
\nabla \cdot \epsilon\mathbf{E} = \rho_e
$$
  
\n
$$
\nabla \cdot \mu\mathbf{H} = \rho_m
$$
\n(1.1)

où *ω* est la pulsation (*rad.s*<sup>−</sup><sup>1</sup> ), *µ* est la perméabilité magnétique (*H.m*<sup>−</sup><sup>1</sup> ) , est la permittivité diélectrique (*F.m*<sup>−</sup><sup>1</sup> ), *ρ<sup>e</sup>* (*C.m*<sup>−</sup><sup>3</sup> ), *J* (*A.m*<sup>−</sup><sup>2</sup> ) et *E* (*V.m*<sup>−</sup><sup>1</sup> ) sont respectivement la densité volumique de charge, la densité surfacique de courant et le champ électriques, tandis que *ρ<sup>m</sup>* (*W b.m*<sup>−</sup><sup>3</sup> ), *M* (*V.m*<sup>−</sup><sup>2</sup> ) et *H* (*A.m*<sup>−</sup><sup>1</sup> ) sont respectivement la densité volumique de charge, la densité de courant et le champ magnétiques. Le courant et la charge magnétiques n'ont pas d'existence physique mais permettent de symétriser les équations de Maxwell ci-dessus.

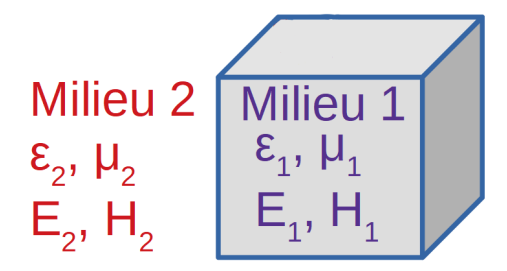

<span id="page-15-0"></span>Figure 1.1 – Schéma de l'interface entre 2 milieux diélectriques

Les champs électriques et magnétiques vérifient les équations de continuité à l'interface entre deux milieux diélectriques (indicés 1 et 2) présentés sur la figure [1.1](#page-15-0) :

$$
-\hat{\boldsymbol{n}} \times (\boldsymbol{E}_2 - \boldsymbol{E}_1) = \boldsymbol{M}_s
$$
  
\n
$$
\hat{\boldsymbol{n}} \times (\boldsymbol{H}_2 - \boldsymbol{H}_1) = \boldsymbol{J}_s
$$
  
\n
$$
\hat{\boldsymbol{n}} \cdot (\epsilon_2 \boldsymbol{E}_2 - \epsilon_1 \boldsymbol{E}_1) = \rho_{s_e}
$$
  
\n
$$
\hat{\boldsymbol{n}} \cdot (\mu_2 \boldsymbol{H}_2 - \mu_1 \boldsymbol{H}_1) = \rho_{s_m}
$$
\n(1.2)

où *n*ˆ est la normale unitaire à l'interface, et pointe vers le milieu 2. Les courants magnétique  $M_s$  et électrique  $J_s$  sont pris à l'interface entre les deux milieux diélectriques, représentée par une surface S. De même, *ρ<sup>s</sup><sup>e</sup>* et *ρ<sup>s</sup><sup>m</sup>* représentent les densités surfaciques de charge sur la surface S. Si le milieu 1 est un milieu parfaitement conducteur (PEC), ces équations se simplifient en :

$$
-\hat{\boldsymbol{n}} \times \boldsymbol{E}_2 = 0
$$
  
\n
$$
\hat{\boldsymbol{n}} \times \boldsymbol{H}_2 = \boldsymbol{J}_s
$$
  
\n
$$
\hat{\boldsymbol{n}} \cdot \epsilon_2 \boldsymbol{E}_2 = \rho_{s_e}
$$
  
\n
$$
\hat{\boldsymbol{n}} \cdot \mu_2 \boldsymbol{H}_2 = 0
$$
\n(1.3)

Pour commencer, on ne va s'intéresser qu'aux densités de charges et courants élec-triques [\[3\]](#page-110-1), en supposant donc que  $\rho_m = 0$  et  $M = 0$ . En prenant alors le rotationnel de la première équation de Maxwell [\(1.1\)](#page-14-2), on obtient la relation suivante :

$$
\nabla \times \nabla \times E = -j\omega\mu \nabla \times H = \omega^2 \mu \epsilon E - j\omega\mu J \qquad (1.4)
$$

En utilisant une identité vectorielle, on peut exprimer la relation précédente de la façon suivante :

<span id="page-16-0"></span>
$$
\nabla \times \nabla \times \boldsymbol{E} - \omega^2 \mu \epsilon \boldsymbol{E} = \nabla (\nabla \cdot \boldsymbol{E}) - \nabla^2 \boldsymbol{E} - k^2 \boldsymbol{E} = -j\omega \mu \boldsymbol{J}
$$
(1.5)

avec  $k = 2\pi/\lambda = \omega \sqrt{\mu \epsilon}$  le nombre d'onde

En insérant la troisième équation de Maxwell [\(1.1\)](#page-14-2) dans [\(1.5\)](#page-16-0), on obtient :

$$
\nabla^2 \boldsymbol{E} + k^2 \boldsymbol{E} = j\omega\mu \boldsymbol{J} + \frac{\boldsymbol{\nabla}\rho_e}{\epsilon} \tag{1.6}
$$

On peut alors utiliser le théorème de conservation de la charge. Ce théorème dit que la charge électrique d'un système isolé ne peut qu'être échangée avec un autre système, et ne peut donc pas être créée ou disparaître. Il se traduit mathématiquement par la relation suivante :

$$
\frac{\partial \rho_e}{\partial t} + \mathbf{\nabla} \cdot \mathbf{J} = 0 \tag{1.7}
$$

On obtient alors l'expression suivante :

<span id="page-16-1"></span>
$$
\nabla \cdot \mathbf{J} = -j\omega \rho_e \tag{1.8}
$$

ce qui nous permet d'écrire :

$$
\nabla^2 \boldsymbol{E} + k^2 \boldsymbol{E} = j\omega\mu \boldsymbol{J} - \frac{1}{j\omega\epsilon} \boldsymbol{\nabla}(\boldsymbol{\nabla} \cdot \boldsymbol{J})
$$
(1.9)

En passant à une forme intégrale de cette équation, on obtient :

$$
\boldsymbol{E}(\boldsymbol{r}) = -j\omega\mu \iint\limits_{S} G(\boldsymbol{r}, \boldsymbol{r}') \left( \boldsymbol{J}(\boldsymbol{r}') + \frac{1}{k^2} \boldsymbol{\nabla}' \boldsymbol{\nabla}' \cdot \boldsymbol{J}(\boldsymbol{r}') \right) d\boldsymbol{r}' \tag{1.10}
$$

où S est la surface de l'objet représentant le milieu 1 dans la figure [1.1,](#page-15-0) *r* est le point d'observation,  $r'$  est le point source, et  $G(r, r')$  est la fonction de Green, qui vérifie l'équation de Helmholtz scalaire :

$$
\nabla^2 G(\mathbf{r}, \mathbf{r}') + k^2 G(\mathbf{r}, \mathbf{r}') = -\delta(\mathbf{r}, \mathbf{r}')
$$
\n(1.11)

Pour garantir l'unicité de la solution, on pose la condition de rayonnement à l'infini

sur le champ diffracté [\[4,](#page-110-4) [5\]](#page-110-5) :

$$
\lim_{R \to \infty} R\left(\frac{\partial}{\partial R} - jk^2\right) G(\mathbf{r}, \mathbf{r}') = 0 \tag{1.12}
$$

On peut démontrer que  $G(\mathbf{r}, \mathbf{r}')$  s'exprime de la manière suivante :

$$
G(\mathbf{r}, \mathbf{r}') = \frac{e^{-j k R}}{4 \pi R}
$$
\n(1.13)

 $\alpha$ **ù**  $R = ||r - r'||$ .

De manière similaire, en s'intéressant aux densités de charges et courants magnétiques, c'est-à-dire en posant  $\rho_e = 0$  et  $J = 0$ , on obtient :

$$
\boldsymbol{H}(\boldsymbol{r}) = -j\omega\epsilon \iint\limits_{S} G(\boldsymbol{r}, \boldsymbol{r}') \left( \boldsymbol{M}(\boldsymbol{r}') + \frac{1}{k^2} \boldsymbol{\nabla}' \boldsymbol{\nabla}' \cdot \boldsymbol{M}(\boldsymbol{r}') \right) d\boldsymbol{r}' \tag{1.14}
$$

Pour la suite, on aura besoin du vecteur de potentiel magnétique. Pour calculer celuici, on s'intéresse à une région homogène sans source. On exprime le potentiel-vecteur magnétique *A* de la manière suivante :

<span id="page-17-0"></span>
$$
\boldsymbol{H} = \frac{1}{\mu} \boldsymbol{\nabla} \times \boldsymbol{A} \tag{1.15}
$$

En injectant l'équation précédente dans la première équation de Maxwell [\(1.1\)](#page-14-2), on obtient :

$$
\nabla \times \mathbf{E} = -j\omega \nabla \times \mathbf{A} \Leftrightarrow \nabla \times (-\mathbf{E} - j\omega \mathbf{A}) = \mathbf{0}
$$
 (1.16)

On pose alors  $\nabla \Phi_e = -\mathbf{E} - j\omega \mathbf{A}$ , où  $\Phi_e$  est le potentiel scalaire électrique. On utilise alors l'identité vectorielle suivante :

$$
\nabla \times \nabla \times A = \nabla (\nabla \cdot A) - \nabla^2 A \tag{1.17}
$$

En prenant le rotationnel de chaque côté de l'équation [\(1.15\)](#page-17-0), on obtient :

$$
\mu \nabla \times \boldsymbol{H} = \boldsymbol{\nabla} (\boldsymbol{\nabla} \cdot \boldsymbol{A}) - \boldsymbol{\nabla}^2 \boldsymbol{A}
$$
 (1.18)

et en utilisant la deuxième équation de Maxwell [\(1.1\)](#page-14-2), on a alors :

$$
\mu \mathbf{J} + j\omega\mu\epsilon \mathbf{E} = \nabla(\nabla \cdot \mathbf{A}) - \nabla^2 \mathbf{A}
$$
\n(1.19)

D'après l'expression du potentiel scalaire électrique défini plus haut, on obtient :

$$
\mu \mathbf{J} + j\omega\mu\epsilon(-j\omega\mathbf{A} - \mathbf{\nabla}\Phi_e) = \mathbf{\nabla}(\mathbf{\nabla}\cdot\mathbf{A}) - \mathbf{\nabla}^2\mathbf{A}
$$
 (1.20)

que l'on peut réécrire de la manière suivante :

$$
\nabla^2 \mathbf{A} + k^2 \mathbf{A} = -\mu \mathbf{J} + \nabla (\nabla \cdot \mathbf{A} + j\omega \mu \epsilon \Phi_e)
$$
 (1.21)

On définit la divergence de *A*, qui permet de relier *A* à Φ*e*, de la façon suivante :

<span id="page-18-0"></span>
$$
\nabla \cdot \mathbf{A} = -j\omega\mu\epsilon\Phi_e \tag{1.22}
$$

ce qui permet de simplifier l'expression précédente. On a ainsi :

$$
\nabla^2 \mathbf{A} + k^2 \mathbf{A} = -\mu \mathbf{J} \tag{1.23}
$$

<span id="page-18-1"></span>On retrouve alors une équation de Helmholtz, que l'on peut résoudre, comme précédemment, en introduisant la fonction de Green :

$$
\mathbf{A}(\mathbf{r}) = \mu \iint_{S} G(\mathbf{r}, \mathbf{r}') \mathbf{J}(\mathbf{r}') d\mathbf{r}' = \mu \iint_{S} \mathbf{J}(\mathbf{r}') \frac{e^{-j k R}}{4 \pi R} d\mathbf{r}'
$$
(1.24)

On pourra alors injecter ce résultat dans l'expression du potentiel scalaire électrique Φ*<sup>e</sup>* afin d'obtenir, à l'aide de l'expression [\(1.22\)](#page-18-0), le champ *E* à n'importe quel point de la région observée :

$$
\mathbf{E} = -j\omega \mathbf{A} - \mathbf{\nabla} \Phi_e = -j\omega \mathbf{A} - \frac{j}{\omega \mu \epsilon} \mathbf{\nabla} (\mathbf{\nabla} \cdot \mathbf{A}) \tag{1.25}
$$

On peut, de la même manière, déterminer le potentiel-vecteur électrique *F*.

$$
\boldsymbol{F}(\boldsymbol{r}) = \epsilon \iint_{S} \boldsymbol{M}(\boldsymbol{r}') G(\boldsymbol{r}, \boldsymbol{r}') d\boldsymbol{r}' = \epsilon \iint_{S} \boldsymbol{M}(\boldsymbol{r}') \frac{e^{-j k R}}{4 \pi R} d\boldsymbol{r}' \qquad (1.26)
$$

qui nous permet d'écrire le champ magnétique en tout point :

$$
\mathbf{H} = -j\omega\mathbf{F} - \frac{j}{\omega\mu\epsilon}\nabla(\nabla \cdot \mathbf{F})
$$
\n(1.27)

## <span id="page-19-0"></span>**1.2 Conditions aux limites et équations intégrales**

Dans la suite, on ne s'intéressera qu'au cas conducteur électrique parfait (PEC). le but de cette section va être d'obtenir les équations intégrales que nous utiliserons tout au long du document. Pour ce faire, on va poser deux conditions aux limites différentes, une sur le champ électrique, une sur le champ magnétique, qui vont nous permettre d'obtenir les équations intégrales recherchées. En utilisant les formules de la section précédente, on pose la première condition aux limites [\[3\]](#page-110-1) :

<span id="page-19-1"></span>
$$
\hat{n}(r) \times E_{dif}(r) = -\hat{n}(r) \times E_{inc}(r)
$$
\n(1.28)

<span id="page-19-2"></span>où  $\hat{n}(r)$  est le vecteur normal unitaire à la surface au point r. On peut alors utiliser cette expression dans [\(1.10\)](#page-16-1) et obtenir :

$$
-\frac{j}{\omega\mu}\hat{\boldsymbol{n}}(\boldsymbol{r})\times\boldsymbol{E}_{inc}=\hat{\boldsymbol{n}}(\boldsymbol{r})\times\iint_{S}G(\boldsymbol{r},\boldsymbol{r}')\left(\boldsymbol{J}_{S}(\boldsymbol{r}')+\frac{1}{k^{2}}\boldsymbol{\nabla}'\boldsymbol{\nabla}'\boldsymbol{J}_{S}(\boldsymbol{r}')\right)d\boldsymbol{r}'
$$
 (1.29)

On obtient ainsi l'expression de l'EFIE (Electric Field Integral Equation) pour un objet parfaitement conducteur.

A la place de la condition aux limites utilisée en [\(1.28\)](#page-19-1), on peut aussi utiliser la seconde condition aux limites :

$$
\hat{\boldsymbol{n}}(\boldsymbol{r}) \times (\boldsymbol{H}_{inc}(\boldsymbol{r}) + \boldsymbol{H}_{dif}(\boldsymbol{r})) = \boldsymbol{J}_{S}(\boldsymbol{r}) \tag{1.30}
$$

En utilisant les résultats trouvés dans les équations [\(1.15\)](#page-17-0) et [\(1.24\)](#page-18-1), on obtient :

$$
\boldsymbol{H}_{dif}(\boldsymbol{r}) = \frac{1}{\mu} \boldsymbol{\nabla} \times \boldsymbol{A}(\boldsymbol{r}) = \boldsymbol{\nabla} \times \iint_{S} G(\boldsymbol{r}, \boldsymbol{r}') \boldsymbol{J}_{S}(\boldsymbol{r}') d\boldsymbol{r}' \qquad (1.31)
$$

Or, on sait que  $J_S(r) = \hat{n}(r) \times (H_{inc}(r) + H_{dif}(r))$ . En prenant la limite de cette

<span id="page-20-0"></span>expression en faisant s'approcher *r* de la surface *S* par l'extérieur, on obtient :

$$
\boldsymbol{J}_{S}(\boldsymbol{r}) = \hat{\boldsymbol{n}} \times \boldsymbol{H}_{inc}(\boldsymbol{r}) + \lim_{r \to S^{+}} \left( \hat{\boldsymbol{n}}(\boldsymbol{r}) \times \boldsymbol{\nabla} \times \iiint_{S} G(\boldsymbol{r}, \boldsymbol{r}') \boldsymbol{J}_{S}(\boldsymbol{r}') d\boldsymbol{r}' \right) \tag{1.32}
$$

On applique alors une identité vectorielle à l'expression suivante :

$$
\nabla \times [\mathbf{J}_S(\mathbf{r}')G(\mathbf{r},\mathbf{r})] = G(\mathbf{r},\mathbf{r}')\nabla \times \mathbf{J}_S(\mathbf{r}') - \mathbf{J}_S(\mathbf{r}') \times \nabla G(\mathbf{r},\mathbf{r}')
$$
(1.33)

ce qui nous permet de faire passer l'opérateur **∇** à l'intérieur de l'intégrale.

Or le rotationnel n'opère ici que sur les coordonnées de l'observation. Ceci nous permet d'écrire  $\nabla \times J_S(\mathbf{r}') = 0$  et  $\nabla G(\mathbf{r}, \mathbf{r}') = -\nabla' G(\mathbf{r}, \mathbf{r}')$ . On applique alors ces changements à l'équation [\(1.32\)](#page-20-0) :

$$
\hat{\boldsymbol{n}}(\boldsymbol{r}) \times \boldsymbol{H}_{inc}(\boldsymbol{r}) = \boldsymbol{J}_{S}(\boldsymbol{r}) - \lim_{\boldsymbol{r} \to S^{+}} \left( \hat{\boldsymbol{n}}(\boldsymbol{r}) \times \iiint_{S} \boldsymbol{J}_{S}(\boldsymbol{r}') \times \boldsymbol{\nabla}' G(\boldsymbol{r}, \boldsymbol{r}') d\boldsymbol{r}' \right) \qquad (1.34)
$$

Pour calculer l'intégrale présente dans la limite, on décompose l'intégrale en 2 parties pour gérer à part le cas où  $\bm{r}$  est proche de  $\bm{r}'$  ( $\frac{R}{\lambda}$ *λ* =  $\|\bm{r} - \bm{r}'\|$ *λ*  $\ll 1$ 

$$
\hat{\boldsymbol{n}}(\boldsymbol{r}) \times \left( \iint_{S-\delta S} \boldsymbol{J}_S(\boldsymbol{r}') \times \boldsymbol{\nabla}' G(\boldsymbol{r}, \boldsymbol{r}') d\boldsymbol{r}' + \iint_{\delta S} \boldsymbol{J}_S(\boldsymbol{r}') \times \boldsymbol{\nabla}' G(\boldsymbol{r}, \boldsymbol{r}') d\boldsymbol{r}' \right) \tag{1.35}
$$

avec *δS* une région circulaire de rayon *a*, proche de *r*, avec *r* <sup>0</sup> dans *δS*. On établit alors un système local cylindrique avec pour origine le centre de *δS*. On peut alors écrire :

$$
R = \|\mathbf{r} - \mathbf{r}'\| = \sqrt{(\rho')^2 + (z - z')^2}
$$
 (1.36)

et la fonction de Green dans le système cylindrique local peut s'exprimer de la manière suivante :

$$
G(\mathbf{r}, \mathbf{r}') = \frac{e^{-j k R}}{4 \pi R} \approx \frac{1}{4 \pi \sqrt{(\rho')^2 + (z - z')^2}}
$$
(1.37)

et

$$
\nabla' = \frac{\partial}{\partial \rho'} \hat{\rho} + \frac{1}{\rho'} \frac{\partial}{\partial \Phi'} \hat{\Phi} + \frac{\partial}{\partial z'} \hat{z}
$$
(1.38)

Or, dans ce nouveau système de coordonnées, on a  $\hat{\boldsymbol{n}}(\boldsymbol{r}) = \hat{\boldsymbol{z}}$  pour  $\boldsymbol{r} \in \delta S$  et  $\boldsymbol{J}_S(\boldsymbol{r}')$ est tangent à *δS*. On a alors :

$$
\hat{\mathbf{z}} \times \mathbf{J}_{S}(\mathbf{r}') \times \nabla' G(\mathbf{r}, \mathbf{r}') = \mathbf{J}_{S}(\mathbf{r}') \left( \frac{\partial}{\partial z'} G(\mathbf{r}, \mathbf{r}') \right)
$$
(1.39)

$$
\boldsymbol{J}_{S}(\boldsymbol{r}')\left(\frac{\partial}{\partial z'}G(\boldsymbol{r},\boldsymbol{r}')\right) = \boldsymbol{J}_{S}(\boldsymbol{r}')\frac{z}{4\pi\left[(\rho')^2 + (z-z')^2\right]^{3/2}}
$$
(1.40)

Puisque *δS* est infinitésimal, on peut approximer *r* par *r'*, ce qui nous permet d'écrire :

$$
J_S(r) = J_S(r') \tag{1.41}
$$

L'intégrale surfacique sur *δS* devient :

$$
\hat{\boldsymbol{n}}(\boldsymbol{r}) \times \iint_{\delta S} \boldsymbol{J}_S(\boldsymbol{r}') \times \boldsymbol{\nabla}' G(\boldsymbol{r}, \boldsymbol{r}') d\boldsymbol{r}' = \frac{\boldsymbol{J}_S}{2} \int_0^a \frac{z \rho'}{\left[ (\rho')^2 + (z - z')^2 \right]^{3/2}} d\rho'
$$

$$
= \frac{\boldsymbol{J}_S}{2} \left( \frac{z}{|z|} - \frac{z}{\sqrt{a^2 + z^2}} \right) \tag{1.42}
$$

avec  $z' = 0$  pour simplifier l'équation. On prend alors la limite de cette expression pour z qui tend vers 0 depuis *z* +

$$
\lim_{z \to 0^+} \frac{J}{2} \left( \frac{z}{\|z\|} - \frac{z}{\sqrt{a^2 + z^2}} \right) = \frac{J_S}{2}
$$
\n(1.43)

L'équation [\(1.32\)](#page-20-0) devient alors :

$$
\hat{\boldsymbol{n}}(\boldsymbol{r}) \times \boldsymbol{H}_{inc}(\boldsymbol{r}) = \frac{\boldsymbol{J}}{2} - \hat{\boldsymbol{n}}(\boldsymbol{r}) \times \iiint\limits_{S - \delta S} \boldsymbol{J}_{S}(\boldsymbol{r}') \times \boldsymbol{\nabla}' G(\boldsymbol{r}, \boldsymbol{r}') d\boldsymbol{r}'
$$
(1.44)

On obtient alors la MFIE (Magnetic Field Integral Equation), et en multipliant chaque membre par 2, on peut retrouver le terme de l'optique physique dans le membre de gauche,

<span id="page-22-2"></span>comme on le verra au chapitre suivant :

$$
2\,\hat{\boldsymbol{n}}\times\boldsymbol{H}_{inc}(\boldsymbol{r})=\boldsymbol{J}_{S}(\boldsymbol{r})-2\hat{\boldsymbol{n}}\times\iint_{S}\boldsymbol{J}_{S}(\boldsymbol{r}')\times\nabla'G(\boldsymbol{r},\boldsymbol{r}')dS'\qquad\qquad(1.45)
$$

Maintenant que les équations intégrales sont posées, on va montrer dans la section suivante comment les résoudre numériquement.

### <span id="page-22-0"></span>**1.3 Méthode des Moments RWG-Galerkin**

Dans la suite, on suppose que la cible est un conducteur parfait. De plus, dans la suite, la cible sera maillée. Le maillage consiste en une facettisation de la surface de l'objet. Celui-ci est généralement constitué de triangles, dont la taille des arêtes va dépendre de la fréquence *f* utilisée (plus la fréquence est élevée, plus les arêtes seront petites), et de la méthode numérique appliquée. Pour la méthode des moments, on utilise généralement un maillage entre  $\lambda/10$  et  $\lambda/8$ .

Le maillage peut aussi dépendre de la géométrie de la cible, notamment de sa courbure, afin qu'il suive correctement la géométrie de l'objet. Ce critère, appelé critère de flèche, indique que l'erreur maximale entre le maillage et la cible ne doit pas dépasser une longueur *e* = *λ/*16 [\[6,](#page-110-6) [7\]](#page-110-7). Ce critère est détaillé dans l'équation suivante, où ∆*γ* correspond au pas angulaire de discrétisation, et *ρ* au rayon de courbure local, comme montré dans la figure [1.2.](#page-23-0)

$$
\Delta \gamma \le 2 \arccos \left( 1 - \frac{e}{\rho} \right) \tag{1.46}
$$

<span id="page-22-1"></span>La méthode des moments consiste à résoudre un problème de type  $\mathcal{L}(J_S) = \mathbf{b}$  où  $\mathcal{L}$  est un opérateur linéaire, *b* est connu, et *J<sup>S</sup>* est l'inconnue. Afin de résoudre cette équation, on approxime l'inconnue (*JS*) en une somme de fonctions *f<sup>n</sup>* connues, pondérées par des coefficients  $a_n$  inconnus. Cette transformation permet de convertir l'équation  $\mathcal{L}(J_S) = \mathbf{b}$ en un système d'équations linéaires, ce qui va faciliter la résolution du problème. Ainsi, on a :

$$
\boldsymbol{J}_{S}(\boldsymbol{r}) = \sum_{n=1}^{N} a_n \boldsymbol{f}_n(\boldsymbol{r})
$$
\n(1.47)

où les fonctions de base *fn*(*r*) sont les fonctions RWG (Rao-Wilton-Glisson) [\[8\]](#page-110-8) et sont

<span id="page-23-0"></span>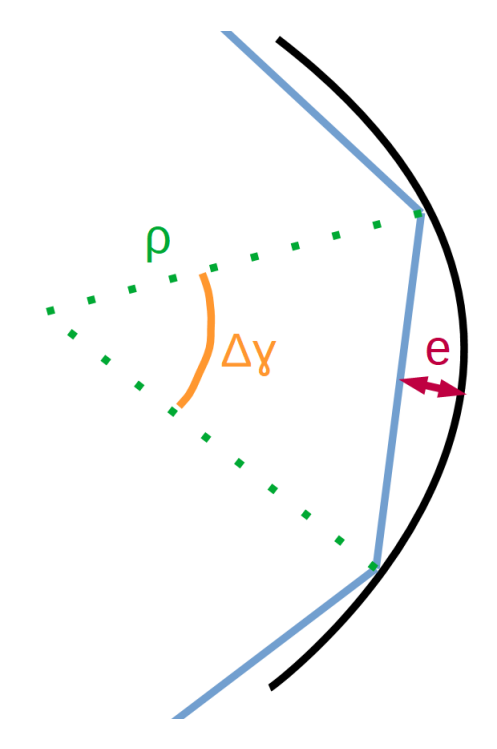

Figure 1.2 – Schéma du critère de flèche décrit dans l'équation [\(1.46\)](#page-22-1)

exprimées ainsi :

$$
\begin{cases}\nf_n(r) = \frac{L_n}{2A_n^+} \rho_n^+(r) & \text{si } r \in T_n^+ \\
f_n(r) = \frac{L_n}{2A_n^-} \rho_n^-(r) & \text{si } r \in T_n^- \\
f_n(r) = 0 & \text{autrement}\n\end{cases}
$$
\n(1.48)

<span id="page-23-1"></span>avec :

$$
\begin{cases}\n\rho_n^+ = \mathbf{p}_n^+ - \mathbf{r} , \quad \mathbf{r} \in T_n^+ \\
\rho_n^- = \mathbf{r} - \mathbf{p}_n^- , \quad \mathbf{r} \in T_n^- \\
\end{cases} \tag{1.49}
$$

où  $L_n$  correspond à la longueur de l'arête *n*,  $A_n^{\pm}$  à l'aire du triangle  $T^{\pm}$ , les points  $p_n^{\pm}$ sont les sommets des triangles  $T^{\pm}$  opposés à l'arête *n*, et les vecteurs  $\rho_n^{\pm}$  sont des vecteurs tangents aux triangles *T* <sup>±</sup> définis dans l'équation [\(1.49\)](#page-23-1) comme montré dans la figure [1.3.](#page-24-0)

Les fonctions RWG ont été choisies pour les fonctions de test et de base car elles sont faciles à mettre en œuvre sur un maillage triangulaire (ce qui sera utilisé par la suite), et ce sont les fonctions les plus couramment utilisées pour la Méthode des Moments pour l'EFIE et la MFIE (bien que d'autres fonctions permettent d'atteindre de meilleurs <span id="page-24-0"></span>résultats, notamment pour la MFIE, au prix de leur complexité [\[9\]](#page-110-9)). De plus, les propriétés des fonctions RWG permettent la décomposition des courants surfaciques sur celles-ci et de préserver les courants surfaciques sur les arêtes et les jonctions [\[10\]](#page-110-10).

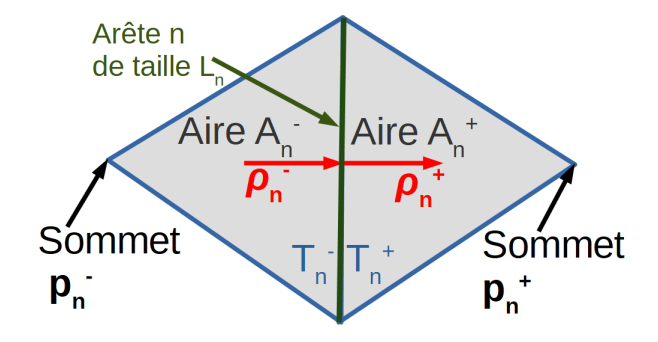

Figure 1.3 – Schéma des grandeurs utilisées pour la création d'une fonction RWG

Puisque l'opérateur  $\mathcal L$  est linéaire, l'équation  $\mathcal L(J_S) = \mathbf b$  devient :

$$
\sum_{n=1}^{N} a_n \mathcal{L} \left( \mathbf{f}_n(\mathbf{r}) \right) = \mathbf{b} \tag{1.50}
$$

De plus on peut montrer que :

$$
\boldsymbol{b} - \sum_{n=1}^{N} a_n \mathcal{L}(\boldsymbol{f}_n(\boldsymbol{r})) = \boldsymbol{0} \Leftrightarrow \sum_{n=1}^{N} a_n \langle \boldsymbol{f}_m, \mathcal{L}(\boldsymbol{f}_n(\boldsymbol{r})) \rangle = \langle \boldsymbol{f}_m, \boldsymbol{b} \rangle \tag{1.51}
$$

où  $f_m$  est appelée fonction de test et  $f_n$  correspond à la fonction de base et les crochets  $\langle , \rangle$  correspondent au produit scalaire dans  $\mathcal{L}^2(S)$ . On utilise ici une méthode de Galerkin puisque les fonctions de test *f<sup>m</sup>* sont du même type que les fonctions de base *f<sup>n</sup>* (fonctions RWG). On peut alors réécrire ce système d'équations linéaires sous la forme  $\mathbf{Z} \mathbf{a} = \mathbf{b}$  [\[5\]](#page-110-5) où  $\bar{Z}$  est une matrice  $N \times N$  avec :

$$
Z_{m,n} = \langle f_m, \mathcal{L}(f_n) \rangle \quad \text{et} \quad b_m = \langle f_m, b \rangle \tag{1.52}
$$

<span id="page-24-1"></span>L'équation de l'EFIE présentée en [\(1.29\)](#page-19-2) peut ensuite être discrétisée comme montré précédemment pour obtenir un système similaire à celui obtenu en [\(1.52\)](#page-24-1). On obtient les <span id="page-25-0"></span>expressions suivantes pour les termes de  $\bar{Z}$  et  $\bar{b}$ :

<span id="page-25-1"></span>
$$
Z_{m,n} = \iint\limits_T \iint\limits_{T'} \left( \boldsymbol{f}_m(\boldsymbol{r}) \cdot \boldsymbol{f}_n(\boldsymbol{r}') - \frac{1}{k^2} \left[ \boldsymbol{\nabla} \cdot \boldsymbol{f}_m(\boldsymbol{r}) \right] \left[ \boldsymbol{\nabla}' \cdot \boldsymbol{f}_n(\boldsymbol{r}') \right] \right) \frac{e^{-j k R}}{4 \pi R} d \boldsymbol{r}' d \boldsymbol{r} \qquad (1.53)
$$

$$
b_m = -\frac{j}{\omega \mu} \iint_T f_m(\mathbf{r}) \cdot \mathbf{E}_i(\mathbf{r}) d\mathbf{r}
$$
 (1.54)

Les termes de la matrice impédance de l'EFIE [\(1.53\)](#page-25-0) peuvent se calculer avec une méthode de quadrature de Gauss avec la formule suivante :

$$
Z_{m,n} \approx \frac{L_m L_n}{4\pi} \sum_{p=1}^M \sum_{q=1}^M \omega_p \omega_q \left[ \frac{1}{4} \rho_m^{\pm}(\mathbf{r}_p) \cdot \rho_n^{\pm}(\mathbf{r}_q) \pm \frac{1}{k^2} \right] \frac{e^{-jkR_{pq}}}{R_{pq}} \tag{1.55}
$$

où *ω<sup>p</sup>* et *ω<sup>q</sup>* correspondent à la pondération des différents termes de l'intégration de Gauss, *M* au nombre de points de Gauss choisi, *L<sup>m</sup>* à la longueur de l'arête du triangle *T* opposée au sommet  $m$  et  $L_n$  à la longueur de l'arête du triangle  $T'$  opposée au sommet  $n$ .

De même, l'intégrale du vecteur d'excitation *b<sup>m</sup>* présenté en [\(1.54\)](#page-25-1) peut aussi se calculer avec une intégration de Gauss :

$$
b_m = \frac{L_m}{2A_m} \iint_T \rho_m^{\pm}(\mathbf{r}) \cdot \mathbf{E}_i(\mathbf{r}) d\mathbf{r} \approx \frac{L_m}{2} \sum_{p=1}^M w_p \rho_m^{\pm}(\mathbf{r}_p) \cdot \mathbf{E}_i(\mathbf{r}_p)
$$
(1.56)

De la même manière que l'EFIE, on peut écrire l'expression de la MFIE décrite dans l'équation [\(1.45\)](#page-22-2) sous la forme [\(1.52\)](#page-24-1) en posant  $J_s = \sum_{n=1}^{N} a_n f_n$ . Pour cela, on exprime le gradient de la fonction de Green de la manière suivante :

$$
\nabla G(\mathbf{r}, \mathbf{r}') = \nabla \left( \frac{e^{-j k R}}{4 \pi R} \right) = -(\mathbf{r} - \mathbf{r}') \left( \frac{1 + j k R}{4 \pi R^3} \right) e^{-j k R} \tag{1.57}
$$

En utilisant  $\nabla G(\mathbf{r}, \mathbf{r}') = -\nabla' G(\mathbf{r}, \mathbf{r}')$ , on obtient alors l'expression suivante, pour une

surface parfaitement conductrice :

$$
\hat{\boldsymbol{n}}(\boldsymbol{r}) \times \boldsymbol{H}_{inc}(\boldsymbol{r}) = \frac{1}{2} \sum_{n=1}^{N} a_n \boldsymbol{f}_n(\boldsymbol{r}) + \frac{1}{4\pi} \iint_S \hat{\boldsymbol{n}}(\boldsymbol{r}) \times \left( (\boldsymbol{r} - \boldsymbol{r}') \times \sum_{n=1}^{N} a_n \boldsymbol{f}_n(\boldsymbol{r}') \right) (1 + j k R) \frac{e^{-j k R}}{R^3} d\boldsymbol{r}'
$$
\n(1.58)

Les éléments de la matrice impédance  $\bar{Z}$  sont exprimés ainsi :

<span id="page-26-0"></span>
$$
z_{m,n} = \frac{1}{2} \iiint_{T=T'} f_m(\mathbf{r}) \cdot f_n(\mathbf{r}) d\mathbf{r}
$$
  
+ 
$$
\frac{1}{4\pi} \iiint_{T} f_m(\mathbf{r}) \cdot \hat{\mathbf{n}}(\mathbf{r}) \times \iint_{T'} ((\mathbf{r} - \mathbf{r}') \times f_n(\mathbf{r}')) (1 + j k R) \frac{e^{-j k R}}{R^3} d\mathbf{r}' d\mathbf{r}
$$
 (1.59)

On introduit ensuite l'expression des fonctions RWG dans la formule de calcul des éléments de la matrice  $\bar{Z}$  [\(1.59\)](#page-26-0) :

<span id="page-26-1"></span>
$$
z_{m,n} = \frac{L_m L_n}{8A_m A_n} \iint_T \rho_m^{\pm}(\mathbf{r}) \cdot \rho_n^{\pm}(\mathbf{r}) d\mathbf{r} + \frac{L_m L_n}{16A_m A_n} \iint_T \rho_m^{\pm}(\mathbf{r}) \cdot \hat{\mathbf{n}}(\mathbf{r}) \times \left[ \iint_{T'} ((\mathbf{r} - \mathbf{r}') \times \rho_n^{\pm}(\mathbf{r}')) (1 + j k R) \frac{e^{-j k R}}{R^3} d\mathbf{r}' \right] d\mathbf{r}
$$
(1.60)

On peut alors obtenir l'expression complète qui sera intégrée numériquement avec une intégration de Gauss pour des triangles disjoints :

$$
z_{m,n} = \frac{L_m L_n}{8A_m} \sum_{p=1}^{M} \omega_p \rho_m^{\pm}(\mathbf{r}_p) \cdot \rho_n^{\pm}(\mathbf{r}_p) + \frac{L_m L_n}{16\pi} \sum_{p=1}^{M} \sum_{q=1}^{M} \omega_p \omega_q \rho_m^{\pm}(\mathbf{r}_p) \cdot \left[ \hat{\mathbf{n}}_p(\mathbf{r}_p) \times \left( (\mathbf{r}_p - \mathbf{r}_q') \times \rho_n^{\pm}(\mathbf{r}_q') \right) \right] (1 + j k R_{pq}) \frac{e^{-j k R_{pq}}}{R_{pq}^3}
$$
(1.61)

où  $R_{pq} = ||\bm{r}_p - \bm{r}_q||.$ 

Cependant, lorsque les triangles  $T$  et  $T'$  sont proches, comme on peut le voir dans la figure [1.4,](#page-27-0) on a  $R = ||\mathbf{r} - \mathbf{r}'|| \approx 0$ . Ainsi, lorsque *T* et *T'* sont adjacents, l'intégrale [\(1.60\)](#page-26-1) présente des termes singuliers, c'est-à-dire des termes qui semblent tendre vers  $\infty$ (puisqu'on intègre  $1/R<sup>3</sup>$ ). Le traitement de la singularité sera détaillé dans la section [1.5.](#page-32-0)

<span id="page-27-0"></span>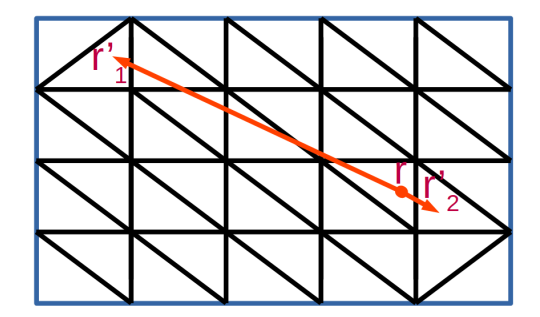

Figure 1.4 – Schéma d'interaction entre 2 points d'une plaque maillée

Le vecteur d'excitation **b** a, quant à lui, pour expression :

<span id="page-27-1"></span>
$$
b_m = \iint_T f_m(\mathbf{r}) \cdot [\hat{\mathbf{n}}(\mathbf{r}) \times \mathbf{H}_i(\mathbf{r})] d\mathbf{r}
$$
 (1.62)

Comme pour les éléments de la matrice  $\bar{Z}$ , on utilisera une intégration de Gauss pour calculer numériquement les éléments du vecteur *b* [\(1.62\)](#page-27-1)

$$
b_m = \frac{L_m}{2A_m} \iint_T \rho_m^+(\mathbf{r}) \cdot [\hat{\mathbf{n}}(\mathbf{r}) \times \mathbf{H}_i(\mathbf{r})] d\mathbf{r} \approx \frac{L_m}{2} \sum_{p=1}^M \omega_p \rho_m^+(\mathbf{r}_p) \cdot [\hat{\mathbf{n}}(\mathbf{r}_p) \times \mathbf{H}_i(\mathbf{r}_p)] \tag{1.63}
$$

A l'aide des équation de l'EFIE [\(1.29\)](#page-19-2) et de la MFIE [\(1.45\)](#page-22-2), on peut obtenir la CFIE (Combined Field Integral Equation) :

$$
\text{CFIE} = \alpha \,\text{EFIE} + \frac{j}{k}(1 - \alpha) \text{MFIE} \tag{1.64}
$$

où *α* est compris entre 0 et 1. La CFIE sera discutée plus en détail dans la section [1.8.](#page-49-0) Le terme *j/k* sert à homogénéiser l'équation.

Cependant, lorsque la MFIE ou l'EFIE est utilisée seule, on peut observer un phénomène de résonance. Ce phénomène fait que, pour certaines géométries et à certaines fréquences, le conditionnement de la matrice impédance du problème de SER devient très mauvais (K devient très grand), ce qui rend le problème difficile à résoudre. On peut voir ce phénomène dans la figure [1.5.](#page-28-0)

<span id="page-28-0"></span>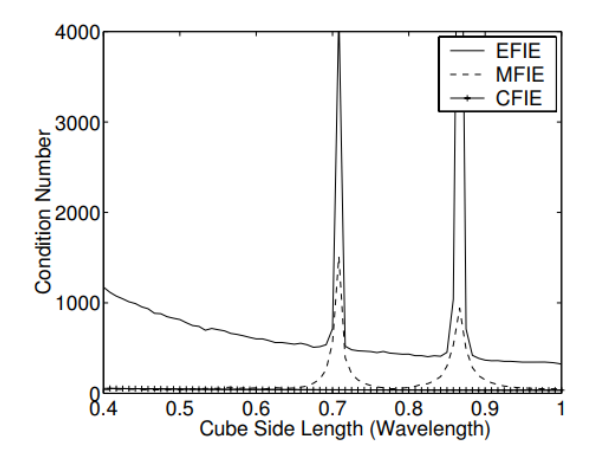

Figure 1.5 – Phénomène de résonance pour l'EFIE et la MFIE pour un cube [\[3\]](#page-110-1)

On peut alors s'intéresser à la CFIE qui combine la MFIE avec l'EFIE. Ainsi, en utilisant 2 conditions aux limites, elle ne possède pas le problème de résonance de la MFIE et de l'EFIE. De plus, la matrice  $\bar{Z}$  obtenue avec la CFIE est mieux conditionnée que celle obtenue par l'EFIE, ce qui permet d'accélérer les méthodes itératives de résolution (type gradient conjugué).

On observe cependant dans cette équation la présence d'un terme en  $\frac{j}{l}$ *k* . Celui-ci correspond en fait à un facteur permettant d'homogénéiser les 2 termes de l'équation (MFIE et EFIE). En effet, on a l'expression de l'EFIE que l'on a définie dans l'équation [\(1.29\)](#page-19-2) comme :

$$
-\frac{j}{\omega\mu}\hat{\boldsymbol{n}}(\boldsymbol{r})\times\boldsymbol{E}_{i}=\hat{\boldsymbol{n}}(\boldsymbol{r})\times\iint\limits_{S}G(r,r')\left(\boldsymbol{J}(\boldsymbol{r}')+\frac{1}{k^{2}}\boldsymbol{\nabla}'\boldsymbol{\nabla}'\boldsymbol{J}(\boldsymbol{r}')\right)d\boldsymbol{r}'
$$
\n(1.65)

et celle de la MFIE que l'on a définie dans l'équation [\(1.45\)](#page-22-2) comme :

$$
2\,\hat{\boldsymbol{n}}\times\boldsymbol{H}_i(\boldsymbol{r})=\boldsymbol{J}_S(\boldsymbol{r})-2\hat{\boldsymbol{n}}\times\iint\limits_{S}\boldsymbol{J}_S(\boldsymbol{r}')\times\nabla'G(\boldsymbol{r},\boldsymbol{r}')dS'\qquad(1.66)
$$

Puisque  $\omega \mu = 2\pi f \mu = 2\pi$ *c λ*  $\mu =$ 2*π λ µ*  $\frac{\mu}{\sqrt{\epsilon\mu}} = k\eta_0$ , on a alors :

$$
\alpha \left[ \hat{\boldsymbol{n}}(\boldsymbol{r}) \times \iint\limits_{S} G(r, r') \left( \boldsymbol{J}(\boldsymbol{r}') + \frac{1}{k^2} \boldsymbol{\nabla'} \boldsymbol{\nabla'} \boldsymbol{J}(\boldsymbol{r}') \right) d\boldsymbol{r}' \right] + \frac{j}{k} (1 - \alpha) \tag{1.67}
$$

$$
\left[\frac{\boldsymbol{J_S}}{2}(\boldsymbol{r}) - \hat{\boldsymbol{n}} \times \int_S \boldsymbol{J_S}(\boldsymbol{r}') \times \boldsymbol{\nabla}' G(\boldsymbol{r}, \boldsymbol{r}') dS'\right] = \frac{j}{k} \left[ -\frac{\alpha}{\eta_0} \hat{\boldsymbol{n}}(\boldsymbol{r}) \times \boldsymbol{E_i} + (1 - \alpha) \left(\hat{\boldsymbol{n}} \times \boldsymbol{H_i}(\boldsymbol{r})\right) \right]
$$

Cette section a permis de montrer le principe de résolution numérique des équations intégrales qui nous intéressaient (EFIE, MFIE, CFIE). Dans les deux sections suivantes, on s'intéressera en particulier à la MFIE, le code EFIE étant fourni par le laboratoire IETR.

# <span id="page-29-0"></span>**1.4 Éléments non-singuliers de la matrice impédance de la MFIE**

Dans l'équation donnant le calcul des différents éléments de la matrice impédance  $\bar{Z}$ [\(1.59\)](#page-26-0), on peut séparer les intégrales en 2 types : celles qui vont présenter un comportement singulier lorsque  $r$  est proche de  $r'$ , et les intégrales qui sont régulières. Le premier cas, correspondant au second terme de la MFIE, est traité dans la partie suivante. On s'intéresse ici au traitement de l'intégrale régulière  $\int$  $T = T'$  $f_m(r) \cdot f_n(r') dS$ .

<span id="page-29-1"></span>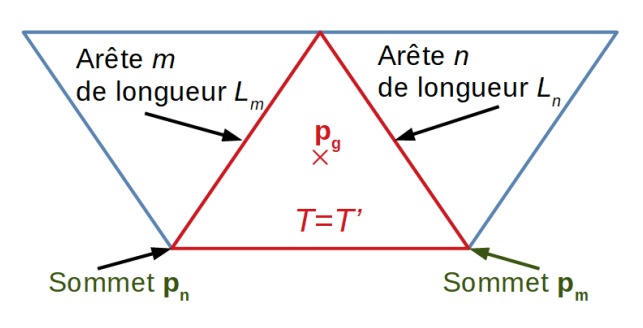

Figure 1.6 – Schéma du triangle *T*

On va alors démontrer que cette intégrale peut se calculer en utilisant uniquement les coordonnées des sommets du triangle *T* qui est représenté dans la figure [1.6](#page-29-1) [\[11\]](#page-111-0) :

$$
\iint\limits_{S} \boldsymbol{f}_m(\boldsymbol{r}) \cdot \boldsymbol{f}_n(\boldsymbol{r}) dS = \pm \frac{L_m L_n}{4A^2} \iint\limits_{T} \boldsymbol{\rho}_m(\boldsymbol{r}) \cdot \boldsymbol{\rho}_n(\boldsymbol{r}) dS \qquad (1.68)
$$

$$
= \pm \frac{L_m L_n}{4A^2} \int\limits_T^{\cdot} (\boldsymbol{p_m} - \boldsymbol{r}) \cdot (\boldsymbol{p_n} - \boldsymbol{r}) dS \qquad (1.69)
$$

$$
= \pm \frac{L_m L_n}{4A^2} \int\limits_T \left[ ||\mathbf{r}||^2 - (\mathbf{p}_m + \mathbf{p}_n) \cdot \mathbf{r} + \mathbf{p}_m \cdot \mathbf{p}_n \right] dS \qquad (1.70)
$$

<span id="page-30-1"></span>
$$
= \pm \frac{L_m L_n}{2A} \int_0^1 \int_0^{1-\beta} \left[ ||\mathbf{r}||^2 - (\mathbf{p}_m + \mathbf{p}_n) \cdot \mathbf{r} + \mathbf{p}_m \cdot \mathbf{p}_n \right] d\alpha d\beta
$$
\n(1.71)

où la dernière ligne est obtenue en passant en coordonnées simplexes (voir figure [1.7\)](#page-30-0) grâce à la relation suivante :

$$
\boldsymbol{r} = \alpha \boldsymbol{p_1} + \beta \boldsymbol{p_2} + (1 - \alpha - \beta) \boldsymbol{p_3} \tag{1.72}
$$

où les *p<sup>i</sup>* sont les 3 sommets du triangle *T*. On définit alors *p<sup>g</sup>* en tant que centre de gravité du triangle *T* et *p<sup>m</sup>* et *p<sup>n</sup>* comme les sommets opposés aux arêtes *m* et *n* respectivement, comme montré sur la figure [1.6.](#page-29-1)

<span id="page-30-0"></span>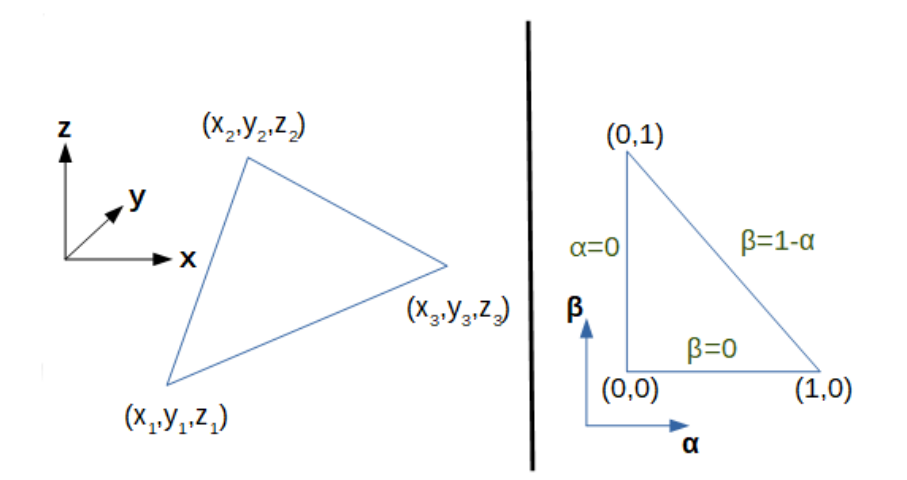

Figure 1.7 – Schéma du passage en coordonnées simplexes pour un triangle quelconque

Afin de résoudre l'intégrale [\(1.71\)](#page-30-1), on s'intéresse aux 3 intégrales suivantes :

<span id="page-31-2"></span><span id="page-31-1"></span><span id="page-31-0"></span>
$$
\int_0^1 \int_0^{1-\beta} \mathbf{r} \cdot \mathbf{r}' d\alpha d\beta = \frac{1}{2} (\mathbf{r} \cdot \mathbf{r}') \tag{1.73}
$$

$$
\int_{0}^{1} \int_{0}^{1-\beta} r d\alpha d\beta = \int_{0}^{1} \int_{0}^{1-\beta} [\alpha \mathbf{p_{1}} + \beta \mathbf{p_{2}} + (1 - \alpha - \beta) \mathbf{p_{3}}] d\alpha d\beta
$$
  
=  $\frac{\mathbf{p_{1}} + \mathbf{p_{2}} + \mathbf{p_{3}}}{6}$   
=  $\frac{1}{2} \mathbf{p_{g}}$  (1.74)

$$
\int_{0}^{1} \int_{0}^{1-\beta} ||\mathbf{r}||^{2} d\alpha d\beta = \int_{0}^{1} \int_{0}^{1-\beta} ||\alpha \mathbf{p}_{1} + \beta \mathbf{p}_{2} + (1 - \alpha - \beta) \mathbf{p}_{3}||^{2} d\alpha d\beta
$$
  
\n
$$
= \int_{0}^{1} \int_{0}^{1-\beta} [\alpha^{2} ||\mathbf{p}_{1}||^{2} + \beta^{2} ||\mathbf{p}_{2}||^{2} + (1 - \alpha - \beta)^{2} ||\mathbf{p}_{3}||^{2}
$$
  
\n
$$
+ 2(\alpha \beta \mathbf{p}_{1} \cdot \mathbf{p}_{2} + \alpha (1 - \alpha - \beta) \mathbf{p}_{1} \cdot \mathbf{p}_{3} + \beta (1 - \alpha - \beta) \mathbf{p}_{2} \cdot \mathbf{p}_{3})] d\alpha d\beta
$$
  
\n
$$
= \frac{1}{12} (||\mathbf{p}_{1}||^{2} + ||\mathbf{p}_{2}||^{2} + ||\mathbf{p}_{3}||^{2} + \mathbf{p}_{1} \cdot \mathbf{p}_{2} + \mathbf{p}_{1} \cdot \mathbf{p}_{3} + \mathbf{p}_{2} \cdot \mathbf{p}_{3}) \quad (1.75)
$$

De plus, on peut facilement montrer que :

<span id="page-31-3"></span>
$$
\frac{1}{12} (p_1 \cdot p_2 + p_1 \cdot p_3 + p_2 \cdot p_3) = \frac{3}{8} ||p_g||^2 - \frac{1}{24} (||p_1||^2 + ||p_2||^2 + ||p_3||^2)
$$
 (1.76)

On peut alors calculer l'intégrale [\(1.71\)](#page-30-1) à l'aide des intégrales [\(1.73\)](#page-31-0), [\(1.74\)](#page-31-1) et [\(1.75\)](#page-31-2), et en remplaçant [\(1.76\)](#page-31-3) dans [\(1.75\)](#page-31-2). On obtient alors :

<span id="page-31-4"></span>
$$
\iint_{T} f_m(\mathbf{r}) \cdot f_n(\mathbf{r}) dS = \pm \frac{L_m L_n}{8A_m} \left( \frac{\|\mathbf{p}_1\|^2 + \|\mathbf{p}_2\|^2 + \|\mathbf{p}_3\|^2}{12} + \frac{3}{4} \|\mathbf{p}_g\|^2 - (\mathbf{p}_m + \mathbf{p}_n) \cdot \mathbf{p}_g + \mathbf{p}_m \cdot \mathbf{p}_n \right)
$$
\n(1.77)

L'équation [\(1.77\)](#page-31-4) montre comment calculer le premier terme de la MFIE. Ce terme représente l'interaction d'une facette sur elle-même. C'est la partie de la MFIE la plus simple à coder, le second terme possédant une singularité qu'il faut traiter, comme on le verra dans la section suivante.

## <span id="page-32-0"></span>**1.5 Singularités de la MFIE**

Afin de résoudre le problème de la singularité de la MFIE (intégration surfacique en  $1/R$  et  $1/R^3$  où  $R = ||\mathbf{r} - \mathbf{r}'||$  tend vers 0), on passe par une décomposition de la fonction de Green en série de Taylor à l'ordre 3. Pour ce faire, on commence par s'intéresser à la partie exponentielle :

$$
e^{jkR} \approx \sum_{q=0}^{3} \frac{(jkR)^q}{q!} = 1 + jkR - \frac{k^2R^2}{2} - \frac{jk^3R^3}{6}
$$
 (1.78)

On obtient alors la relation suivante :

$$
G(\mathbf{r}, \mathbf{r}') \approx \frac{1}{4\pi} \sum_{q=-1}^{2} \frac{(jk)^{q+1} R^q}{(q+1)!} = \frac{1}{4\pi} \left( \frac{1}{R} + jk - \frac{k^2 R}{2} - \frac{j k^3 R^2}{6} \right)
$$
(1.79)

On va alors s'intéresser à l'intégrale de la MFIE contenant la singularité, sur laquelle on va extraire la singularité par soustraction, c'est-à-dire qu'on va y soustraire les termes posant problème au voisinage de  $R \approx 0$  [\[12,](#page-111-1) [3\]](#page-110-1). On obtient ainsi l'expression suivante :

$$
\iint_{S} \left( (\mathbf{r} - \mathbf{r}') \times \mathbf{f}_{n}(\mathbf{r}') \right) (1 + j k R) \frac{e^{-j k R}}{R^{3}} d\mathbf{r}' = \mathbf{R}_{n} \times \iint_{S} \mathbf{f}_{n}(\mathbf{r}') (1 + j k R) \frac{e^{-j k R}}{R^{3}} d\mathbf{r}'
$$
\n
$$
= \mathbf{R}_{n} \times \left( \iint_{S} \mathbf{f}_{n}(\mathbf{r}') \frac{(1 + j k R) e^{-j k R} - (1 + \frac{1}{2} k^{2} R^{2})}{R^{3}} d\mathbf{r}' + \iint_{S} \frac{\mathbf{f}_{n}(\mathbf{r}')}{R^{3}} d\mathbf{r}' + \frac{k^{2}}{2} \iint_{S} \frac{\mathbf{f}_{n}(\mathbf{r}')}{R} d\mathbf{r}' \right) \tag{1.80}
$$

où  $R_n = r - p_n$ . En effet, on a :

<span id="page-32-1"></span>
$$
\boldsymbol{r} - \boldsymbol{r}' = \boldsymbol{R}_n - \boldsymbol{\rho}_n(\boldsymbol{r}')
$$
\n(1.81)

ce qui nous permet d'écrire :

$$
(\mathbf{r} - \mathbf{r}') \times \boldsymbol{\rho}_n(\mathbf{r}') = \mathbf{R}_n \times \boldsymbol{\rho}_n(\mathbf{r}')
$$
 (1.82)

Le premier terme de l'équation [\(1.80\)](#page-32-1) est calculé avec une intégration de Gauss classique (puisque la singularité a été extraite), tandis que le calcul des 2 autres termes est détaillé dans la suite. Lors des différentes simulations, l'intégration de Gauss se fait avec 6 points afin d'avoir un résultat avec une précision satisfaisante. Ce point sera détaillé au début de la section [1.7.](#page-38-0)

<span id="page-33-0"></span>Pour calculer les différentes intégrales surfaciques qui présentent une singularité, on a besoin de l'intégrale linéique [\[12\]](#page-111-1) en 1*/R<sup>q</sup>* . Pour ce faire, on commence par calculer l'intégrale linéique en 1*/R* sur le segment *L* entre *p*<sup>1</sup> et *p*<sup>2</sup> comme montré dans l'équation  $(1.83):$  $(1.83):$ 

$$
\int_{L} \frac{1}{R} dL = \ln \left( \frac{R^+ + s^+}{R^- + s^-} \right) = \ln \left( \frac{R^- - s^-}{R^+ - s^+} \right) \tag{1.83}
$$

avec

$$
\begin{cases}\nR^+ = \|\mathbf{r} - \mathbf{p}_2\| & \text{et} \qquad s^+ = (\mathbf{p}_2 - \mathbf{r}) \cdot \hat{\mathbf{s}} \\
R^- = \|\mathbf{r} - \mathbf{p}_1\| & \text{et} \qquad s^- = (\mathbf{p}_1 - \mathbf{r}) \cdot \hat{\mathbf{s}}\n\end{cases}
$$
\n(1.84)

où *s*ˆ est défini ainsi :

$$
\hat{s} = \frac{\mathbf{p}_2 - \mathbf{p}_1}{\|\mathbf{p}_2 - \mathbf{p}_1\|} \tag{1.85}
$$

<span id="page-33-2"></span>On peut alors calculer l'intégrale linéique de  $R^q$  pour  $q = \{-1, 1, 3...\}$  en utilisant la formule ci-dessous :

$$
\int_{L} R^{q} dL = \frac{qR_{0}^{2}}{q+1} \int_{L} R^{q-2} dL + \frac{1}{q+1} (s^{+}R^{+q} - s^{-}R^{-q}) \quad \text{avec} \quad R_{0}^{2} = R^{+2} - s^{+2} = R^{-2} - s^{-2}
$$
\n(1.86)

<span id="page-33-1"></span>On a ensuite besoin de l'intégrale surfacique en 1*/R*<sup>3</sup> , obtenue en passant par la relation suivante :

$$
\iint_{T'} \frac{1}{R^3} dS' = \frac{1}{h} \Omega \quad \text{avec} \quad \begin{cases} h = \hat{n}(r') \cdot (r - r') \\ |\Omega| = 2 \arctan \left( \frac{|\mathbf{a}_1 \cdot (\mathbf{a}_2 \times \mathbf{a}_3)|}{1 + \mathbf{a}_1 \cdot \mathbf{a}_2 + \mathbf{a}_1 \cdot \mathbf{a}_3 + \mathbf{a}_2 \cdot \mathbf{a}_3} \right) \end{cases} \tag{1.87}
$$

avec

$$
a_n = \frac{p_n - r}{|p_n - r|}, \quad n = 1, 2, 3
$$
\n(1.88)

<span id="page-34-0"></span>où les  $p_i$  sont les différents sommets du triangle  $T'$  et  $h$  est la hauteur entre les points *r* et *r*<sup>'</sup>, comme montré dans la Figure [1.8.](#page-34-0)

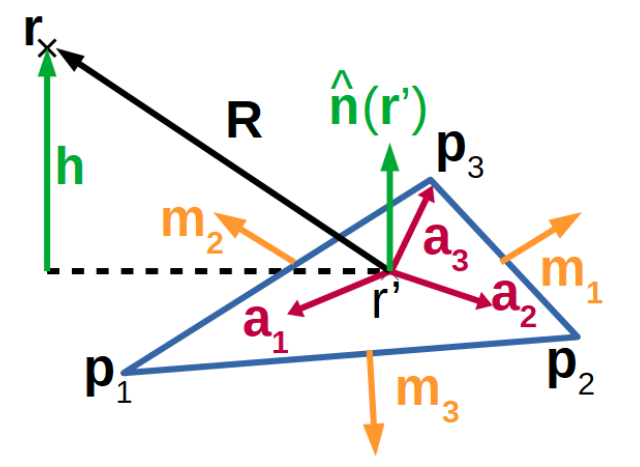

FIGURE 1.8 – Schéma du triangle T' pour le calcul de la singularité

<span id="page-34-1"></span>En utilisant [\(1.87\)](#page-33-1) et [\(1.86\)](#page-33-2), on peut alors calculer l'intégrale surfacique de *R<sup>q</sup>* pour  $q = \{-1, 1, 3...\}$  en utilisant la formule :

$$
\iint_{T'} R^q dS' = \frac{qh^2}{q+2} \iint_{T'} R^{q-2} dS' - \frac{1}{q+2} \sum_{i=1}^3 t_i \int_{L_i} R^q dL \quad \text{avec} \quad t_i = \hat{m}_i \cdot (\mathbf{r} - \mathbf{r}') \tag{1.89}
$$

où  $\hat{\boldsymbol{m}}_i$  est dans le même plan que  $T'$  et correspond à la normale unitaire à l'arête *i* du triangle T'. Ce vecteur est défini comme sortant au triangle T'.

A l'aide des formules [\(1.86\)](#page-33-2) et [\(1.89\)](#page-34-1), on peut alors exprimer les intégrales  $\iiint$ *S*  $\bm{f}_n(\bm{r}')$  $\frac{n(1)}{R^3}d\bm{r}$ 

et 
$$
\iint_{S} \frac{f_n(r')}{R} dr' \text{ de l'équation (1.80) avec l'expression suivante :}
$$

$$
\iint_{T'} R^q f_n(r') dS' = \frac{L}{2A} \left( \frac{1}{q+2} \sum_{i=1}^{3} \hat{m}_i \int_{L_i} R^{q+2} dL_i + (\boldsymbol{\rho} - \boldsymbol{p}^{\pm}) \int_{T'} R^q dS' \right) \qquad (1.90)
$$

Ce traitement de la singularité ne s'effectue que lorsque  $r$  et  $r'$  sont proches. Dans la suite, on ne l'applique que dans les cas où  $T$  et  $T'$  ont au moins un sommet en commun. Dans le cas contraire, on utilisera la méthode d'intégration de Gauss.

### <span id="page-35-0"></span>**1.6 Rayonnement en champ proche et champ lointain**

Une fois que la matrice  $\bar{Z}$  et que le vecteur *b* du système  $\bar{Z}a = b$  ont été calculés, on inverse la matrice  $\bar{Z}$  à l'aide d'une décomposition LU si celle-ci est assez petite, ou avec une technique itérative telle que le gradient conjugué autrement. En effet, comme on le verra dans le chapitre 3, la décomposition LU peut se révéler très coûteuse en ressources numériques si le problème possède de très nombreuses inconnues. On peut alors déterminer les différents *a<sup>n</sup>* et donc les courants *Js*.

Dans la suite, on va utiliser la convention FSA [\[13\]](#page-111-2), ou Forward Scattering Alignement, ce qui signifie que le vecteur  $\hat{\bm{k}}_{inc}$  lié à l'onde incidente pointe vers la cible, tandis que le vecteur  $\hat{\bm{k}}_{dif}$  lié à l'onde diffractée pointe vers l'antenne de réception (voir figure [1.9](#page-36-0) ). On cherche alors à exprimer le champ électrique diffracté dans la base  $(\hat{\bm{k}}_{dif}, \hat{\bm{\theta}}_{dif}, \hat{\bm{\phi}}_{dif}),$  où une composante suivant  $\hat{\theta}$  est aussi appelée composante verticale (V) et une composante suivant  $\hat{\phi}$  est aussi appelée composante horizontale (H)[\[14\]](#page-111-3) :

$$
\begin{pmatrix}\n0 \\
E_{dif}^V \\
E_{dif}^H\n\end{pmatrix} = \begin{pmatrix}\n\sin(\theta_{dif})\cos(\phi_{dif}) & \sin(\theta_{dif})\sin(\phi_{dif}) & \cos(\theta_{dif}) \\
\cos(\theta_{dif})\cos(\phi_{dif}) & \cos(\theta_{dif})\sin(\phi_{dif}) & -\sin(\theta_{dif}) \\
-\sin(\phi_{dif}) & \cos(\phi_{dif}) & 0\n\end{pmatrix} \begin{pmatrix}\nE_{dif_x} \\
E_{dif_y} \\
E_{dif_z}\n\end{pmatrix}
$$
\n(1.91)

où la composante suivant *r*ˆ est négligée face aux composantes suivants *θ*ˆ et *φ*ˆ en champ lointain.

Pour obtenir le champ diffracté lointain, on va faire rayonner les courants *J*, obtenus
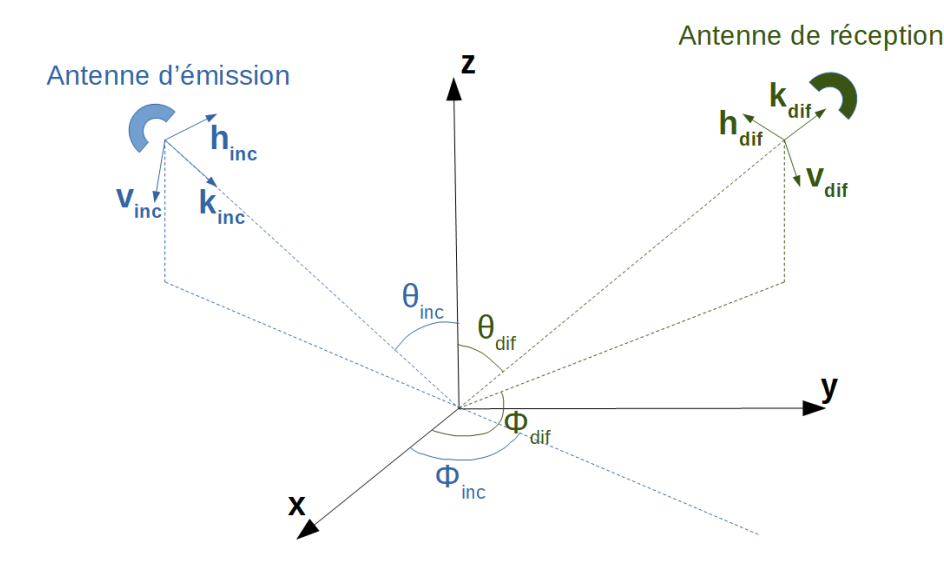

Figure 1.9 – Schéma de la convention Forward Scattering Alignement (FSA)

avec le calcul des *an*. Pour ce faire, on peut repartir de l'équation [\(1.25\)](#page-18-0). On ne garde alors que les termes en 1*/R* car ceux-ci sont prépondérants lorsqu'on fait tendre *R* vers l'infini. En effet, le point d'observation *r*, correspondant au récepteur, se trouve à une distance très importante de l'objet dans le cas du champ lointain qui nous intéresse ici. Ainsi, les termes donnés par **∇**(**∇** · *A*) sont négligés car ils seront en 1*/R*<sup>2</sup> . On obtient alors l'expression suivante :

$$
\boldsymbol{E}_{dif}(\boldsymbol{r}) = -\frac{j\omega\mu}{4\pi} \frac{e^{-j k R}}{R} \iint_{S} \boldsymbol{J}_{S}(\boldsymbol{r}') e^{j k \boldsymbol{r}' \cdot \hat{\boldsymbol{r}}} d\boldsymbol{r}' \qquad (1.92)
$$

<span id="page-36-1"></span><span id="page-36-0"></span>En insérant les expressions des fonctions RWG dans l'équation [\(1.92\)](#page-36-0), on peut calculer le champ rayonné par chacune des facettes :

$$
\boldsymbol{E}_{dif_m}(\boldsymbol{r}) = -\frac{j\omega\mu}{4\pi} \frac{e^{-j k R}}{R} \frac{a_m L_m}{2A_m} \int_{T} \boldsymbol{\rho}_m^{\pm}(\boldsymbol{r}') e^{j k \boldsymbol{r}' \cdot \hat{\boldsymbol{r}}} d\boldsymbol{r}' \qquad (1.93)
$$

Cette intégrale [\(1.93\)](#page-36-1) est alors évaluée numériquement par intégration de Gauss en appliquant l'expression suivante :

$$
\boldsymbol{E}_{dif_m}(\boldsymbol{r}) \approx -\frac{j\omega\mu}{4\pi} \frac{e^{-jkR}}{R} \frac{a_m L_m}{2A_m} \sum_{p=1}^{M} w_p \boldsymbol{\rho}_m^{\pm}(\boldsymbol{r}') e^{jkr'_p \cdot \hat{\boldsymbol{r}}}
$$
(1.94)

On peut alors calculer aisément le champ magnétique diffracté en utilisant la formule

suivante :

$$
\boldsymbol{H}_{dif}(\boldsymbol{r}) = \frac{1}{\eta}\hat{\boldsymbol{r}} \times \boldsymbol{E}_{dif}(\boldsymbol{r})
$$
\n(1.95)

Une fois que le champ électrique rayonné a été calculé, on peut calculer la SER de l'objet cible en utilisant la formule suivante :

$$
\sigma_{pq} = \lim_{R \to \infty} 4\pi R^2 \frac{\|\mathbf{E}_{dif} \cdot \hat{\mathbf{p}}\|^2}{\|\mathbf{E}_{inc} \cdot \hat{\mathbf{q}}\|^2}
$$
(1.96)

avec  $\|\boldsymbol{E_i}\|$  qui est souvent normalisé à 1 *V.m*<sup>−1</sup>.  $\hat{\boldsymbol{p}}$  et  $\hat{\boldsymbol{q}}$  représentent les vecteurs unitaires liés à la polarisation de l'onde reçue et incidente respectivement.

Lors d'une étude polarimétrique, on peut aussi utiliser la matrice de Sinclair qui se note ainsi :

$$
\begin{pmatrix} E_{dif}^{V} \\ E_{dif}^{H} \end{pmatrix} = \begin{pmatrix} S_{VV} & S_{VH} \\ S_{HV} & S_{HH} \end{pmatrix} \begin{pmatrix} E_{inc}^{V} \\ E_{inc}^{H} \end{pmatrix} \tag{1.97}
$$

Cette matrice de Sinclair permet de faire le lien entre les composantes du champ électrique diffracté et celles du champ électrique incident. Les termes diagonaux de cette matrice sont dits termes copolaires (ou termes de co-polarisation), les autres termes étant appelés termes contrapolaires (ou termes de polarisation croisée).

Le calcul du rayonnement en champ proche est un peu plus complexe. Pour ce faire, on reprend l'expression du vecteur potentiel magnétique *A* [\(1.24\)](#page-18-1) et la relation qui le lie au champ magnétique *H* [\(1.15\)](#page-17-0). En sortant le rotationnel de l'intégrale, et en utilisant une identité vectorielle, on peut écrire l'expression suivante :

$$
\boldsymbol{H}(\boldsymbol{r}) = -\iint_{S} \boldsymbol{J}(\boldsymbol{r}') \times \boldsymbol{\nabla} \left(\frac{e^{-j k R}}{4 \pi R}\right) d \boldsymbol{r}' \qquad (1.98)
$$

En reprenant le résultat du gradient de la fonction de Green [\(1.57\)](#page-25-0), on réécrit l'expression précédente de la sorte :

$$
\boldsymbol{H}(\boldsymbol{r}) = -\iint_{S} \left[ (\boldsymbol{r} - \boldsymbol{r}') \times \boldsymbol{J}(\boldsymbol{r}') \right] \frac{(1 + jkR)e^{-jkR}}{4\pi R^3} d\boldsymbol{r}' \tag{1.99}
$$

En utilisant la deuxième équation de Maxwell [\(1.1\)](#page-14-0), on peut obtenir l'expression du

champ électrique en champ proche :

$$
\boldsymbol{E}(\boldsymbol{r}) = \iint_{S} \left( \frac{-1 - jkR + k^2 R^2}{4\pi R^3} \boldsymbol{J}(\boldsymbol{r}') \right. \\
\left. + (\boldsymbol{r} - \boldsymbol{r}') \left( (\boldsymbol{r} - \boldsymbol{r}') \cdot \boldsymbol{J}(\boldsymbol{r}') \right) \frac{3 + 3jkR - k^2 R^2}{4\pi R^5} \right) e^{-jkR} d\boldsymbol{r}' \tag{1.100}
$$

Une fois ces différentes méthodes codées (EFIE, MFIE, CFIE), il a fallu les valider. Pour cela, j'ai reçu des simulations de référence de la part du CEA qui m'ont permis de valider mes codes. C'est ce dont je vais traiter dans la section suivante.

### <span id="page-38-1"></span>**1.7 Résultats numériques de la MFIE et de l'EFIE**

Dans la suite, on utilise 6 points de Gauss dans le cas où les triangles ont au moins un sommet en commun et 3 points de Gauss autrement. Des simulations de SER utilisant la disposition de la géométrie montrée dans la figure [1.10](#page-38-0) avec différents nombre de points de Gauss pour ces 2 paramètres ont été réalisées. Celles-ci ont permis de réaliser les figures [1.11,](#page-39-0)[1.12](#page-40-0) et [1.13](#page-41-0) qui permettent de comparer les résultats obtenus en prenant des nombres différents de points de Gauss pour les interactions proches (triangles avec au moins un sommet commun) et les interactions lointaines (triangles disjoints).

<span id="page-38-0"></span>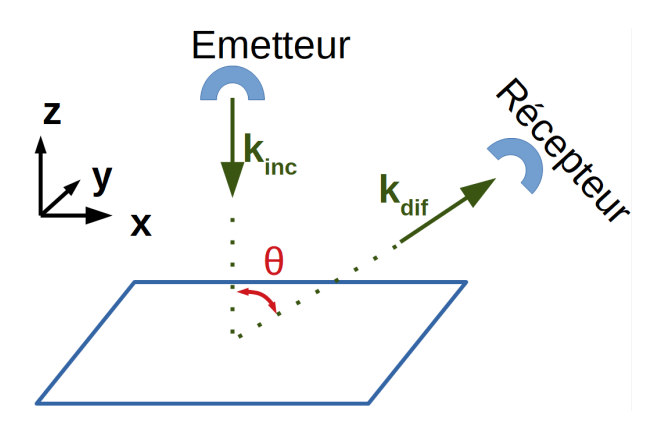

Figure 1.10 – Schéma de la disposition des antennes et de la cible (ici une plaque) utilisée lors des simulations. Les 2 antennes sont situées dans le plan *zOx*

La figure [1.11](#page-39-0) permet de comparer les SER simulées pour différents nombres de points de Gauss utilisés pour les interactions proches (premier nombre) et pour les interactions lointaines (deuxième nombre) dans le cadre d'un calcul par MFIE sur un cube de 1*λ* de côté. Ainsi on observe que l'utilisation de 3 points de Gauss pour les interactions proches (au moins un sommet en commun) est insuffisante pour obtenir des résultats précis (courbe bleue). Le choix s'est alors porté sur 6 points de Gauss pour calculer ces interactions proches afin d'assurer une meilleure précision sans pour autant trop augmenter le temps de calcul. Augmenter le nombre de points de Gauss n'améliorait que très peu la précision tout en demandant un temps de calcul bien supérieur. De plus, nous cherchons ici à créer des méthodes qui serviront de validation à des méthodes asymptotiques moins précises. Nous privilégions donc dans la suite le temps de calcul à une précision optimale. Cette figure permet aussi de voir que le nombre de points de Gauss pour les interactions lointaines a peu d'influence (il n'y a que très peu d'écart entre les courbes rouge et jaune).

<span id="page-39-0"></span>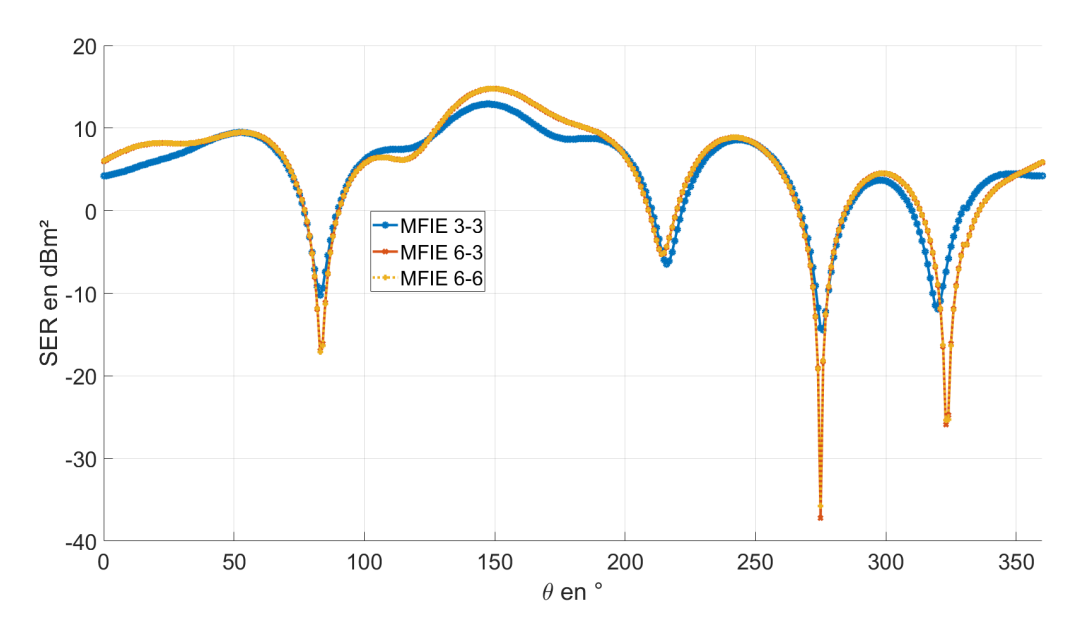

Figure 1.11 – Comparaison de la SER d'un cube de 1*λ* de côté illuminé avec un angle  $\theta_{inc} = 30^{\circ}, f = 300$  MHz, polarisation VV, calculée avec la MFIE avec différents nombres de points de Gauss pour l'intégration. Le premier nombre correspond au nombre de points de Gauss pour des triangles avec un sommet commun, le second à celui pour des triangles disjoints.

De la même manière, la figure [1.12](#page-40-0) permet de comparer des simulations de la SER d'un cube de 1*λ* de côté en polarisation VV pour l'EFIE avec l'utilisation de différents nombres de points de Gauss . Cependant, l'erreur étant plus difficile à voir dans le cadre de l'EFIE, la figure [1.13](#page-41-0) permet de voir la différence de SER entre les différentes intégrations et l'EFIE avec 6 points de Gauss à la fois pour les interactions proches et lointaines. Dans la suite, l'EFIE sera donc, comme la MFIE, calculée avec 6 points de Gauss pour les interactions proches et 3 pour les interactions lointaines. La précision obtenue avec ces paramètres est satisfaisante.

<span id="page-40-0"></span>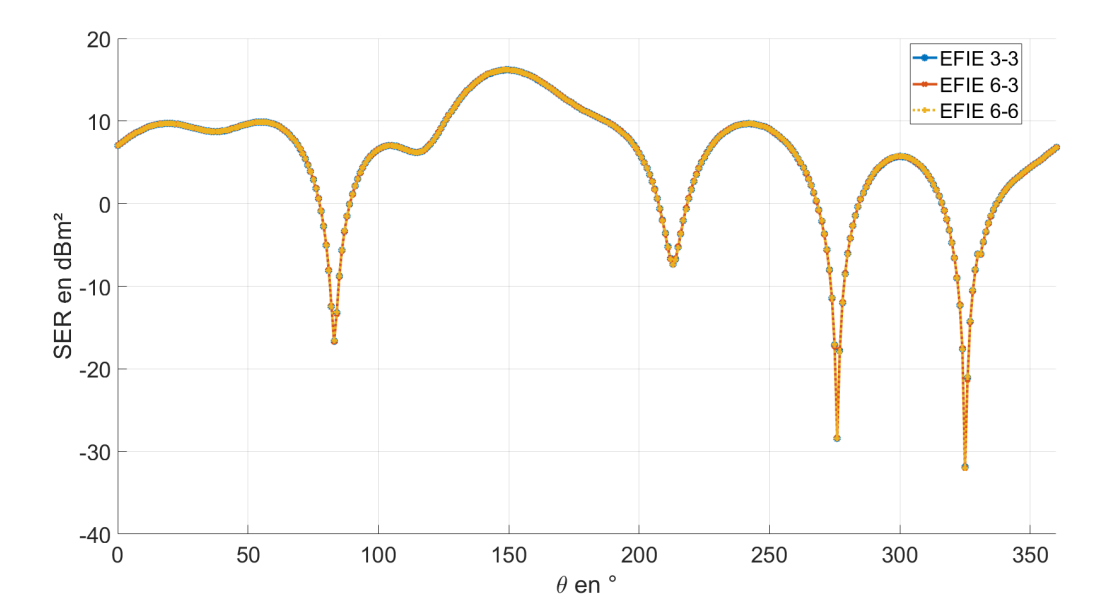

Figure 1.12 – Comparaison de la SER d'un cube de 1*λ* de côté illuminé avec un angle  $\theta_{inc} = 30^{\circ}, f = 300$  MHz, polarisation VV, calculée avec l'EFIE avec différents nombres de points de Gauss pour l'intégration. Le premier nombre correspond au nombre de points de Gauss pour des triangles avec un sommet commun, le second à celui pour des triangles disjoints.

Lors des simulations de SER qui servent à la validation des méthodes codées précédemment (EFIE, MFIE, CFIE), la cible est éclairée par une onde plane provenant d'une source située selon l'axe *z*, avec *z >* 0. L'antenne de réception est située dans le plan *zOx*, tout comme l'antenne d'émission. Le cas monostatique se produit quand l'antenne de réception est aussi située sur l'axe *z*, c'est-à-dire quand l'angle entre les 2 antennes, noté *θ* sur la figure [1.10,](#page-38-0) est de 0<sup>°</sup>. On fait ensuite varier θ entre 0<sup>°</sup> et 180<sup>°</sup>, ce qui revient à faire tourner l'antenne de réception autour de l'axe *y*. Dans toutes les simulations suivantes, on fixe  $\lambda$  à 1m, donc  $f = 300$ MHz.

Bien que la MFIE ne soit valide que pour des surfaces fermées, on peut utiliser des géométries ouvertes (par exemple, une plaque infiniment minces, modélisée comme une

<span id="page-41-0"></span>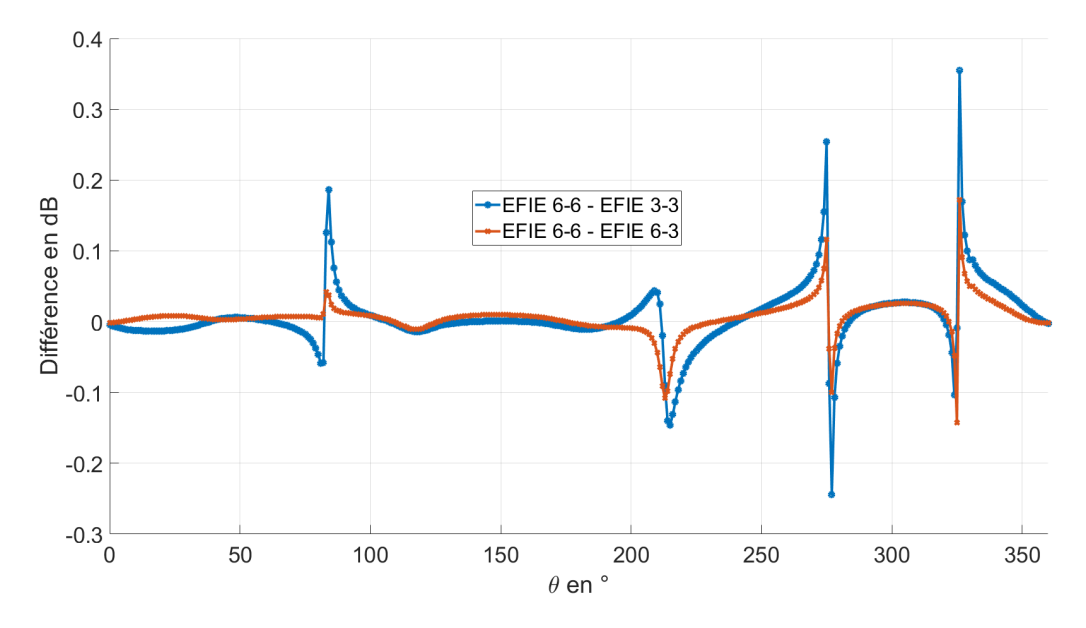

Figure 1.13 – Différence entre les simulations de SER d'un cube de 1*λ* de côté illuminé avec un angle  $\theta_{inc} = 30^{\circ}$ ,  $f = 300$  MHz, polarisation VV, calculée avec l'EFIE avec différents nombres de points de Gauss, en prenant EFIE 6-6 en référence. Le premier nombre correspond au nombre de points de Gauss pour des triangles avec un sommet commun, le second à celui pour des triangles disjoints.

<span id="page-41-1"></span>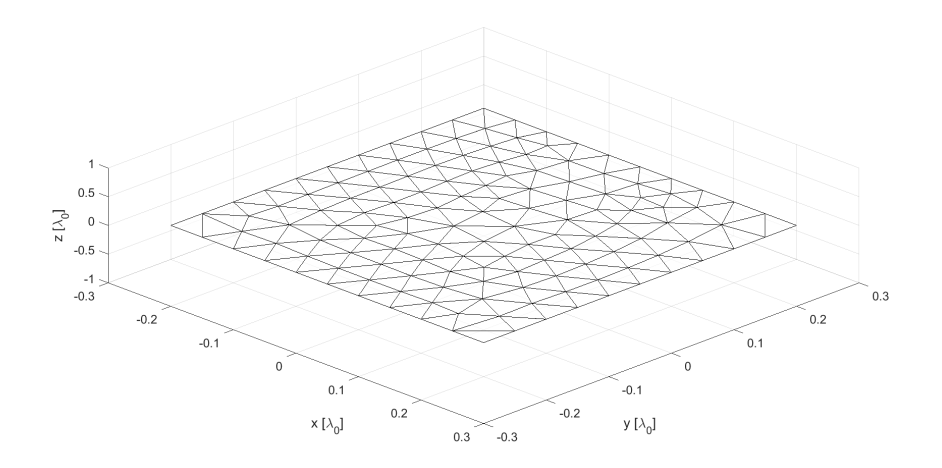

Figure 1.14 – Géométrie et maillage de la plaque carrée de 50 cm (*λ/*2) de côté

face) afin de comparer et valider les résultats que l'on a obtenu avec notre code MFIE. L'EFIE n'a pas cette restriction. Les simulations ont été réalisées sur des géométries de plus en plus complexes afin de valider les méthodes codées.

Pour les différentes validations, je présenterai à chaque fois un module et une phase. Ceux-ci correspondent respectivement à la SER et à la phase du champ électrique diffracté *Edif* par rapport à celle du champ électrique incident *Einc*.

La première cible testée est une plaque carrée de 0*.*5*λ* de côté illustrée sur la Figure [1.14.](#page-41-1) La longueur moyenne des arêtes du maillage est de *λ/*20. Cette géométrie a été choisie car elle permet de vérifier les termes réguliers de la matrice impédance de la MFIE [\(1.59\)](#page-26-0), c'est-à-dire les termes calculés dans la section [1.4](#page-29-0) . En effet, tous les termes liés au gradient dans l'expression de la MFIE sont nuls. Ceci peut être facilement démontré en partant de l'équation [\(1.58\)](#page-26-1). Dans le cas d'une plaque située dans le plan *xOy* comme c'est le cas dans la suite, on peut écrire :

$$
\boldsymbol{r} - \boldsymbol{r}' = \begin{pmatrix} r_x \\ r_y \\ r_z \end{pmatrix} - \begin{pmatrix} r'_x \\ r'_y \\ r'_z \end{pmatrix} = \begin{pmatrix} r_x - r'_x \\ r_y - r'_y \\ 0 \end{pmatrix}
$$
(1.101)

puisque  $r_z = r'_z = 0$ . De la même manière, on montre que la composante suivant  $z$  de  $f_n$ est nulle. De plus,  $\hat{n}(r)$  n'a qu'une composante suivant *z*. La partie de l'équation de la MFIE liée au gradient revient alors à :

$$
\iint_{S} \hat{n}(r) \times \left( (\mathbf{r} - \mathbf{r}') \times \mathbf{f}_{n} \right) g(R) d\mathbf{r}' = \iint_{S} \begin{pmatrix} 0 \\ 0 \\ 1 \end{pmatrix} \times \left( \begin{pmatrix} r_{x} - r'_{x} \\ r_{y} - r'_{y} \\ 0 \end{pmatrix} \times \begin{pmatrix} f_{n_{x}} \\ f_{n_{y}} \\ 0 \end{pmatrix} \right) g(R) d\mathbf{r}'
$$

$$
= \iint_{S} \begin{pmatrix} 0 \\ 0 \\ 1 \end{pmatrix} \times \begin{pmatrix} 0 \\ 0 \\ (r_{x} - r'_{x}) f_{n_{y}} - (r_{y} - r'_{y}) f_{n_{x}} \end{pmatrix} g(R) d\mathbf{r}'
$$

$$
= \iint_{S} 0 g(R) d\mathbf{r}' = 0 \qquad (1.102)
$$

 $\text{où } g(R) = (1 + jkR)$ *e* −*jkR*  $\frac{6}{4\pi R^3}$ . On montre ainsi que les termes liés au gradient dans l'expression de la MFIE sont nuls dans le cas d'une plaque.

La SER et la phase de *Edif* sont présentées dans les figures [1.15,](#page-43-0) pour la polarisation HH, et [1.16](#page-43-1) pour la polarisation VV.

<span id="page-43-0"></span>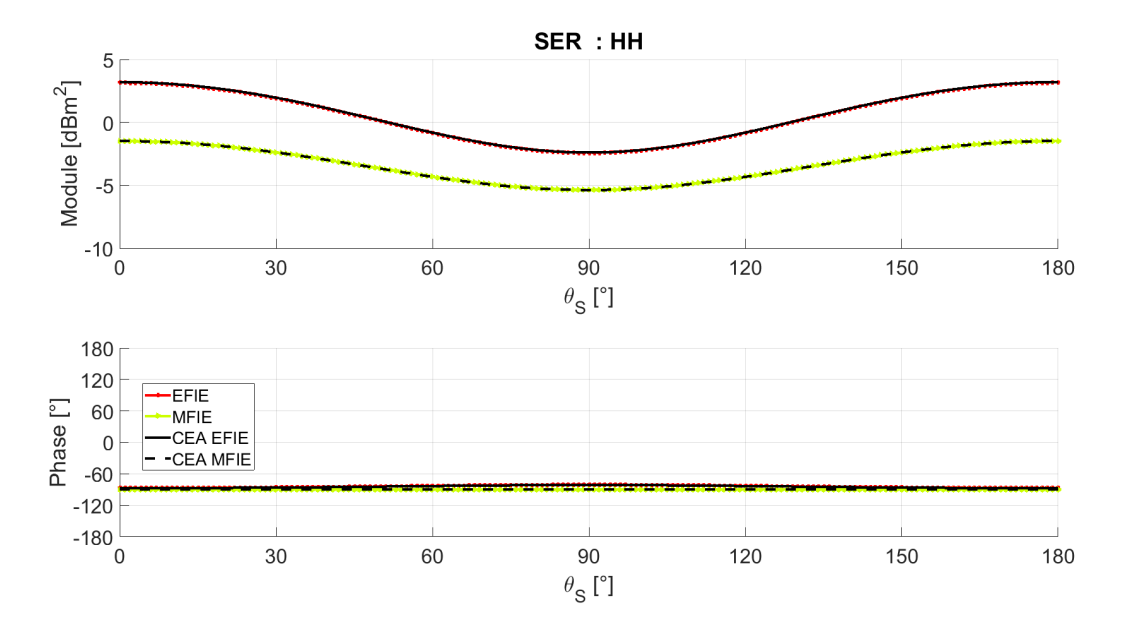

FIGURE 1.15 – SER et phase de  $E_{dif}$ , pour une plaque carrée de 50 cm  $(\lambda/2)$  de côté, en polarisation HH,  $f = 300$  MHz, incidence normale

<span id="page-43-1"></span>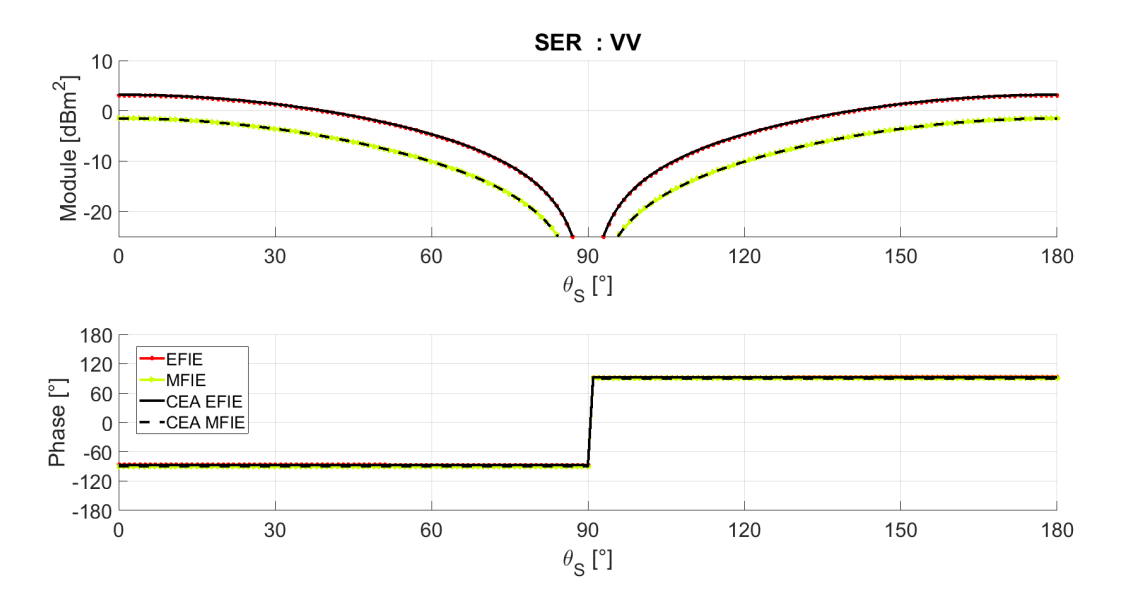

FIGURE 1.16 – SER et phase de  $E_{dif}$ , pour une plaque carrée de 50 cm  $(\lambda/2)$  de côté, en polarisation VV,  $f = 300$  MHz, incidence normale

On observe que pour ces 2 polarisations, les résultats obtenus correspondent à ceux fournis par le CEA, que ce soit pour le module ou pour la phase. L'EFIE et la MFIE diffèrent car la MFIE ne doit s'utiliser que sur des surfaces fermées, ce qui n'est pas le cas ici. Cependant, on peut l'utiliser ainsi afin de vérifier les résultats numériques de nos codes de calcul. Ceci permet aussi de réduire le nombre d'inconnues en utilisant une géométrie plus petite (en terme de nombre de facettes, puisque l'on n'a pas à fermer la surface). Pour vérifier la correspondance, on a calculé l'erreur de la MFIE et de l'EFIE par rapport aux résultats du CEA, considérés comme résultats de référence, en prenant la différence de la SER (en dBm<sup>2</sup> ) entre le résultat de référence et le résultat obtenu avec notre code  $(1.103):$  $(1.103):$ 

$$
Error = SER_{CEA_{dBm2}} - SER_{IETR_{dBm2}} \tag{1.103}
$$

<span id="page-44-0"></span>L'erreur est alors tracée en fonction de l'angle entre les 2 antennes où 0◦ correspond au cas monostatique (Figure [1.17\)](#page-44-1).

<span id="page-44-1"></span>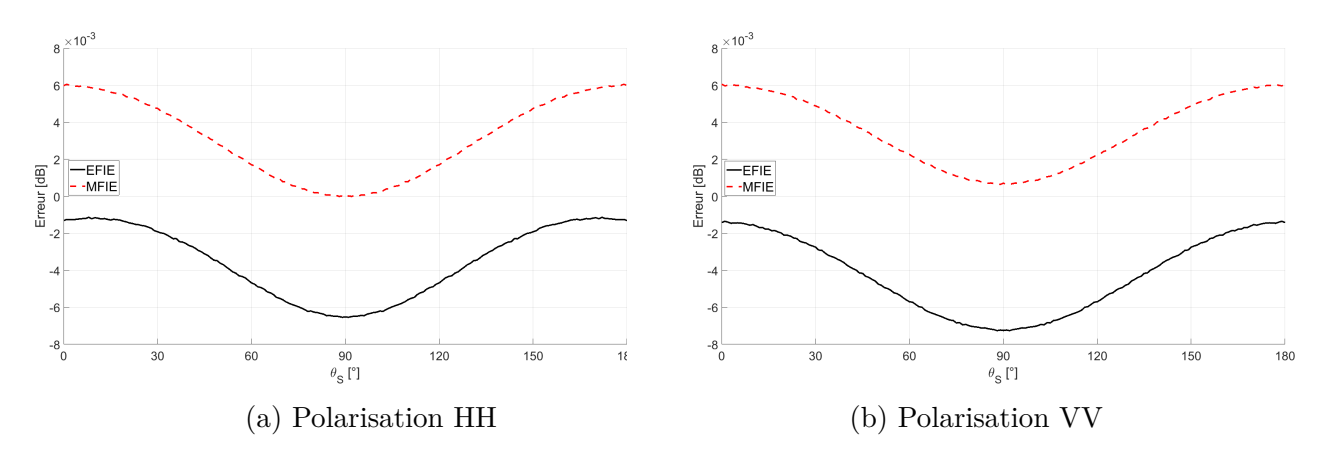

Figure 1.17 – Erreur de la MFIE et de l'EFIE pour une plaque carrée de 50 cm (*λ/*2) de côté par rapport aux données CEA en fonction de la polarisation

La figure [1.17](#page-44-1) montre bien que l'erreur est très faible, à la fois pour l'EFIE et la MFIE. En effet, la différence du module (en dBm2) entre les deux calculs de SER ne dépasse pas  $6 \times 10^{-3}$  dB.

La deuxième géométrie testée est un dièdre composé de 2 plaques carrées de 0.25*λ* de longueur, dont la géométrie est présentée sur la Figure [1.18.](#page-45-0) La longueur moyenne des arêtes du maillage est de *λ/*40.

Le dièdre est une géométrie assez simple qui permet de valider le second terme de la MFIE, qui valait 0 pour une plaque. Cette simulation sert à valider à la fois cette seconde

<span id="page-45-0"></span>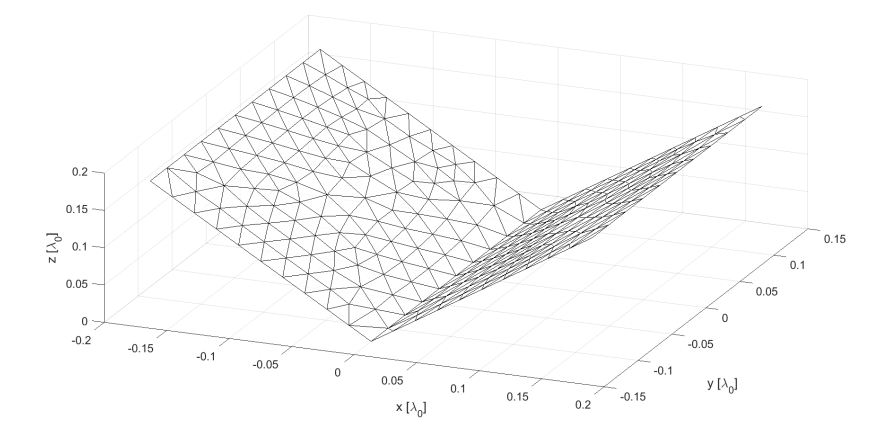

Figure 1.18 – Géométrie et maillage du dièdre composé de 2 plaques carrées de 25 cm  $(\lambda/4)$  de côté se rejoignant avec un angle de 90°

intégrale, comportant le noyau de Green, et le traitement de la singularité (traitée dans la section [1.5\)](#page-32-0). En effet, la singularité apparait uniquement dans cette intégrale-ci et est présente dès que les point  $r$  et  $r'$  sont proches. Les simulations ont été faites suivant les polarisations HH (Figure [1.19\)](#page-45-1) et VV (Figure [1.20\)](#page-46-0).

<span id="page-45-1"></span>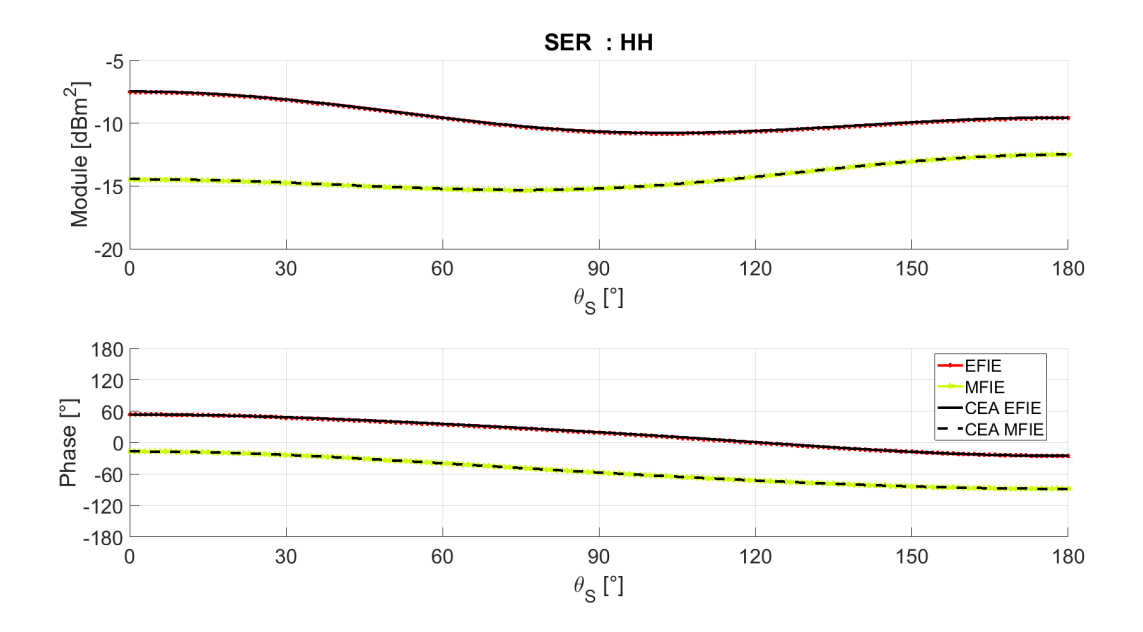

Figure 1.19 – SER et phase de *Edif* , pour un dièdre carré composé de 2 plaques carrées de 25 cm  $(\lambda/4)$  de côté se rejoignant avec un angle de 90<sup>°</sup>, en polarisation HH,  $f = 300$ MHz, incidence normale

<span id="page-46-0"></span>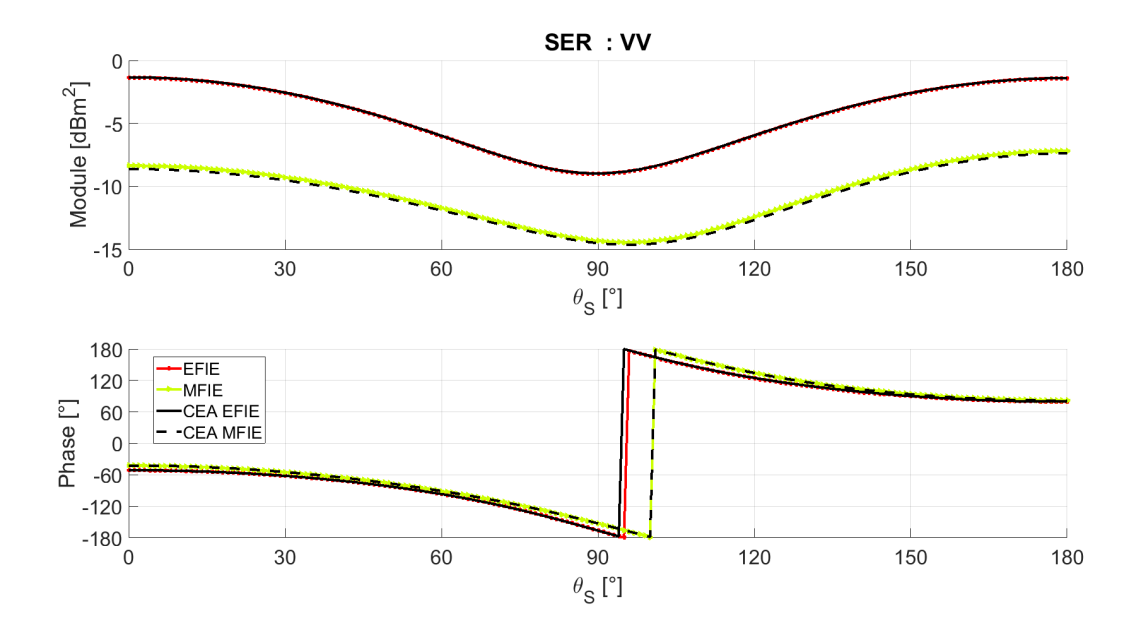

Figure 1.20 – SER et phase de *Edif* , pour un dièdre carré composé de 2 plaques carrées de 25 cm  $(\lambda/4)$  de côté se rejoignant avec un angle de 90<sup>°</sup>, en polarisation VV,  $f = 300$ MHz, incidence normale

Comme pour la plaque, les résultats obtenus sont similaires à ceux fournis par le CEA, que ce soit en module ou en phase. Afin de mieux voir la différence en module, celle-ci est tracée dans la Figure [1.21](#page-46-1) ci-dessous.

<span id="page-46-1"></span>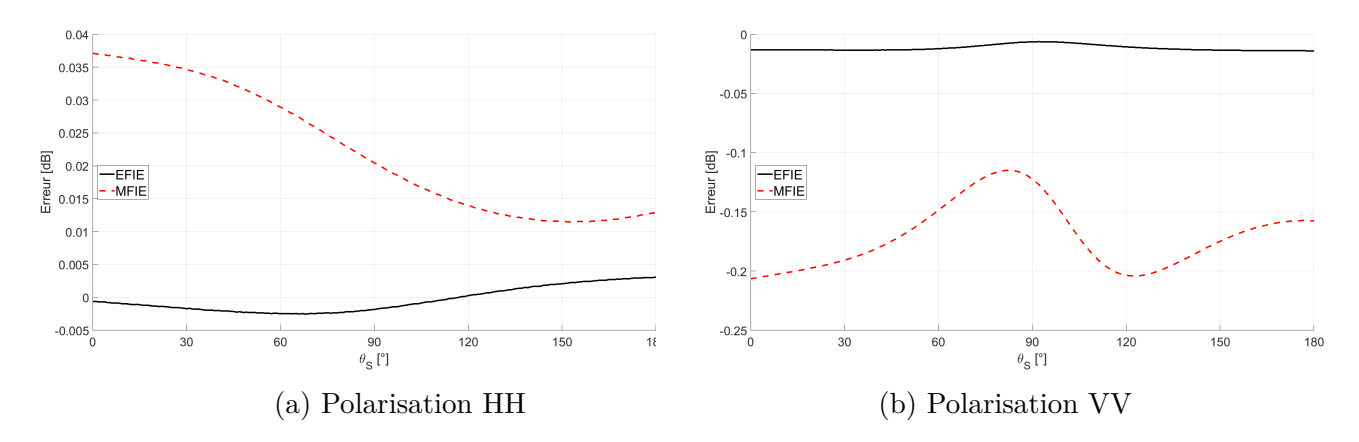

Figure 1.21 – Erreur de la MFIE et de l'EFIE par rapport aux données CEA suivant la polarisation pour le dièdre composé de 2 plaques carrées de 25 cm (*λ/*4) de côté se rejoignant avec un angle de 90◦

On calcule l'erreur obtenue sur le dièdre de la même manière que sur la plaque avec

la formule [\(1.103\)](#page-44-0). On observe alors que la précision de notre MFIE est meilleure en polarisation HH (erreur inférieure à 0.04 dB) qu'en polarisation VV (erreur allant jusqu'à 0.2 dB). Ces erreurs peuvent s'expliquer par le nombre de points de Gauss utilisés dans les simulations du CEA pour la MFIE. En effet, on utilise 6 et 3 points de Gauss pour les différentes intégrales, pour les interactions proches et lointaines respectivement. Ces nombres-ci permettent d'obtenir des résultats assez rapidement tout en ayant une précision correcte. L'augmentation du nombre de points de Gauss augmente en effet le temps de calcul de manière significative, surtout sur des géométries plus grandes, comme on en utilisera dans la suite du document. Les erreurs peuvent aussi s'expliquer par le traitement de la singularité, qui est traité de manière plus approfondie par le CEA.

<span id="page-47-0"></span>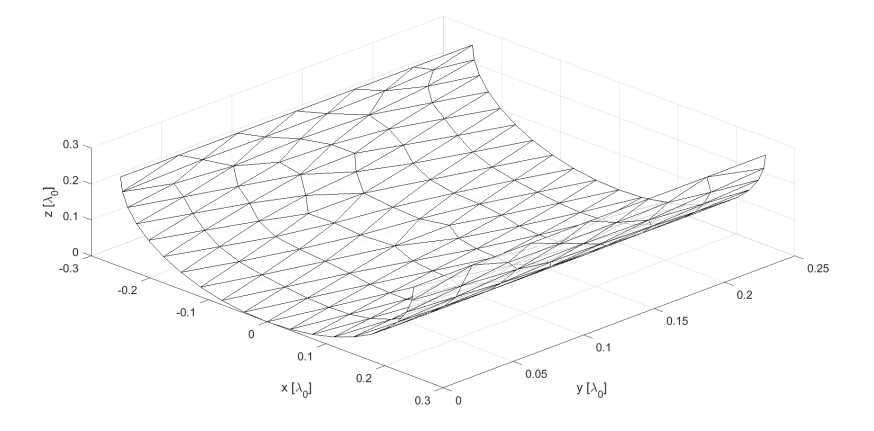

Figure 1.22 – Géométrie et maillage de la section de cylindre de 0.25*λ* de rayon et 0.25*λ* de long

Enfin, la dernière géométrie testée est une section de cylindre de 0.25*λ* de rayon et 0.25*λ* de long, comme montrée dans la Figure [1.22.](#page-47-0) La longueur moyenne des arêtes du maillage est de *λ/*25. Cette géométrie a permis de tester les effets de courbure sur nos méthodes. Les simulations en polarisations HH et VV sont présentées sur les Figures [1.23](#page-48-0) et [1.24](#page-48-1) respectivement.

Dans les 2 polarisations présentées ci-dessus, on voit que l'on a de nouveau des résultats très similaires à ceux du CEA qui servent de référence, que ce soit pour l'EFIE ou la MFIE. Ceci se confirme lorsqu'on regarde l'erreur calculée avec la formule [\(1.103\)](#page-44-0).

Dans les deux polarisations, les erreurs obtenues sont relativement faibles, en particu-

<span id="page-48-0"></span>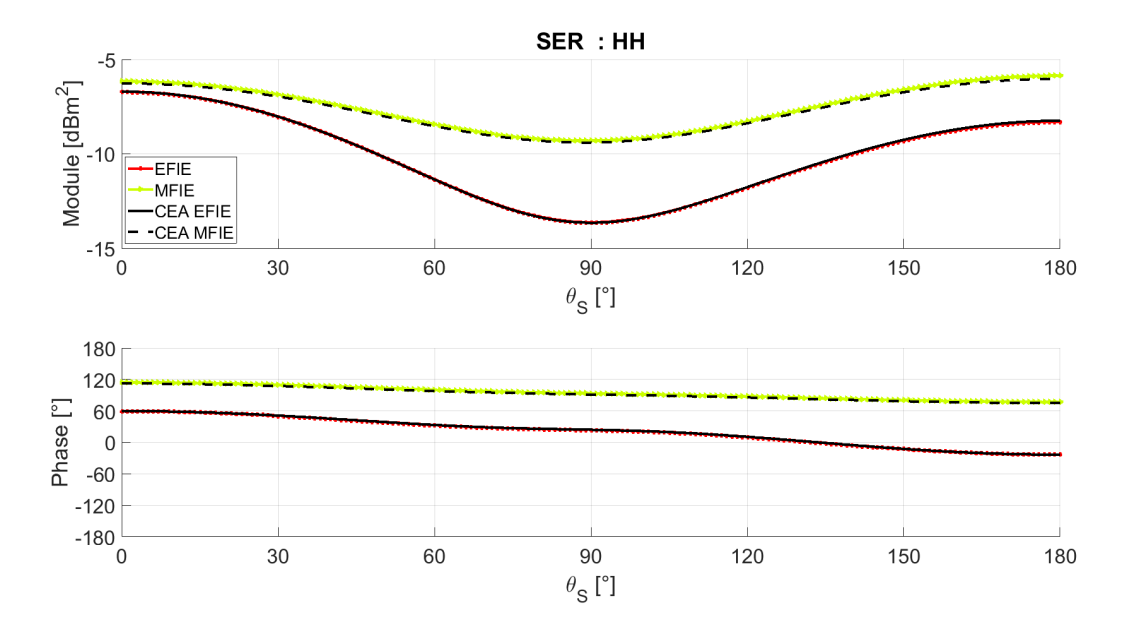

FIGURE 1.23 – SER et phase de  $E_{dif}$  pour une section de cylindre de 0.25 $\lambda$  de rayon et  $0.25\lambda$  de long en polarisation HH,  $f = 300$  MHz, incidence normale

<span id="page-48-1"></span>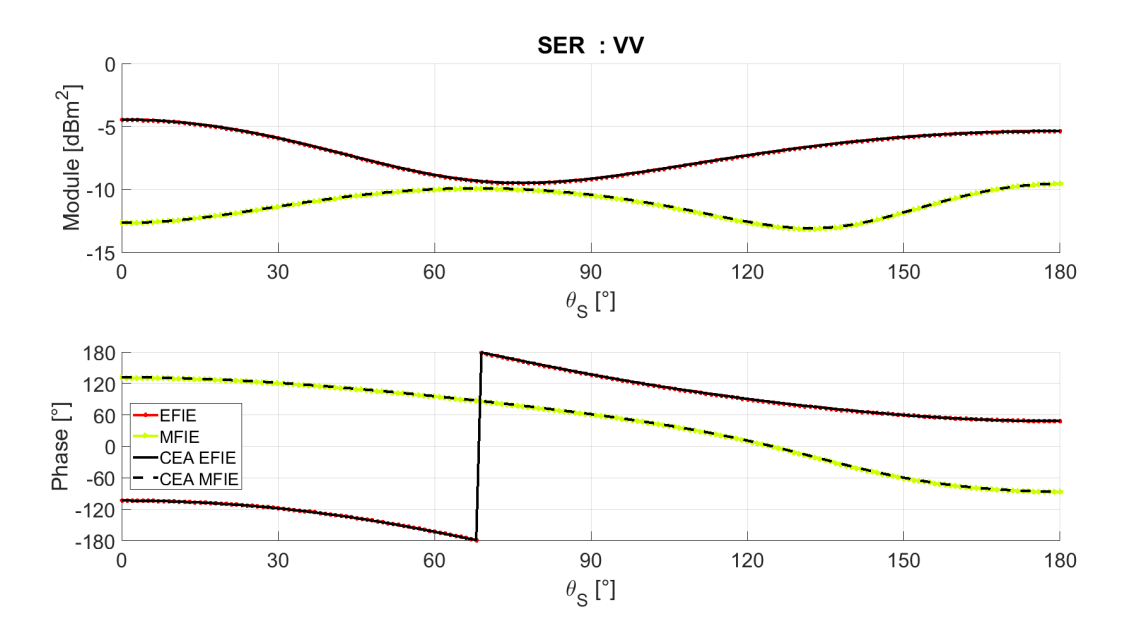

FIGURE 1.24 – SER et phase de  $E_{dif}$  pour une section de cylindre de 0.25 $\lambda$  de rayon et  $0.25\lambda$  de long en polarisation VV,  $f = 300$  MHz, incidence normale

lier pour l'EFIE qui ne dépasse pas 0.05 dB d'erreur. La MFIE que nous calculons atteint quant à elle jusqu'à 0.16 dB d'erreur dans la polarisation HH. Comme précédemment, le nombre de points de Gauss et la différence au niveau du traitement de la singularité

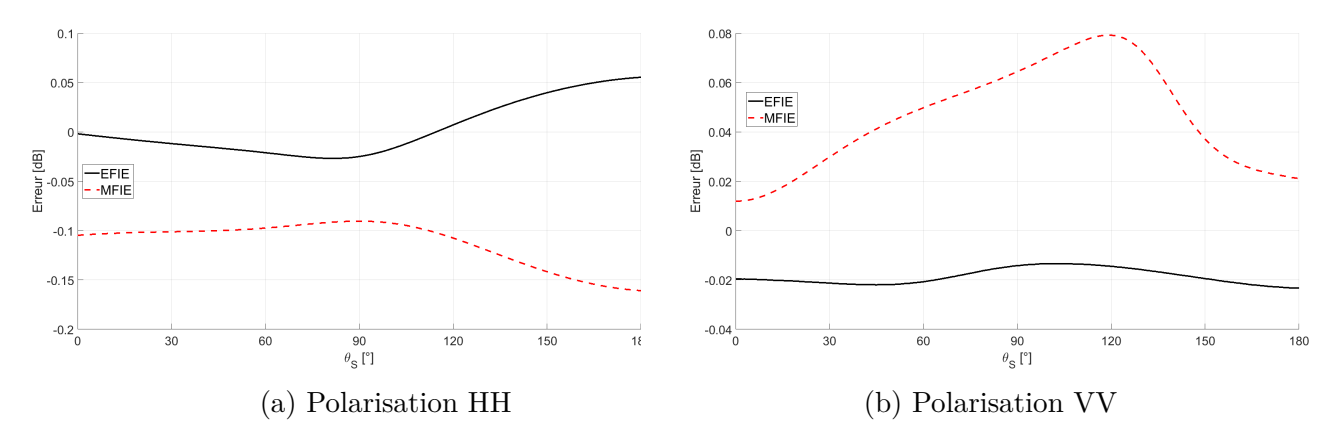

Figure 1.25 – Erreur de la MFIE et de l'EFIE pour une section de cylindre de 0.25*λ* de rayon et 0.25*λ* de long par rapport aux données CEA suivant la polarisation

peuvent expliquer l'écart de résultat entre les 2 méthodes. Cependant, la précision obtenue nous satisfait pour la suite.

#### **1.8 Résultats numériques de la CFIE**

On va désormais s'intéresser à la CFIE. En effet, on a pu voir précédemment, dans la section [1.3,](#page-22-0) que la CFIE permettait d'éviter certains problèmes qui apparaissaient avec l'utilisation de l'EFIE ou la MFIE seule, comme le phénomène de résonance. De plus, la CFIE étant une somme pondérée de la MFIE et de l'EFIE, elle était facile à implémenter, l'EFIE étant fournie par le laboratoire IETR et la MFIE ayant été codée précédemment. Enfin, comme indiqué lors de l'introduction, on souhaitait exploiter la CFIE à la suite des résultats développés au cours du chapitre 2 afin de créer une CFIE asymptotique. Nous devions donc coder la CFIE pour pouvoir nous en servir en tant que référence. On a défini auparavant la CFIE par l'équation [\(1.64\)](#page-27-0).

La CFIE a été codée sous Matlab, et les résultats obtenus ont été comparés à ceux obtenus par FEKO, qui ont été fournis par le Prof. H. Roussel. du laboratoire GeePs (UMR 8507) à l'Université de la Sorbonne à Paris, et aux données fournies par le CEA. Pour ce faire, nous avons utilisé pour cible un cube de 0.3*λ* de côté, comme montré sur la figure [1.26.](#page-50-0) La longueur moyenne des arêtes du maillage est de *λ/*12 et toutes les simulations utilisent le même maillage.

<span id="page-50-0"></span>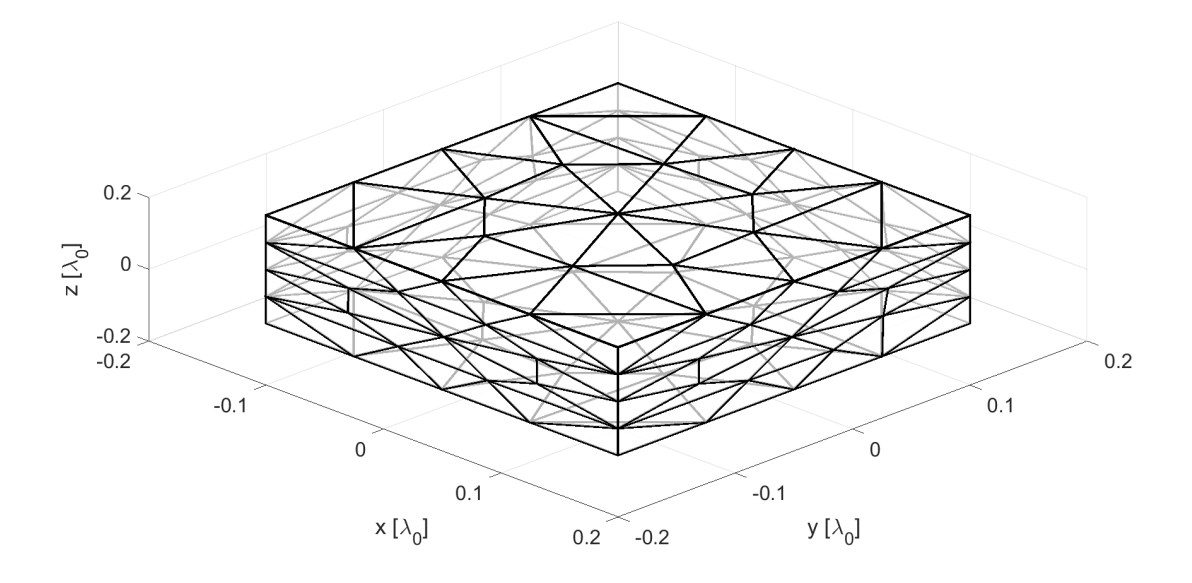

Figure 1.26 – Géométrie du cube de 0.3 *λ* de côté

Nous avons alors simulé la SER bistatique avec une incidence suivant −*z*ˆ, et obtenu les résultats montrés dans la figure [1.27](#page-51-0) en prenant  $\alpha = 0.2$  et  $f = 300$  MHz.

L'erreur a été calculée de la même manière que dans la partie précédente, en prenant cette fois-ci les résultats de FEKO comme référence d'une part, et ceux du CEA d'autre part.

Les résultats obtenus en module comme en phase sont assez proches de ceux provenant de FEKO, et le sont un peu plus encore de ceux du CEA. Le *α* utilisé par FEKO n'est pas précisé par le logiciel, ce qui expliquerait l'erreur observée sur la figure [1.27](#page-51-0) entre les résultats de la CFIE de FEKO et notre CFIE, notamment sur la phase. Les écarts que l'on a vu précédemment entre nos résultats de MFIE et ceux du CEA permettent d'expliquer une autre partie de ces erreurs, la MFIE étant particulièrement importante ici, car on a  $\alpha = 0.2$ . La MFIE est alors prédominante par rapport à l'EFIE.

En pratique, on trouve généralement  $\alpha = 0.2$ , c'est-à-dire avec une forte participation de la MFIE (la pondération de la MFIE étant du coup de 1 − *α* = 0*.*8 tandis que celle de l'EFIE est de 0.2). On a ainsi une matrice impédance résultante qui gagne en conditionnement, la MFIE étant bien mieux conditionnée que l'EFIE. Cependant, ce gain se

<span id="page-51-0"></span>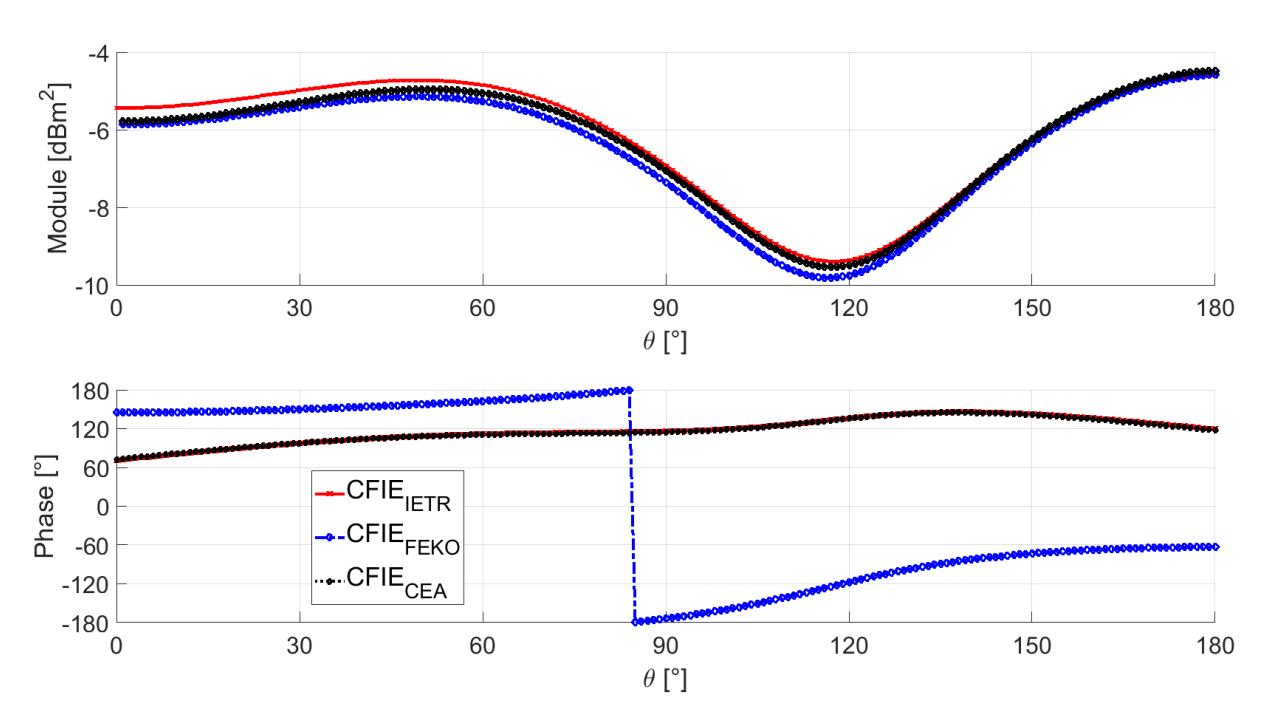

FIGURE 1.27 – SER et phase de  $E_{dif}$  pour un cube de 30 cm de côté avec  $\alpha = 0.2$ ,  $f = 300$ MHz, incidence suivant  $-\hat{z}$ 

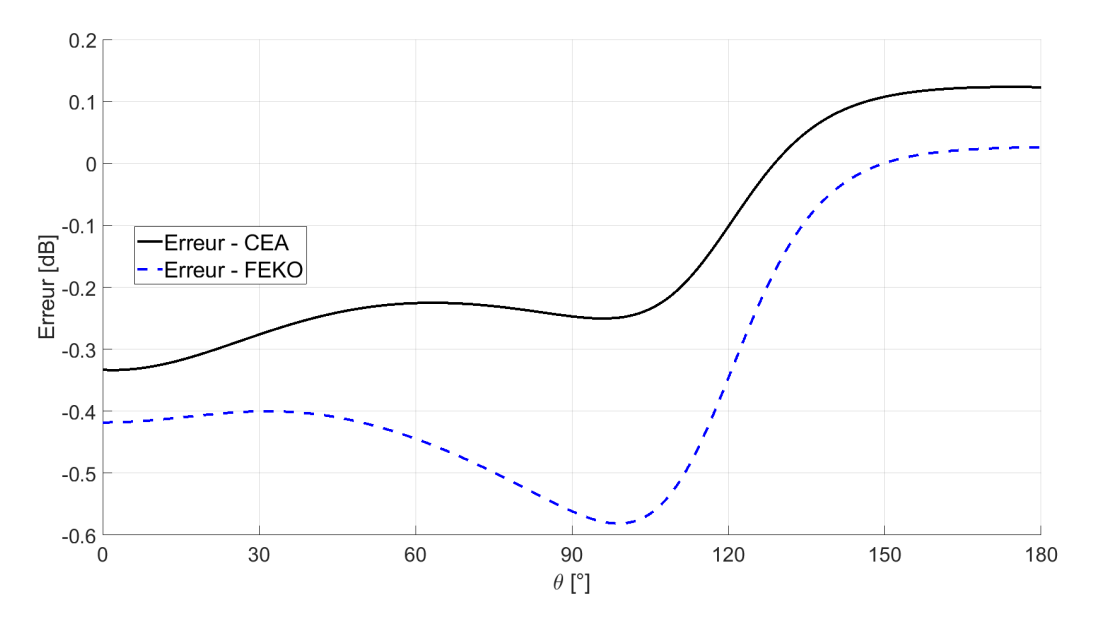

FIGURE 1.28 – Erreur sur la SER bistatique du cube de 30 cm de côté avec  $\alpha = 0.2$ ,  $f = 300$ MHz, incidence normale

fait au détriment de la précision, l'EFIE étant plus précise que la MFIE. Prendre une CFIE avec un  $\alpha$  fort (par exemple,  $\alpha = 0.8$ ) permet de renverser ce compromis. On peut

<span id="page-52-0"></span>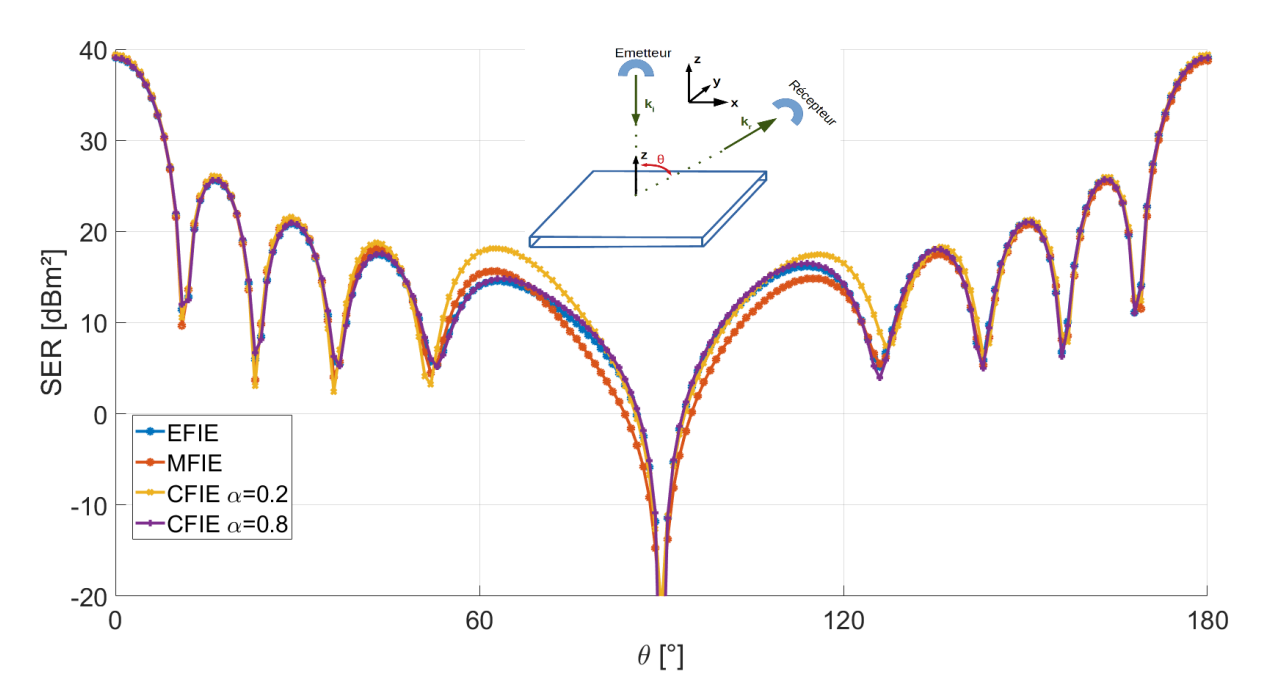

Figure 1.29 – SER d'une plaque carré de 5*λ* de côté avec une épaisseur de *λ/*10 avec illumination normale et  $f = 300$ MHz, Polarisation VV

observer cette différence de précision liée au *α* choisi dans la figure [1.29,](#page-52-0) où l'EFIE sert de référence. Une des contributions de la thèse a alors été de voir s'il était possible de jouer sur ce compromis afin de tirer le meilleur de ces deux méthodes. Ce point sera détaillé dans le chapitre **3**.

Cependant, les différentes méthodes qui ont été évoquées lors de ce chapitre (EFIE, MFIE, CFIE) prennent beaucoup de ressources, que ce soit en terme de temps de calcul ou en espace mémoire. C'est d'autant plus le cas lorsqu'on se trouve en haute-fréquence ou que l'on s'intéresse à de grands objets par rapport à la longueur d'onde. On peut alors appliquer différentes hypothèses pour tenter de simplifier les calculs et de diminuer l'utilisation de ces ressources. Cette approche sera abordée plus en détail dans le chapitre suivant.

# **OPTIQUE PHYSIQUE DÉRIVÉE DE L'EFIE**

#### <span id="page-54-0"></span>**2.1 Optique Physique**

Les techniques de résolution de problèmes de diffraction par la méthode des moments que j'ai présentées dans le chapitre précédent, telle la MFIE, nécessitent beaucoup de temps de calcul et d'espace de stockage dès que le nombre d'inconnues devient grand. Ainsi, quand la géométrie de l'objet est importante face à *λ* ou quand on se trouve en haute fréquence, ces méthodes deviennent trop coûteuses pour être utilisées. C'est pourquoi d'autres méthodes asymptotiques, telle l'Optique Physique, ont été développées. L'Optique Physique repose sur des approximations haute-fréquence afin de réduire significativement les ressources numériques (temps de calcul et espace mémoire).

L'Optique Physique spécifie par exemple que les courants en un point de la surface sont les mêmes que ceux qui existeraient sur une surface plane infinie, tangente à cette surface, et ayant les mêmes propriétés physiques que la surface d'intérêt[\[15\]](#page-111-0). Ceci permet de relâcher le maillage sur certaines géométries, notamment si des surfaces planes sont présentes. Cependant, le maillage devra tout de même être suffisamment fin dans le cas d'une cible présentant des courbures afin que le critère de flèche [\(1.46\)](#page-22-1) soit respecté, c'està-dire pour que le maillage soit suffisamment proche de la géométrie de la cible.

D'autre part, on utilise pour l'Optique Physique l'approximation du plan tangent, qui permet, lorsque le rayon de courbure de la surface illuminée est très supérieur à la longueur d'onde, d'assimiler le problème à un phénomène de réflexion sur un plan infini tangent à la surface [\[16,](#page-111-1) [17\]](#page-111-2).

En se plaçant à l'interface d'un milieu 1 parfaitement conducteur et d'un milieu 2

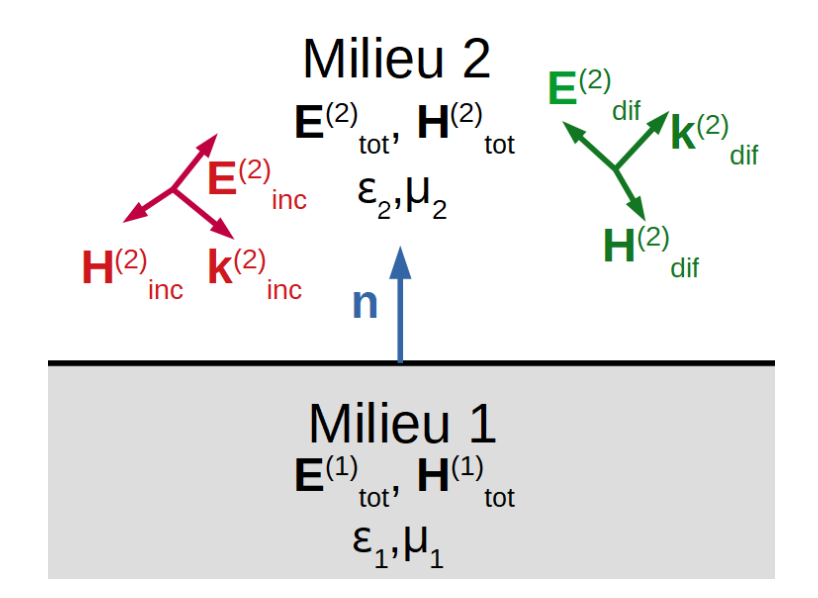

Figure 2.1 – Schéma de l'interface entre 2 milieux utilisé pour l'Optique Physique

diélectrique, on peut noter [\[18\]](#page-111-3) :

$$
H_{tot}^{(1)} = 0
$$
  
\n
$$
H_{tot}^{(2)} = H_{inc}^{(2)} + H_{dif}^{(2)}
$$
\n(2.1)

où  $\boldsymbol{H}_{tot}^{(1),(2)}$  représente le champ magnétique total dans le milieu 1 ou 2. On peut alors en déduire le courant *J<sup>s</sup>* sur la surface de l'interface avec l'équation suivante :

$$
\boldsymbol{J}_s = \hat{\boldsymbol{n}} \times \left( \boldsymbol{H}_{tot}^{(2)} - \boldsymbol{H}_{tot}^{(1)} \right) = \hat{\boldsymbol{n}} \times \boldsymbol{H}_{tot}^{(2)} = \hat{\boldsymbol{n}} \times \left( \boldsymbol{H}_{inc}^{(2)} + \boldsymbol{H}_{dif}^{(2)} \right) \tag{2.2}
$$

<span id="page-55-0"></span>Comme le milieu 1 est un milieu PEC et en utilisant les hypothèses citées précédemment, on peut alors approximer  $H_{dif}^{(2)}$  par  $H_{inc}^{(2)}$ . On obtient alors l'expression suivante pour les courants surfaciques le long de l'interface entre les 2 milieux :

$$
J_S = 2\hat{n} \times H_{inc}^{(2)} \tag{2.3}
$$

Cependant, certaines parties de la géométrie peuvent ne pas être directement illuminées par l'onde incidente. Ces parties seront alors considérées comme ombrées, et leur courant surfacique sera considéré comme nul par l'Optique Physique. Ce phénomène se traduit mathématiquement par l'expression suivante :

$$
\boldsymbol{J}_{S}(\boldsymbol{r}') = \left(2\hat{\boldsymbol{n}}(\boldsymbol{r}') \times \boldsymbol{H}_{inc}^{(2)}(\boldsymbol{r}')\right)I(\boldsymbol{r}')\tag{2.4}
$$

avec

$$
I(\mathbf{r}') = \begin{cases} 1 & \text{si } \mathbf{r}' \text{ est illumination} \\ 0 & \text{sinon.} \end{cases}
$$
 (2.5)

Le traitement de ce phénomène d'ombrage est abordé plus en détail dans la section [2.3.](#page-69-0)

On a ainsi l'expression de l'Optique Physique pour un objet parfaitement conducteur, que l'on notera OPClassique. Ces courants sont alors calculés au centre de chaque facette du maillage de l'objet avec l'expression donnée par [\(2.3\)](#page-55-0). On fait ensuite rayonner les courants à l'aide des équations de Stratton-Chu [\[19\]](#page-111-4) :

<span id="page-56-0"></span>
$$
\boldsymbol{E}_{dif} = \iint_{S} \left( j\omega\mu \boldsymbol{J}_{s} G(\boldsymbol{r}', \boldsymbol{r}) + \frac{j}{\omega\epsilon} (\boldsymbol{J}_{s} \cdot \boldsymbol{\nabla}) \boldsymbol{\nabla} G(\boldsymbol{r}', \boldsymbol{r}) \right) dS
$$
\n
$$
\boldsymbol{H}_{dif} = \iint_{S} \boldsymbol{J}_{s} \times \boldsymbol{\nabla} G(\boldsymbol{r}', \boldsymbol{r}) dS
$$
\n(2.6)

puisque, dans le cadre de l'Optique Physique sur un milieu PEC, on a *M<sup>s</sup>* = 0.

On peut alors utiliser une approximation en champ lointain du noyau de Green, comme on l'a fait précédemment dans la section [1.6.](#page-35-0) On utilise alors ces équations [\(2.6\)](#page-56-0) en champ lointain afin de pouvoir obtenir la SER de l'objet par la suite. C'est la méthode qui est utilisée en général.

Cependant, il convient de noter que l'Optique Physique est moins précise que la méthode des moments du fait qu'elle ne prend pas en compte les ondes rampantes et la diffraction dues aux arêtes, la notion de plan tangent étant incompatible avec les discontinuités de surface. De plus, l'Optique Physique considère que toutes les parties de la surface de l'objet qui ne sont pas directement illuminées ont un courant nul. Le traitement de ce phénomène, appelé l'ombrage, est détaillé dans la section 2.3 .

Il existe d'autres méthodes pour calculer l'Optique Physique. Les deux méthodes suivantes que je vais expliciter présentent l'avantage de passer par des coefficients liés aux arêtes de mailles triangulaires. Ceci nous permet de comparer plus facilement les résultats obtenus avec les méthodes développées dans le chapitre précédent, liées à la Méthode des Moments.

La première méthode consiste à moyenner les courants obtenus sur les deux facettes d'une arête afin d'obtenir ce que l'on pourrait assimiler aux *a<sup>n</sup>* de l'Optique Physique, de la même manière que l'on procède avec la méthode des moments. En notant le problème discrétisé à résoudre  $Xa = b$ , les  $a_n$  sont les composantes du vecteur *a*. Ceux-ci sont obtenus à l'aide de l'expression suivante [\(2.7\)](#page-57-0) [\[20\]](#page-111-5) :

$$
a_{n_{OP}} = \frac{1}{2}(\hat{\boldsymbol{t}}_k^+ + \hat{\boldsymbol{t}}_k^-) \cdot \boldsymbol{J}_S(\boldsymbol{r}_k)
$$
\n(2.7)

<span id="page-57-1"></span><span id="page-57-0"></span>où  $r_k$  est le milieu de l'arête  $k$ ,  $\hat{t}_k^{\pm}$  sont les vecteurs unitaires perpendiculaires à l'arête  $k$ au point  $r_k$  dans les triangles  $T^{\pm}$  comme montrés sur la figure [2.2](#page-57-1) .

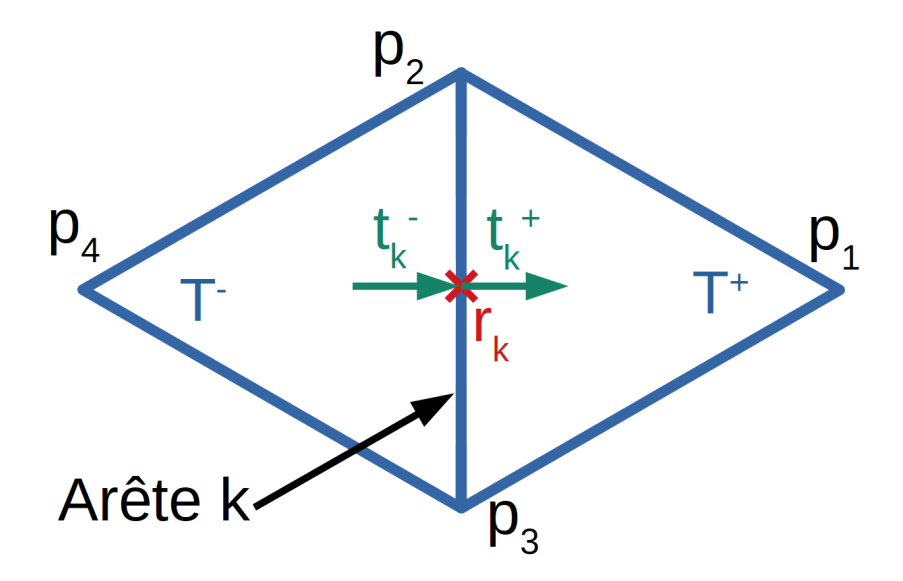

Figure 2.2 – Schéma des différents vecteurs pour l'obtention des *a<sup>n</sup>* de l'Optique Physique

La seconde méthode provient de la MFIE. Je rappelle ci-dessous l'équation de la MFIE :

$$
2\,\hat{\boldsymbol{n}}\times\boldsymbol{H}_{inc}(\boldsymbol{r})=\boldsymbol{J}_{\boldsymbol{S}}(\boldsymbol{r})-2\hat{\boldsymbol{n}}\times\iint\limits_{S}\boldsymbol{J}_{\boldsymbol{S}}(\boldsymbol{r}')\times\nabla'G(\boldsymbol{r},\boldsymbol{r}')dS'\qquad\qquad(2.8)
$$

On peut alors observer que la MFIE sans sa partie intégrale correspond à l'expression de l'Optique Physique obtenue en [\(2.3\)](#page-55-0). Ceci correspond à ne garder que la valeur principale de la MFIE. Ces termes représentent les interactions des facettes sur ellesmêmes, ce qui est cohérent avec l'Optique Physique qui simule des phénomènes locaux haute-fréquence. L'Optique Physique obtenue par cette méthode sera notée OP*VP(MFIE)* dans la suite du document. Cette méthode utilise un formalisme RWG ce qui permet de la comparer facilement aux autres méthodes du document. Le calcul du courant *J<sup>S</sup>* par cette méthode a été détaillé précédemment dans le document dans l'équation [\(1.77\)](#page-31-0) de la section [1.4.](#page-29-0)

<span id="page-58-0"></span>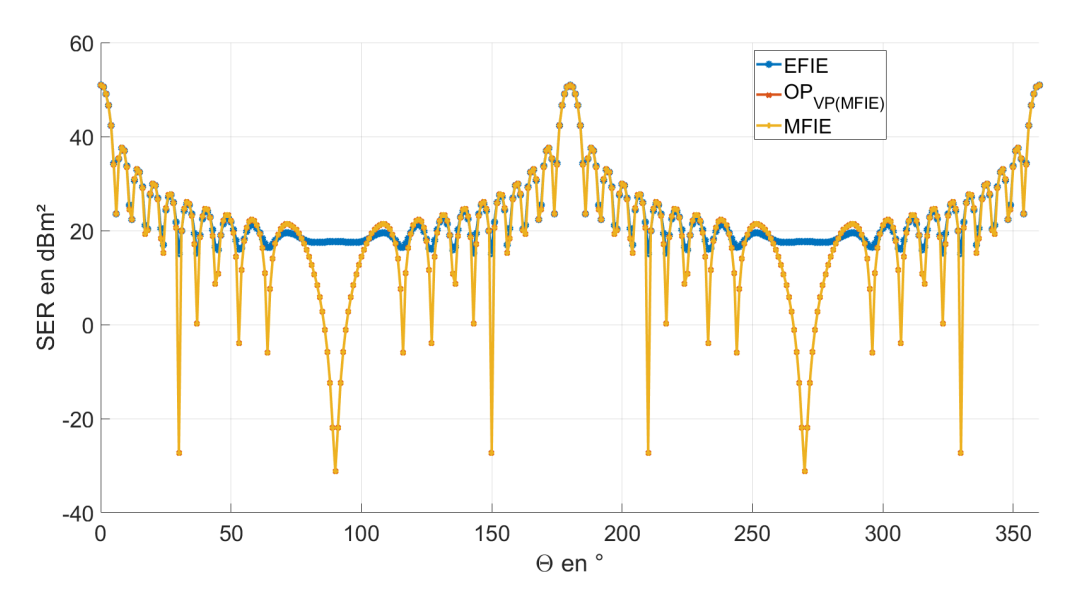

Figure 2.3 – SER d'une plaque carrée de 10*λ* de côté en incidence normale, calculée avec l'EFIE (référence), la MFIE et l'OP<sub>VP(MFIE)</sub>,  $f = 300$  MHz. La polarisation est HH.

Dans la figure [2.3,](#page-58-0) on voit que les résultats de la MFIE et de  $OP<sub>VP(MFIE)</sub>$  pour la SER d'une plaque carrée de 10*λ* de côté avec une incidence normale sont identiques. Ceci s'explique facilement puisque, comme toutes les facettes de la cible sont dans un même plan (la plaque étant dans le plan *xOy*), les termes de la MFIE qui sont liés au gradient sont tous nuls (voir section [1.7\)](#page-38-1).

On peut aussi observer sur cette figure que les résultats de l'OP<sub>VP(MFIE)</sub> et de la MFIE sont proches de ceux de l'EFIE (qui sert de référence) aux alentours du spéculaire (0°) et du forward scattering (180°). Cependant, les résultats des deux premières méthodes s'éloignent de ceux de l'EFIE aux alentours de 90° et 270°, ce qui correspond au cas rasant sur les arêtes. C'est cohérent avec ce que nous disions auparavant sur le fait que l'Optique Physique ne prédisait pas la diffraction des arêtes à cause de ses hypothèses.

<span id="page-59-0"></span>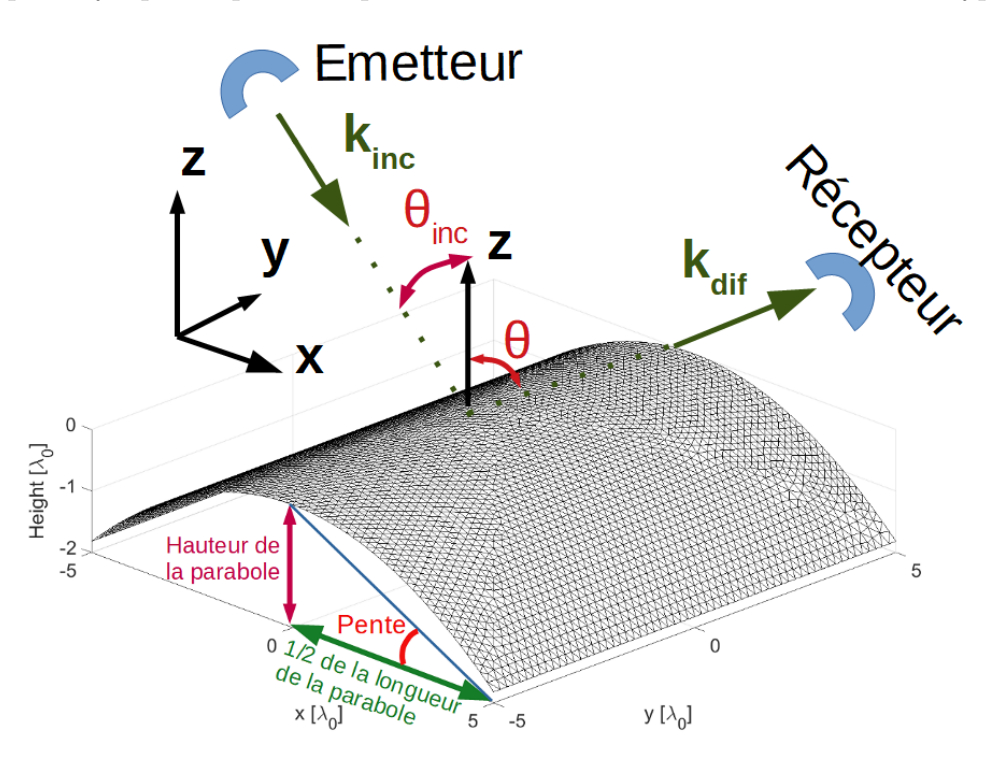

FIGURE 2.4 – Géométrie de la parabole de  $10\lambda \times 10\lambda$  avec une pente de  $20^{\circ}$ 

En passant d'une plaque de 10*λ* de côté à une parabole de 20° de pente (figure [2.4\)](#page-59-0), on peut commencer à apercevoir des différences entre la MFIE et l'OP<sub>VP(MFIE)</sub> (figures [2.5](#page-60-0) et [2.6\)](#page-61-0). La parabole a été construite à partir d'une plaque carrée de 10*λ* × 10*λ*. En choisissant une pente (ici, 20°), et en connaissant la demi-longueur de la plaque (ici, 5*λ*), on peut déterminer la hauteur de la parabole par une relation trigonométrique :

Hauteur de la parabole = Demi-longueur de la plaque  $\times \tan(Pente)$  (2.9)

On connait alors la hauteur de la parabole, ce qui nous permet de déterminer le coefficient *a* de l'équation de la parabole :

$$
a = \frac{\text{Hauteur de la parabolic}}{\text{Demi-longueur de la plaque}^2}
$$
 (2.10)

Soient  $(x, y, z)$  les coordonnées de la plaque centrée sur  $O = (0, 0, 0)$  et  $(x', y', z')$  celles de

<span id="page-60-0"></span>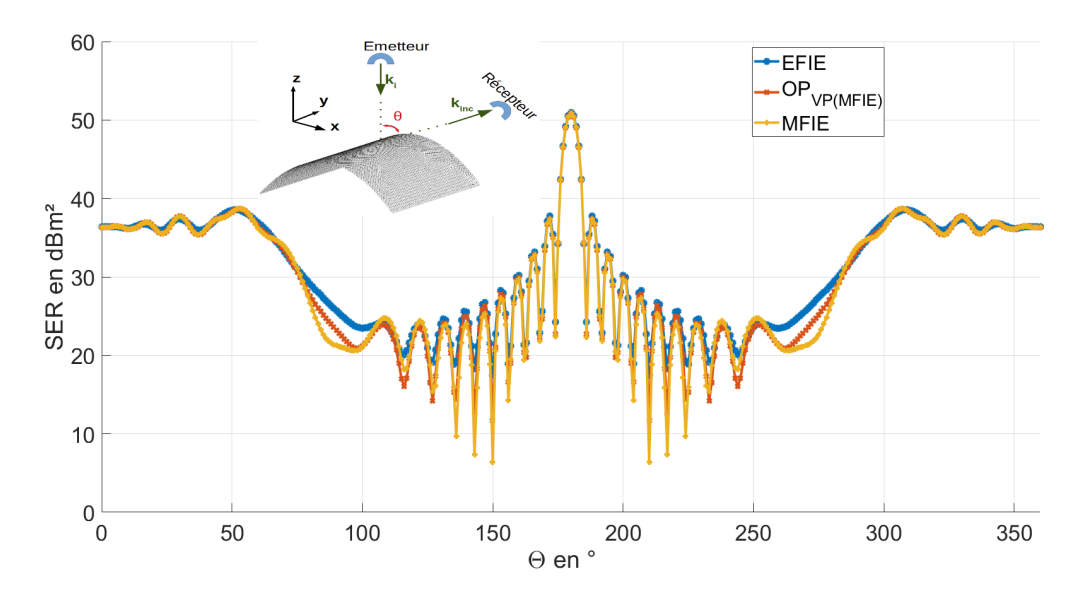

Figure 2.5 – SER d'une parabole d'une pente de 20° et de 10*λ* de côté avec une incidence normale, calculée avec l'EFIE (référence), la MFIE et l'OP<sub>VP(MFIE)</sub>,  $f = 300$ MHz, polarisation HH

la parabole. On obtient la parabole en effectuant le changement suivant :

$$
\begin{pmatrix} x \\ y \\ 0 \end{pmatrix} \Rightarrow \begin{pmatrix} x' = x \\ y' = y \\ z' = -ax'^2 \end{pmatrix}
$$
 (2.11)

Les différences de résultats que l'on observe pour la parabole s'expliquent par les termes du gradient de la MFIE qui sont présents pour cette géométrie, alors que ce n'était pas le cas pour la géométrie précédente. On peut aussi remarquer que plus on s'éloigne du spéculaire théorique du plan  $xOy$  ( $\theta_{inc} = \theta_{dif} = 0^{\circ}$ ), moins les résultats de l'Optique Physique vont être précis, et donc plus ils vont s'éloigner des résultats obtenus par l'EFIE ou la MFIE, comme on peut le voir dans la figure [2.6.](#page-61-0) L'approximation de l'Optique Physique n'est en effet valable que pour un angle *θ* faible [\[21\]](#page-111-6).

## **2.2 Optique Physique appliquée a l'EFIE**

L'optique Physique peut être vue comme une simplification haute-fréquence de la MFIE. Cependant, on a évoqué précédemment que la MFIE était moins précise que l'EFIE

<span id="page-61-0"></span>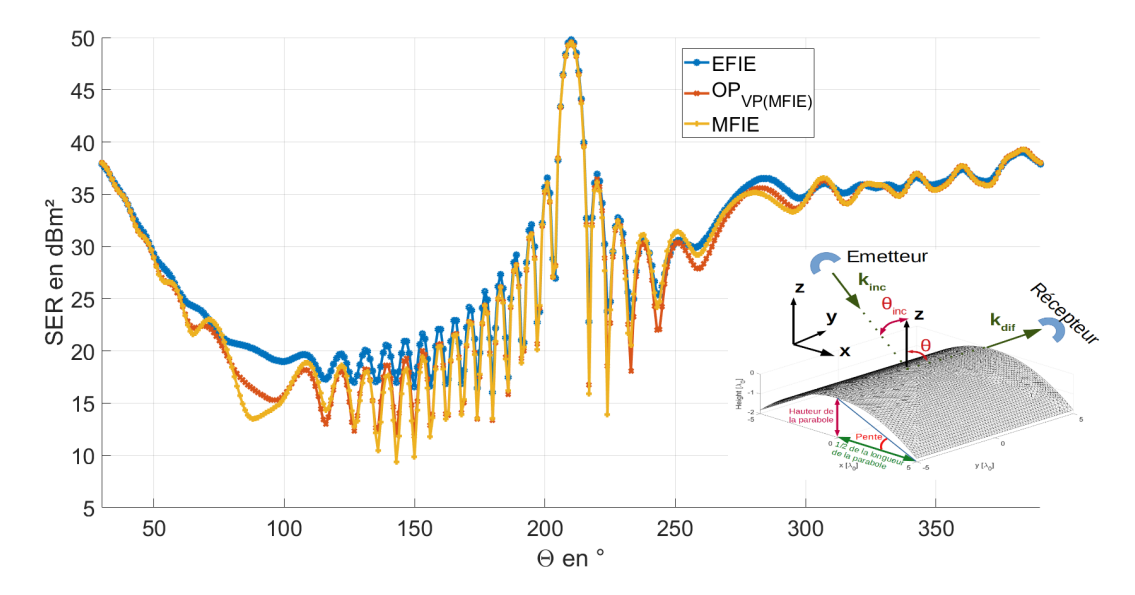

Figure 2.6 – SER d'une parabole d'une pente de 20° et de 10*λ* de côté avec une incidence  $\theta_i = 30^\circ$ , calculée avec l'EFIE (référence), la MFIE et l'OP<sub>VP(MFIE)</sub>,  $f = 300$ MHz, polarisation HH

et on sait que l'OP ne permet pas de simuler correctement certains phénomènes, tels que la diffraction des arêtes. L'idée est alors de partir de l'EFIE et d'en simplifier l'expression, afin d'obtenir une expression de l'EFIE qui sera plus rapide à calculer et qui pourrait prendre en compte d'autres phénomènes physiques.

On rappelle ici l'équation de l'EFIE :

<span id="page-61-1"></span>
$$
-\frac{j}{\omega\mu_0}\hat{\boldsymbol{n}}(\boldsymbol{r}')\times\boldsymbol{E}_{inc}(\boldsymbol{r}')=\hat{\boldsymbol{n}}(\boldsymbol{r}')\times\iint\limits_{S}G(\boldsymbol{r}',\boldsymbol{r})\Big[\boldsymbol{J}_s(\boldsymbol{r})+\nabla\Big(\frac{\nabla\cdot\boldsymbol{J}_s(\boldsymbol{r})}{k^2}\Big)\Big]d\boldsymbol{r}\qquad(2.12)
$$

Dans la suite, on va utiliser différentes hypothèses simplificatrices sur l'EFIE afin d'obtenir une formulation plus simple à utiliser. Pour ce faire, on va tout d'abord s'intéresser au dernier terme de l'intégrale de l'EFIE [\(2.12\)](#page-61-1) sur lequel on va utiliser les approximations de l'Optique Physique. Une fois ces approximations haute-fréquence réalisées, elles seront injectées dans l'expression de l'EFIE. On devra alors déterminer la fonction de Green  $G_{OP_{EFF}}$  qui permettra de satisfaire l'égalité définie en [\(2.12\)](#page-61-1). En effet, il faudra que l'égalité soit satisfaite malgré les changements que l'on aura appliqués sur le second membre de l'équation [\(2.12\)](#page-61-1). Les différentes étapes sont détaillées dans la suite.

Pour commencer, on s'intéresse au terme  $\nabla \cdot \mathbf{J}_s$ . On va alors utiliser l'approximation de l'Optique Physique définie dans la section précédente  $(J_S = 2\hat{n} \times H_{inc})$ . On obtient alors la relation [\(2.13\)](#page-62-0) :

<span id="page-62-0"></span>
$$
\nabla \cdot \boldsymbol{J}_s(\boldsymbol{r}) = 2\nabla \cdot \left[ \hat{\boldsymbol{n}}(\boldsymbol{r}) \times \boldsymbol{H}_{inc}(\boldsymbol{r}) \right] \n= 2 \left[ (\boldsymbol{\nabla} \times \hat{\boldsymbol{n}}) \cdot \boldsymbol{H}_{inc} - \hat{\boldsymbol{n}} \cdot (\boldsymbol{\nabla} \times \boldsymbol{H}_{inc}) \right] \n\approx -2\hat{\boldsymbol{n}} \cdot (\boldsymbol{\nabla} \times \boldsymbol{H}_{inc})
$$
\n(2.13)

En effet, si on considère la surface comme régulière, la normale est le gradient de la fonction définissant la surface. De plus, comme on utilise les hypothèses de l'Optique Physique, on néglige la courbure de l'objet. On obtient alors l'approximation suivante :  $\nabla \times \hat{n} = 0.$ 

En appliquant de nouveau l'opérateur **∇** à l'expression obtenue précédemment [\(2.13\)](#page-62-0), on obtient alors :

$$
\nabla \big[\nabla \cdot \mathbf{J}_S(\mathbf{r})\big] \approx -2\nabla \big[\hat{\mathbf{n}} \cdot (\nabla \times \mathbf{H}_{inc})\big] \n\approx -2\bigg[(\hat{\mathbf{n}} \cdot \nabla)(\nabla \times \mathbf{H}_{inc}) + ((\nabla \times \mathbf{H}_{inc}) \cdot \nabla)\hat{\mathbf{n}} \n+ \hat{\mathbf{n}} \times (\nabla \times (\nabla \times \mathbf{H}_{inc})) + (\nabla \times \mathbf{H}_{inc}) \times (\nabla \times \hat{\mathbf{n}})\bigg] \n\approx -2\bigg[(\hat{\mathbf{n}} \cdot \nabla)(\nabla \times \mathbf{H}_{inc}) + \hat{\mathbf{n}} \times (\nabla \times (\nabla \times \mathbf{H}_{inc}))\bigg]
$$
\n(2.14)

où on utilise le même critère que précédemment pour supprimer le dernier terme de la deuxième ligne de l'équation  $((\nabla \times H_{inc}) \times (\nabla \times \hat{n}))$  [\(2.14\)](#page-62-1). On peut aussi faire l'approximation  $\left((\boldsymbol{\nabla}\times\boldsymbol{H}_{inc})\cdot\boldsymbol{\nabla}\right)\hat{\boldsymbol{n}}=0$  puisqu'on a

<span id="page-62-1"></span>
$$
\nabla \cdot (\nabla \times \mathbf{V}) = 0 \tag{2.15}
$$

pour tout champ vectoriel *V* .

Or, d'après les équations de Maxwell, on peut obtenir la relation suivante :

<span id="page-63-0"></span>
$$
\nabla \times (\nabla \times H_{inc}) = -\nabla^2 H_{inc} + \nabla (\nabla \cdot H_{inc})
$$
  
=  $-\nabla^2 H_{inc}$  (2.16)

En injectant ce résultat dans l'expression [\(2.14\)](#page-62-1), on obtient :

$$
\nabla \big[\nabla \cdot \boldsymbol{J}_{S}(\boldsymbol{r})\big] \approx -2 \bigg[ (\hat{\boldsymbol{n}} \cdot \boldsymbol{\nabla})(\boldsymbol{\nabla} \times \boldsymbol{H}_{inc}) - \hat{\boldsymbol{n}} \times (\boldsymbol{\nabla}^{2} \boldsymbol{H}_{inc}) \bigg] \tag{2.17}
$$

Maintenant que l'on a simplifié l'intégrale de l'EFIE avec les hypothèses évoquées précédemment, le but est de faire réapparaitre l'expression du champ électrique incident *Einc*. Ceci nous permettra par la suite de résoudre l'équation de l'EFIE en déterminant la nouvelle fonction de Green  $G_{OP_{EFLE}}$ . En effet, la fonction de Green définie précédemment dans le chapitre 1 permettait de satisfaire l'égalité de l'EFIE présentée en [\(2.12\)](#page-61-1). Cependant, on a désormais changé le second membre avec les hypothèses précédentes. Il faut donc déterminer la nouvelle fonction de Green pour retrouver l'égalité entre les 2 membres.

<span id="page-63-1"></span>Pour ce faire, on va se placer dans un espace sans charge et poser l'équation de propagation de l'onde (équation de d'Alembert) pour simplifier le second terme de l'équation  $(2.17):$  $(2.17):$ 

$$
\nabla^2 \mathbf{H}_{inc} = \mu_0 \epsilon_0 \frac{\partial^2 \mathbf{H}_{inc}}{\partial^2 t} = -\mu_0 \epsilon_0 \omega^2 \mathbf{H}_{inc}
$$
 (2.18)

On va ensuite s'intéresser au premier terme de l'équation [\(2.17\)](#page-63-0). Pour ce faire, on va utiliser les équations de Maxwell [\(1.1\)](#page-14-0), ce qui nous permet d'écrire :

<span id="page-63-3"></span><span id="page-63-2"></span>
$$
\nabla \times \boldsymbol{H}_{inc} = \epsilon_0 \frac{\partial \boldsymbol{E}_{inc}}{\partial t} = -j\omega \epsilon_0 \boldsymbol{E}_{inc}
$$
 (2.19)

On utilise alors les 2 résultats précédents ([\(2.18\)](#page-63-1) et [\(2.19\)](#page-63-2)) dans l'équation [\(2.17\)](#page-63-0), ce qui donne :

$$
\nabla[\nabla \cdot \mathbf{J}_S(\mathbf{r})] \approx 2 \left[ j\omega \epsilon_0 (\hat{\mathbf{n}} \cdot \nabla) \mathbf{E}_{inc} - \mu_0 \epsilon_0 \omega^2 \hat{\mathbf{n}} \times \mathbf{H}_{inc} \right]
$$
  

$$
\approx 2 \left[ j\omega \epsilon_0 (\hat{\mathbf{n}} \cdot \nabla) \mathbf{E}_{inc} - k^2 \hat{\mathbf{n}} \times \mathbf{H}_{inc} \right]
$$
(2.20)

Pour la suite, on pose (*Einc*)*tg* la trace tangentielle du champ incident que l'on définit

comme :

<span id="page-64-1"></span>
$$
(\boldsymbol{E}_{inc})_{tg} = -\hat{\boldsymbol{n}}(\boldsymbol{r}') \times \hat{\boldsymbol{n}}(\boldsymbol{r}') \times \boldsymbol{E}_{inc}
$$
\n(2.21)

De plus, dans l'équation [\(2.12\)](#page-61-1) le gradient et la divergence sont surfaciques. Ainsi, l'intégrale de surface est tangentielle à la surface puisque *J<sup>S</sup>* est surfacique, de même que  $\nabla(\nabla \cdot \mathbf{J}_S)$ . Enfin, puique prendre la trace tangentielle d'un champ tangentiel donne le champ tangentiel, on peut réécrire l'équation [\(2.12\)](#page-61-1) sous la forme :

$$
\frac{j}{\omega\mu_0}(\boldsymbol{E}_{inc})_{tg}(\boldsymbol{r}') = -\iint\limits_{S} G(\boldsymbol{r},\boldsymbol{r}')\left(\boldsymbol{J}_{S}(\boldsymbol{r}) + \boldsymbol{\nabla}\frac{\boldsymbol{\nabla}\cdot\boldsymbol{J}_{S}(\boldsymbol{r})}{k^2}\right)d\boldsymbol{r}
$$
(2.22)

On va de nouveau utiliser l'expression de l'Optique Physique OP<sub>Classique</sub> ( $J_S(r)$ )  $2\hat{\boldsymbol{n}}(\boldsymbol{r})\times\boldsymbol{H}_{inc}(\boldsymbol{r})$ , ce qui nous permet de poser l'équation suivante d'après les résultats de l'équation [\(2.20\)](#page-63-3) :

<span id="page-64-0"></span>
$$
\boldsymbol{J}_{S}(\boldsymbol{r}) + \frac{\boldsymbol{\nabla}\big[\boldsymbol{\nabla}\cdot\boldsymbol{J}_{S}(\boldsymbol{r})\big]}{k^2} \approx \frac{2j\omega\epsilon_0}{k^2}(\hat{\boldsymbol{n}}\cdot\boldsymbol{\nabla})(\boldsymbol{E}_{inc})_{tg}
$$
(2.23)

En utilisant le résultat obtenu dans l'équation [\(2.23\)](#page-64-0) dans l'expression [\(2.22\)](#page-64-1), on obtient l'expression suivante :

<span id="page-64-2"></span>
$$
(\boldsymbol{E}_{inc})_{tg}(\boldsymbol{r}') = -2 \iint\limits_{S} G_{OP_{EFLE}}(\boldsymbol{r}', \boldsymbol{r}) (\hat{\boldsymbol{n}} \cdot \boldsymbol{\nabla}) (\boldsymbol{E}_{inc})_{tg}(\boldsymbol{r}) d\boldsymbol{r}
$$
(2.24)

Il faut alors déterminer l'expression de  $G_{OP_{EFF1E}}(\bm{r}', \bm{r})$ . Pour ce faire, on va se placer en champ lointain, ce qui nous permet d'utiliser l'hypothèse de l'onde plane. On peut alors définir l'équation de l'onde incidente comme telle :

<span id="page-64-3"></span>
$$
E_{inc} = p_{inc}e^{-jk_{inc}\cdot r}
$$
\n(2.25)

ce qui nous permet d'écrire :

$$
(\hat{\boldsymbol{n}}(\boldsymbol{r})\cdot\boldsymbol{\nabla}\big)(\boldsymbol{E}_{inc})_{tg}=-j(\hat{\boldsymbol{n}}(\boldsymbol{r})\cdot\boldsymbol{k}_{inc})(\boldsymbol{E}_{inc})_{tg}
$$
\n(2.26)

D'après [\(2.24\)](#page-64-2) et [\(2.26\)](#page-64-3), on a alors la relation suivante :

$$
(\boldsymbol{E}_{inc})_{tg}(\boldsymbol{r}') = 2j \iint_{S} G_{OP_{EFLE}}(\boldsymbol{r}', \boldsymbol{r}) (\hat{\boldsymbol{n}} \cdot \boldsymbol{k}_{inc}) (\boldsymbol{E}_{inc})_{tg}(\boldsymbol{r}) d\boldsymbol{r}
$$
(2.27)

Puisque  $G(\mathbf{r}', \mathbf{r})$  dépend de  $\mathbf{r}' - \mathbf{r}$ , on obtient alors :

<span id="page-65-0"></span>
$$
(\boldsymbol{E}_{inc})_{tg} = 2j\hat{\boldsymbol{n}} \cdot \boldsymbol{k}_{inc} \bigg( G_{OP_{EFIE}} * (\boldsymbol{E}_{inc})_{tg} \bigg)
$$
 (2.28)

où ∗ représente l'opérateur de convolution.

L'équation [\(2.28\)](#page-65-0) nous permet de déduire l'expression du noyau de Green pour l'Optique Physique appliquée à l'EFIE à l'aide de la fonction *δ* qui est l'élément neutre de la convolution, ce qui signifie :

$$
(f * \delta)(x) = \int f(t)\delta(x - t)dt = f(x)
$$
\n(2.29)

On obtient alors l'expression de  $G_{OP_{EFLE}}$ :

<span id="page-65-1"></span>
$$
G_{OP_{EFIE}}(\mathbf{r}',\mathbf{r}) = \frac{1}{2j(\hat{\mathbf{n}} \cdot \mathbf{k}_{inc})} \delta(\mathbf{r}' - \mathbf{r})
$$
(2.30)

 $\delta(\bm{r}' - \bm{r})$  implique que la nouvelle fonction de Green  $G_{OP_{EFIE}}(\bm{r}', \bm{r})$  est locale. Ceci veut donc dire que les réflexions multiples seront négligées, ce qui est cohérent avec les autres méthodes vues dans la section précédente. En effet, la fonction *δ*, qui représente la distribution de Dirac est définie comme :

$$
\delta(\mathbf{r}' - \mathbf{r}) = \begin{cases} 1 & \text{si } \mathbf{r}' = \mathbf{r} \\ 0 & \text{sinon.} \end{cases}
$$
 (2.31)

On va alors utiliser la fonction de Green obtenue en [\(2.30\)](#page-65-1) dans l'équation de l'EFIE [\(2.12\)](#page-61-1). En discrétisant de nouveau l'équation à l'aide de la Méthode des Moments, comme précédemment dans la section [1.3,](#page-22-0) on peut alors déterminer la matrice impédance résultante comme :

$$
z_{m,n} = \frac{1}{2jk_{inc}} \iiint_{T_m} \iiint_{T_n} \frac{f_m(\mathbf{r}) \cdot f_n(\mathbf{r}')}{\hat{\mathbf{n}}(\mathbf{r}) \cdot \hat{\mathbf{k}}_{inc}} \delta(\mathbf{r} - \mathbf{r}') dr d\mathbf{r}'
$$

$$
= \frac{1}{2jk_{inc}} \iiint_{T_m} \frac{f_m(\mathbf{r}) \cdot f_n(\mathbf{r})}{\hat{\mathbf{n}}(\mathbf{r}) \cdot \hat{\mathbf{k}}_{inc}} d\mathbf{r}
$$
(2.32)

On remarque alors que l'intégrale correspond à la valeur principale de la MFIE avec un facteur  $\frac{1}{\sqrt{3}}$  $\hat{\bm{n}}\cdot\hat{\bm{k}}_{inc}$ , et peut donc être exprimée analytiquement (voir la section [1.4\)](#page-29-0). On notera cette méthode de calcul dans la suite du document OP*EFIE*.

On peut aussi voir que cette fonction de Green modifiée dépend du champ incident à cause du terme en *n*ˆ · *k*ˆ *inc*. Ce facteur peut être négligé dans des cas proches d'une incidence normale car on a alors  $\hat{\bm{n}}\cdot\hat{\bm{k}}_{inc}\approx 1,$  ce qui permet d'enlever cette dépendance au champ incident. Ce terme est aussi celui qui sert à définir la frontière d'ombrage, comme on le verra dans la section suivante. Ainsi, lorsqu'on se trouve sur cette frontière d'ombrage, on peut se retrouver avec une singularité (division par un nombre approchant 0).

Les courants obtenus avec cette méthode ont été comparés à ceux de l'Optique Physique, à la MFIE et à l'EFIE sur une plaque de 10*λ* de côté. Cette plaque était illuminée avec une incidence normale dans un premier temps (figure [2.7\)](#page-67-0) puis avec un angle d'incidence *θinc* de 30° (figure [2.8\)](#page-67-1). Les courants tracés dans ces figures sont pris le long de l'axe *x* avec *y* = 0 (centre de la plaque).

Pour toutes les méthodes utilisées dans les figure [2.7](#page-67-0) et [2.8](#page-67-1) sauf l'EFIE on obtient les mêmes résultats, ce qui nous permet de vérifier nos calculs pour la MFIE, l'OP<sub>Classique</sub> et l'OP<sub>VP(MFIE)</sub> puisqu'on se trouve sur une plaque. Le courant s'obtient à partir d'une interpolation, ce qui peut expliquer des effets de bords, notamment sur l'EFIE. L'OP<sub>EFIE</sub> obtient ici les mêmes résultats que les autres méthodes d'Optique Physique, ce qui se retrouvera dans la suite.

Des simulations de SER ont été réalisées sur une parabole de 10*λ* ×10*λ* avec une pente de 20° (figure [2.4\)](#page-59-0), illuminée par une onde plane avec *θ<sup>i</sup>* =-30°. Les antennes d'émission et de réception sont contenues dans le plan *xOz*.

<span id="page-67-0"></span>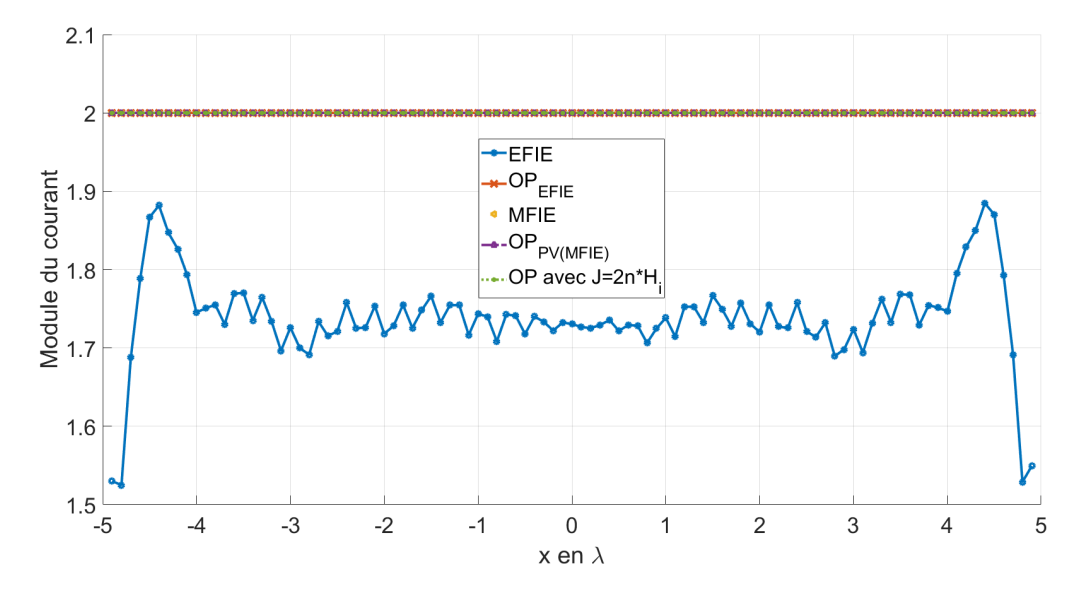

FIGURE 2.7 – Courants suivant  $\hat{x}$  ( $y = 0$ ) sur une plaque carrée de  $10\lambda \times 10\lambda$  illuminée par une onde plane suivant −*z*ˆ avec une en polarisation H, *f* = 300MHz

<span id="page-67-1"></span>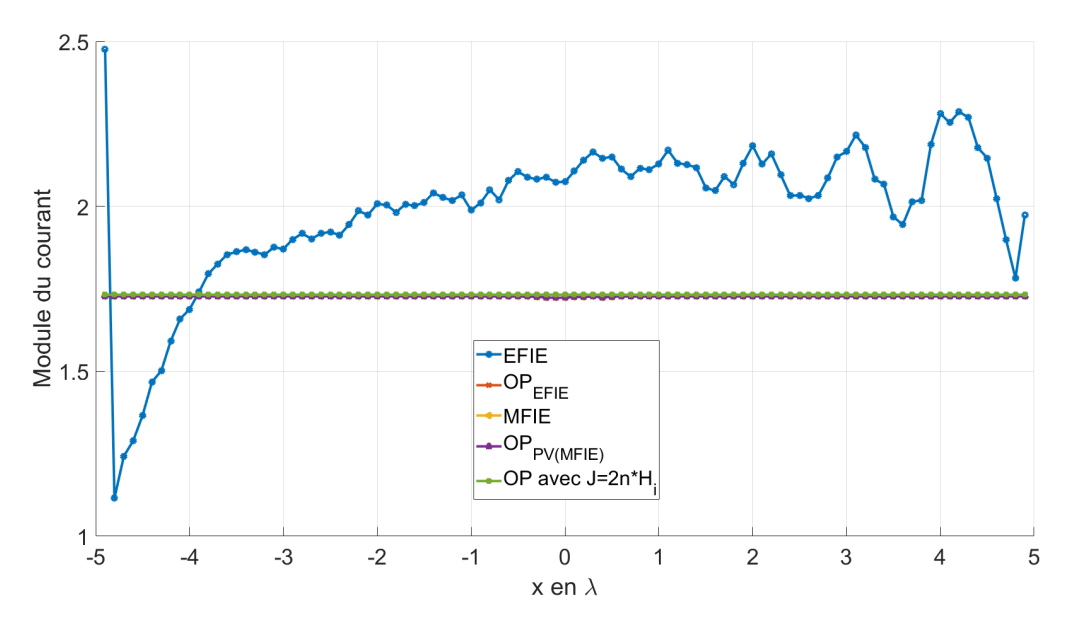

FIGURE 2.8 – Courants suivant  $\hat{x}$  ( $y = 0$ ) sur une plaque de  $10\lambda \times 10\lambda$  illuminée par une onde plane avec une polarisation H avec un angle  $\theta = -30^{\circ}$ ,  $f = 300 \text{MHz}$ 

On a alors remarqué que l'on obtient les mêmes résultats avec l'OP*EFIE* qu'avec l'OP*VP(MFIE)* comme on le montre dans les figures suivantes (Figures [2.9](#page-68-0) et [2.10\)](#page-69-1). Il faut cependant noter que, pour obtenir une courbe similaire à celle de l'OP*VP(MFIE)* pour une polarisation VV, on a besoin de multiplier le noyau de Green  $G_{OP_{EFIE}}$  par un facteur  $(\hat{\boldsymbol{n}} \cdot \hat{\boldsymbol{k}}_{inc})^2$ , comme on peut le voir dans la figure [2.10.](#page-69-1) La courbe violette dans cette figure est créée en gardant la fonction  $G_{OP_{EFF}}$  de la polarisation H (notée OP<sub>EFIE</sub> avec  $G_{OP_{EFF}}$ non-modifié sur la figure), et la courbe orange est créée en multipliant la fonction de Green  $G_{OP_{EFFIE}}$  par le facteur  $(\hat{n} \cdot \hat{k}_{inc})^2$  (notée OP<sub>EFIE</sub> avec  $G_{OP_{EFFIE}}$  non-modifié sur la figure). On a alors l'expression suivante pour le noyau de Green de l'Optique Physique appliquée à l'EFIE :

$$
G_{OP_{EFLE}} = \begin{cases} \frac{1}{2j(\hat{\boldsymbol{n}} \cdot \boldsymbol{k}_{inc})} \delta(\boldsymbol{r}' - \boldsymbol{r}) & \text{pour une polarisation H} \\ \frac{\hat{\boldsymbol{n}} \cdot \hat{\boldsymbol{k}}_{inc}}{2jk_{inc}} \delta(\boldsymbol{r}' - \boldsymbol{r}) & \text{pour une polarisation V} \end{cases}
$$
(2.33)

Ainsi, la fonction de Green de l'OP<sub>EFIE</sub> dépend de la polarisation en plus de dépendre de l'angle *θinc* de l'onde incidente. C'est un résultats surprenant car on n'a pas de terme dépendant de la polarisation dans l'expression des termes de l'O $P_{\text{EFIE}}$ . De plus, le facteur qui sert à corriger l'OP<sub>EFIE</sub> pour la polarisation V est empirique et n'a pas été démontré.

<span id="page-68-0"></span>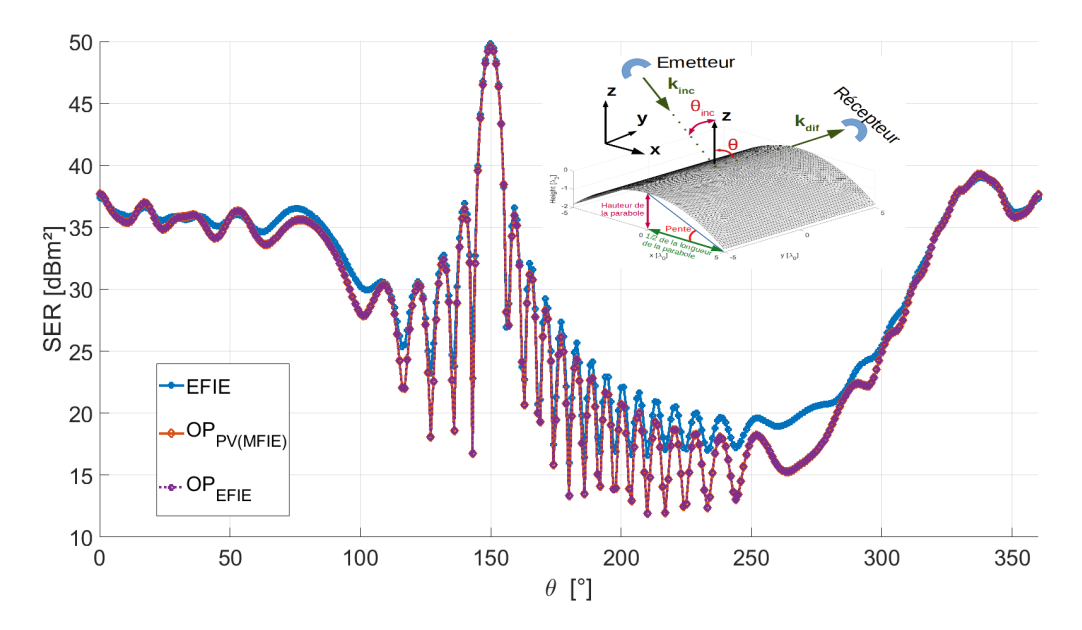

FIGURE 2.9 – SER en polarisation HH d'une parabole de  $10\lambda \times 10\lambda$  avec une pente de 20° illuminée par une onde plane avec un angle  $\theta = -30^{\circ}$ ,  $f = 300 \text{MHz}$ 

<span id="page-69-1"></span>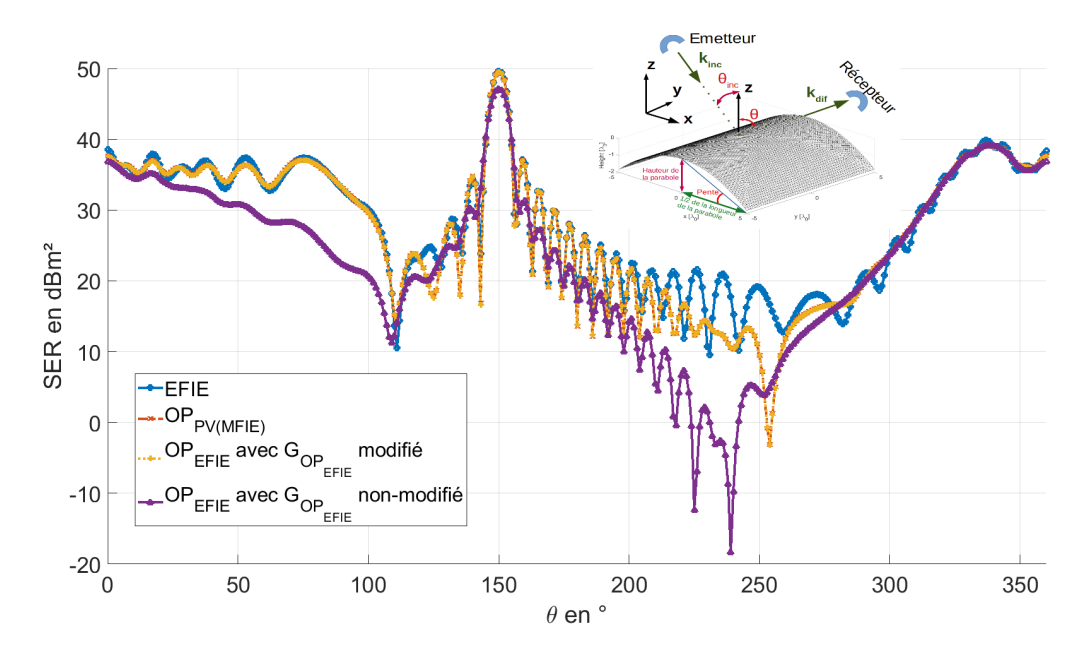

FIGURE 2.10 – SER en polarisation VV d'une parabole de  $10\lambda \times 10\lambda$  avec une pente de 20° illuminée par une onde plane avec un angle  $\theta = -30^{\circ}$ ,  $f = 300$ MHz. L'OP<sub>EFIE</sub> est représentée avec et sans changement de la fonction de Green lié à la polarisation.

## <span id="page-69-0"></span>**2.3 Ombrage**

Dans la section [2.1,](#page-54-0) nous avons évoqué l'ombrage, une correction qui est nécessaire pour l'Optique Physique et qui est appliquée à toutes les méthodes introduites dans ce chapitre (OP<sub>Classique</sub>, OP<sub>*A<sub>n</sub>*</sub>, OP<sub>EFIE</sub>). Ce critère va réduire la taille du problème, puisque l'on va considérer que les courants de la partie ombrée du problème sont nuls. L'ombrage est réalisé à l'aide d'un critère sur la normale de la surface de la cible [\[22\]](#page-112-0) :

$$
\hat{k}_{inc} \cdot \hat{n} > 0 \Rightarrow \mathbf{J} = 0 \tag{2.34}
$$

Le critère de la normale est illustré avec l'image suivante (Figure [2.11\)](#page-70-0), où la partie droite du dièdre n'est pas illuminée par l'onde plane incidente  $(\hat{\bm{k}}_{inc} \cdot \hat{\bm{n}} > 0)$  alors que c'est le cas pour la moitié gauche du dièdre  $(\hat{\boldsymbol{k}}_{inc} \cdot \hat{\boldsymbol{n}} < 0)$ .

Ainsi, le problème ombré est plus rapide à résoudre, puisque moins grand. En effet,

<span id="page-70-0"></span>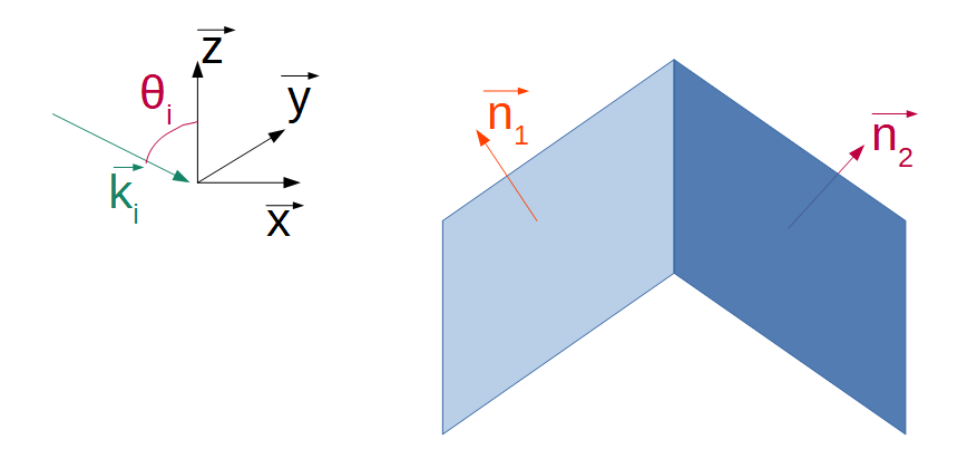

Figure 2.11 – Schéma de l'ombrage pour un dièdre

ici, la moitié de la cible étant dans l'ombre, le problème en est d'autant réduit :

$$
\begin{pmatrix} Z_{1,1} & \cdots & Z_{1,N} \\ \vdots & \ddots & \vdots \\ Z_{N,1} & \cdots & Z_{N,N} \end{pmatrix} \begin{pmatrix} X_1 \\ \vdots \\ X_N \end{pmatrix} = \begin{pmatrix} b_1 \\ \vdots \\ b_N \end{pmatrix} \Rightarrow \begin{pmatrix} Z_{1,1} & \cdots & Z_{1,N-N_O} \\ \vdots & \ddots & \vdots \\ Z_{N-N_O,1} & \cdots & Z_{N-N_O, N-N_O} \end{pmatrix} \begin{pmatrix} X_1 \\ \vdots \\ X_{N-N_O} \end{pmatrix} = \begin{pmatrix} b_1 \\ \vdots \\ b_{N-N_O} \end{pmatrix}
$$
(2.35)

où *N<sup>O</sup>* représente le nombre d'arêtes ombrées dans le problème. Les courants étant nuls pour ces termes-ci, on peut retirer les termes associés à ces arêtes de la matrice impédance et du second membre. On réduit alors le problème en passant d'un problème de taille *N* à un de taille *N* − *NO*.

On a ainsi dans la figure [2.12](#page-71-0) la SER pour un cube de 2 *λ* de côté, illuminé avec un angle  $\theta_{inc} = 30^{\circ}$  avec l'ombrage qui est appliqué avec la réduction du problème (noté  $OP<sub>EFF</sub>$  problème réduit dans la figure) et sans (noté  $OP<sub>EFF</sub>$  dans la figure). Les résultats obtenus par ces deux courbes sont équivalents, ce qui permet de montrer qu'on n'a pas de perte dans ce cas-ci si on utilise le problème réduit.

On peut facilement voir l'impact de l'ombrage sur les courants avec les figures suivantes [2.13](#page-71-1) et [2.14,](#page-71-2) où les courants sur la moitié inférieure de la sphère sont nuls pour l'Optique Physique (ombrage) tandis que l'EFIE prédit des courants rampants. En effet,

<span id="page-71-0"></span>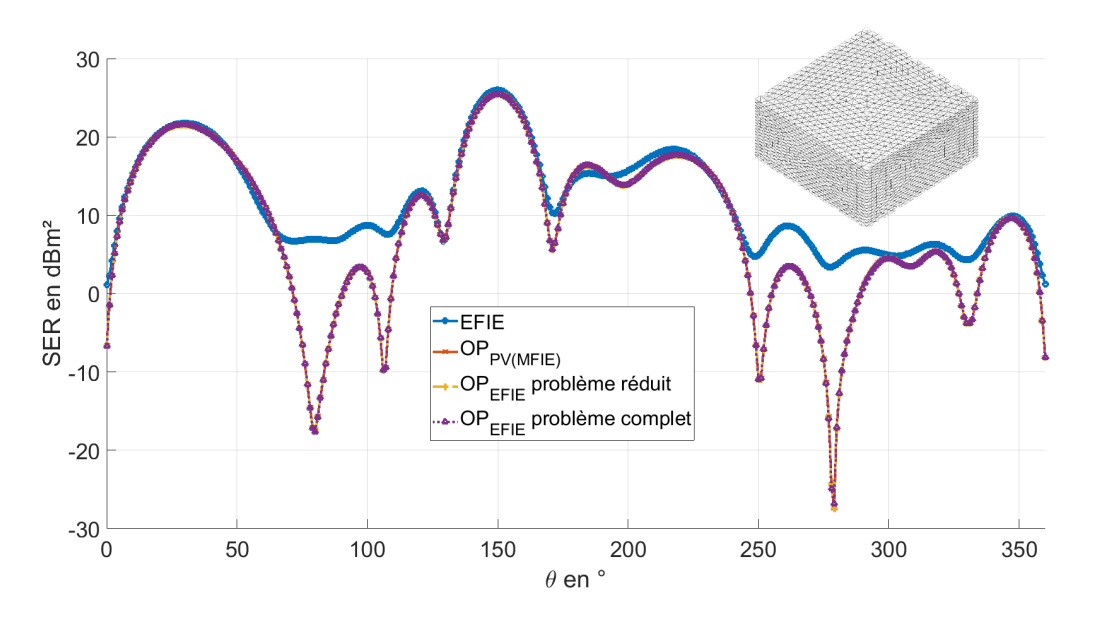

FIGURE 2.12 – SER d'un cube de 2 $\lambda$  de côté illuminé avec un angle  $\theta_{inc} = 30^{\circ}$ ,  $f = 300$ MHz, polarisation HH

la sphère est ici illuminée suivant −*z*ˆ et les facettes ombrées ont leurs arêtes en rouge. On peut alors voir une des limites de l'Optique Physique.

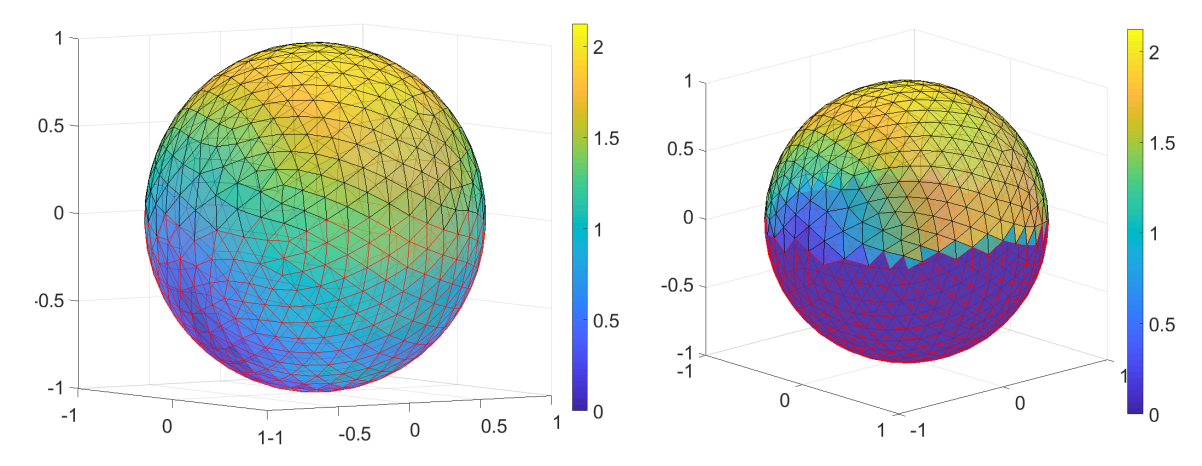

<span id="page-71-1"></span>Figure 2.13 – Module des courants sur une sphère de 1*λ* de rayon illuminée suivant −*z*ˆ, calculés avec l'EFIE. Les facettes rouges sont les facettes ombrées.

<span id="page-71-2"></span>Figure 2.14 – Module des courants sur une sphère de  $1\lambda$  de rayon illuminée suivant  $-\hat{z}$ , calculés avec l'OP. Les facettes rouges sont les facettes ombrées.

On peut voir dans la figure [2.15](#page-72-0) l'impact de l'ombrage sur une plaque carrée de 5*λ* de côté avec une épaisseur de 0*.*1*λ*. Celle-ci est illuminée par une onde plane avec un angle d'incidence  $\theta_{inc} = 30^{\circ}$ . la SER résultante est calculée avec l'EFIE, la MFIE, et l'OP<sub>EFIE</sub>
avec et sans ombrage. On met alors en valeur le fait que l'ombrage est essentiel pour l'Optique Physique (des courants importants seraient autrement présents sur la face inférieure de la plaque).

<span id="page-72-0"></span>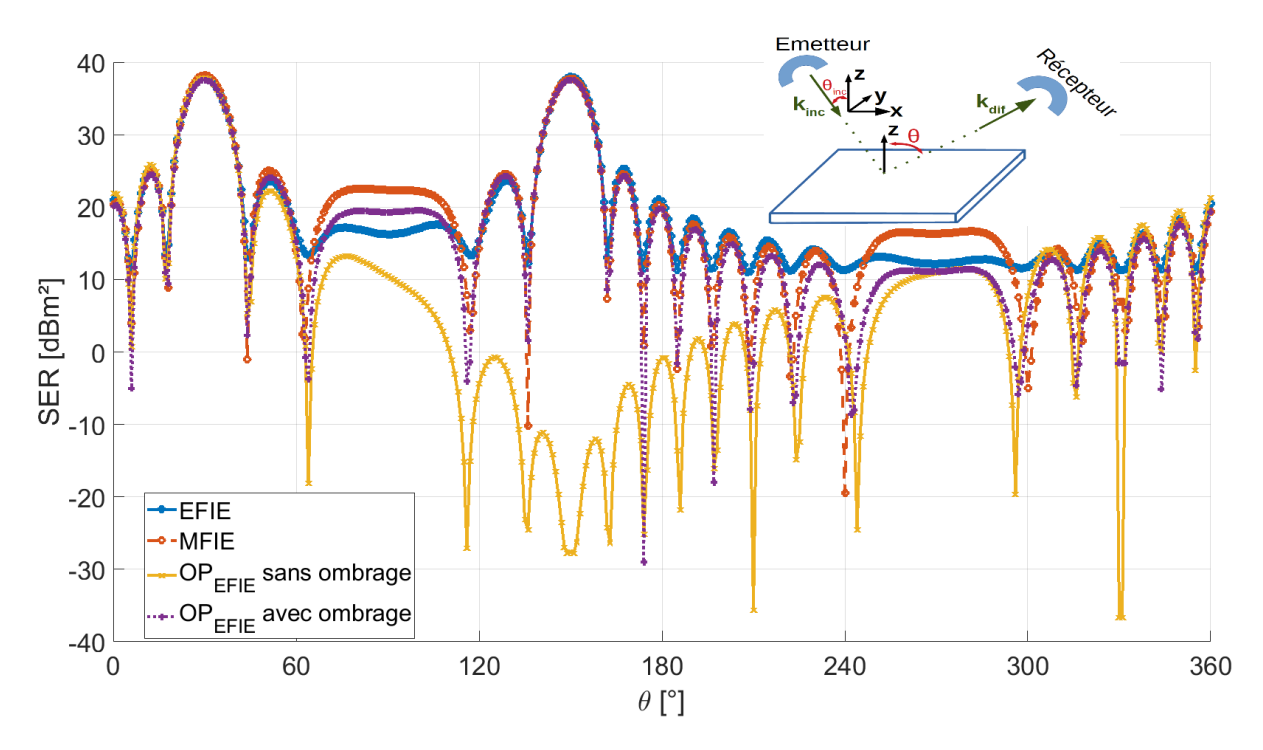

Figure 2.15 – SER d'une plaque carrée de 5*λ* de côté avec une épaisseur de 0.1*λ* illuminée avec un angle  $\theta_{inc} = 30^{\circ}$ ,  $f = 300$  MHz, polarisation HH

J'ai ensuite testé la technique d'ombrage sur une parabole créée à partir d'une plaque carrée de 5*λ* de côté avec une épaisseur de 0.1*λ* et une pente de 20°. La pente est définie de la même manière que pour la géométrie de la figure [2.4.](#page-59-0) Cependant, pour limiter le nombre d'inconnues de la géométrie, la longueur des côtés de la parabole a été divisée par 2 par rapport à la parabole précédente. En effet, le fait de rajouter une épaisseur fait plus que doubler le nombre d'inconnues. Cette géométrie est présentée dans la figure [2.16.](#page-73-0)

La figure [2.17](#page-73-1) montre la SER en polarisation VV de la parabole illustrée sur la figure [2.16](#page-73-0) illumininée avec un angle *θinc*=30°. Comme pour la figure [2.15,](#page-72-0) on voit sur la figure [2.17](#page-73-1) que l'ombrage est nécessaire pour obtenir des résultats cohérents. Là encore, les résultats de l'OP<sub>VP(MFIE)</sub> et ceux de l'OP<sub>EFIE</sub> sont les mêmes.

<span id="page-73-0"></span>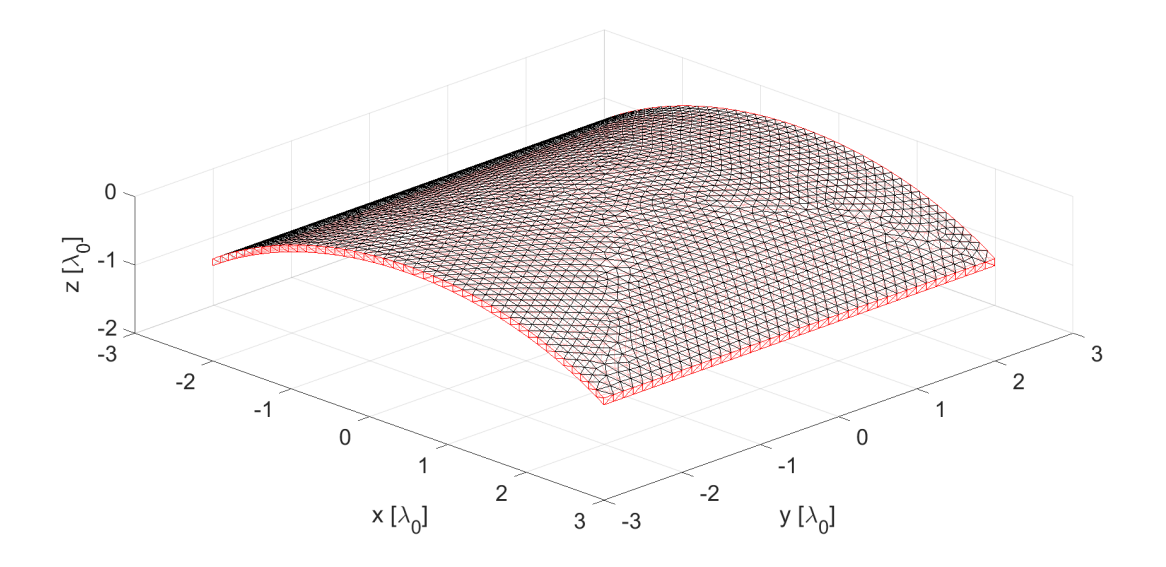

Figure 2.16 – Géométrie de la parabole créée à partir d'une plaque carrée de 5*λ* de côté avec une épaisseur de 0.1*λ* et une pente de 20°. Les facettes rouges sont les facettes ombrées.

<span id="page-73-1"></span>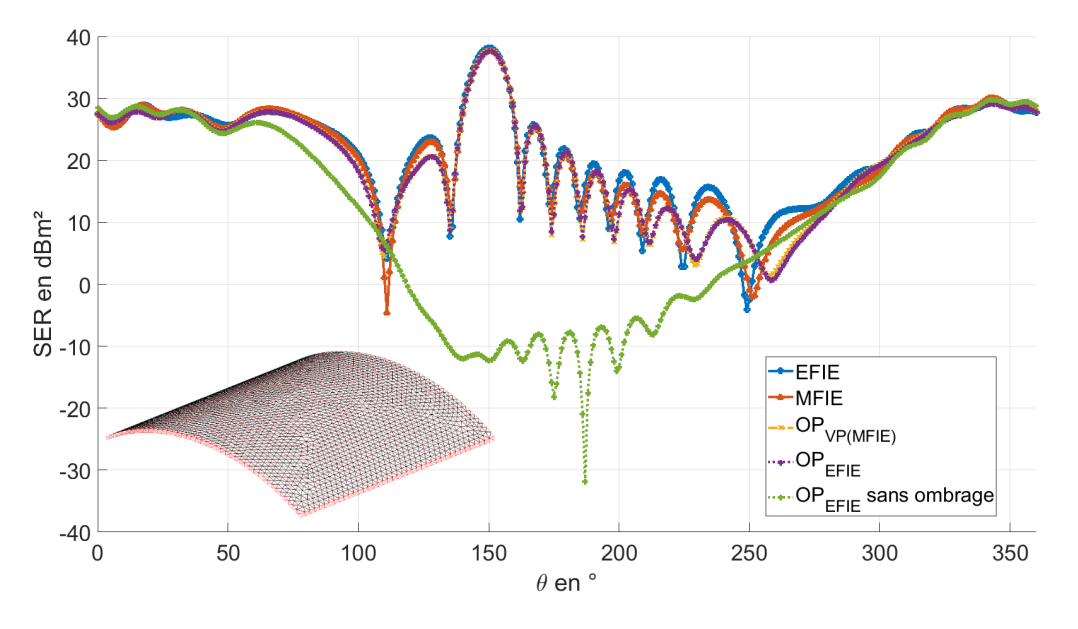

Figure 2.17 – SER d'une parabole créée à partir d'une plaque carrée de 5*λ* de côté avec une épaisseur de  $0.1\lambda$  illuminée avec un angle  $\theta_{inc} = 30^{\circ}$ ,  $f = 300$  MHz, polarisation VV

La figure [2.18](#page-74-0) montre la SER obtenue avec différentes méthodes (EFIE, MFIE, OP<sub>VP(MFIE)</sub> et OPEFIE) pour un cube de 2*λ* de côté illuminé avec un angle *θinc*=30°, en polarisation

<span id="page-74-0"></span>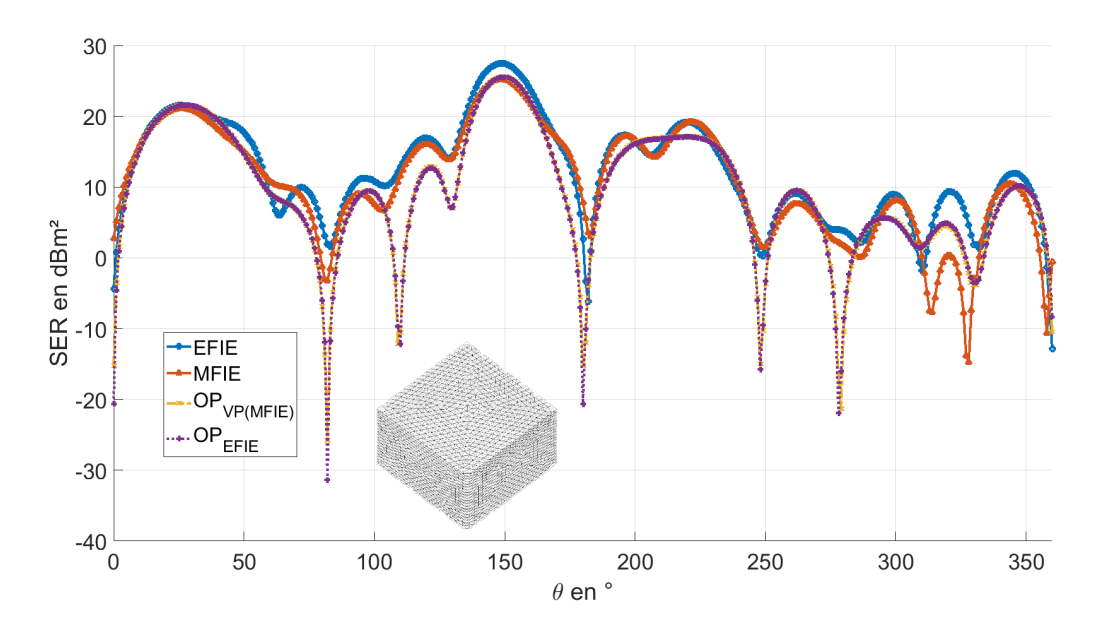

FIGURE 2.18 – SER d'un cube de 2 $\lambda$  de côté avec un angle  $\theta_{inc} = 30^{\circ}$ ,  $f = 300$  MHz, polarisation VV

<span id="page-74-1"></span>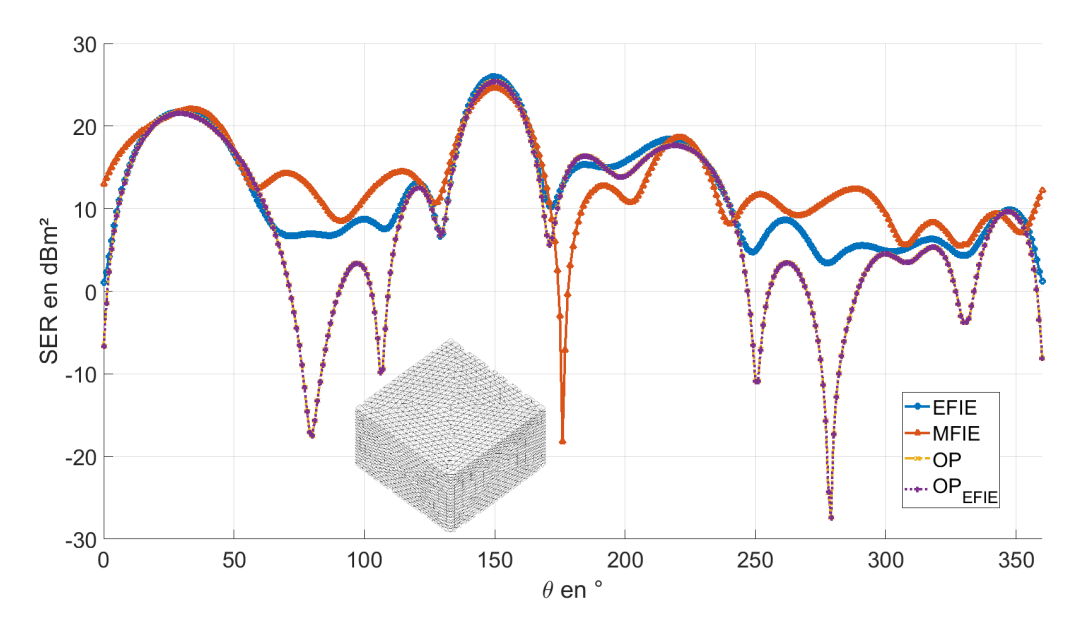

FIGURE 2.19 – SER d'un cube de 2 $\lambda$  de côté avec un angle  $\theta_{inc} = 30^{\circ}$ ,  $f = 300$  MHz, polarisation HH

VV. La figure [2.19](#page-74-1) utilise la même configuration que la figure précédente sauf pour la polarisation qui est cette fois en HH. Dans les deux cas, on retrouve les mêmes résultats pour l'OP<sub>VP(MFIE)</sub> et l'OP<sub>EFIE</sub>.

<span id="page-75-0"></span>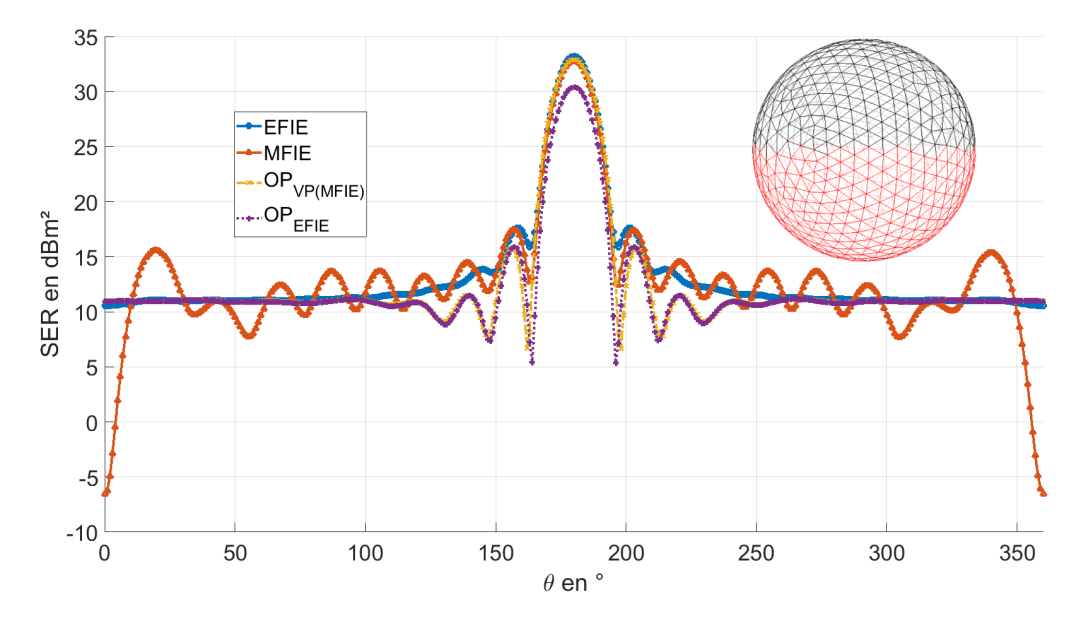

Figure 2.20 – SER d'une sphère de 2*λ* de rayon illuminée suivant −*z*ˆ , *f* = 300 MHz, polarisation HH

Sur la figure [2.20,](#page-75-0) on peut voir la SER d'une sphère de 2*λ* de rayon illuminée suivant − $\hat{z}$ . Sur cette figure, l'OP<sub>EFIE</sub> diffère de l'OP<sub>VP(MFIE)</sub> aux alentours de 180°. Ceci peut s'expliquer par le fait que le critère d'ombrage est au dénominateur de la fonction de Green  $G_{\text{OPEFE}}$  en polarisation HH, ce qui peut poser problème pour les courants des facettes situées à la frontière de la région ombrée, puisqu'on a alors  $\hat{\bm{n}} \cdot \hat{\bm{k}}_{inc} = 0$  et que l'on divise par ce terme. Ce problème n'est pas apparu dans la figure [2.19](#page-74-1) car la géométrie de la cible (cube) fait qu'on ne tombe pas sur ce cas.

#### **2.4 Conclusion du chapitre**

Dans ce chapitre, j'ai présenté l'Optique Physique et le fait qu'on pouvait la voir comme une approximation haute-fréquence de la MFIE. Comme l'EFIE est connue pour être plus précise que la MFIE, j'ai utilisé des approximations similaires pour l'EFIE afin d'obtenir une nouvelle formulation asymptotique. Cependant, celle-ci obtient des résultats équivalents à ceux de l'Optique Physique.

On peut appliquer des méthodes supplémentaires à l'Optique Physique afin de gagner

en précision au détriment de sa complexité et de son temps de calcul. Celles-ci peuvent consister à des courants sur les arêtes pour augmenter sa précision (Théorie Physique de la Diffraction [\[23\]](#page-112-0) et Méthode des Courants Équivalents [\[24\]](#page-112-1)). D'autres méthodes, quant à elles, ont été développées afin de prendre en compte les réflexions multiples, notamment dans le cadre de cavités [\[6,](#page-110-0) [25,](#page-112-2) [26\]](#page-112-3).

L'OP*EFIE* repose sur un formalisme RWG et utilise le champ électrique. Elle présente donc l'avantage de pouvoir s'hybrider facilement avec l'EFIE. Les autres Optiques Physiques évoquées dans ce chapitre sont liées au champ *H*, ce qui rend une hybridation avec l'EFIE plus complexe. On peut ainsi aisément utiliser cette méthode pour les parties planes d'un objet en utilisant l'EFIE sur les bords de l'objet par exemple. Ceci permet de gagner en temps de calcul tout en gardant la précision de l'EFIE pour la diffraction des arêtes notamment. En effet, pour la parabole créée à partir d'une plaque carrée de 10*λ* de côté, l'EFIE a besoin de 475s (421 pour la construction de la matrice impédance et 54 pour l'inversion LU) tandis que l'OP*EFIE* ne nécessitait que 53s (1.2 pour la construction de la matrice impédance et 52 pour l'inversion LU).

Ces travaux ont été présentés lors de l'URSI GASS 2021 à Rome [\[27\]](#page-112-4). Un article a été soumis pour la revue *IEEE Transactions on Antennas ans Propagation*, mais a été refusé.

En introduction j'ai évoqué le fait que nous voulions créer une méthode asymptotique à base de l'EFIE qui aurait été plus précise que l'Optique Physique car l'EFIE est plus précise que la MFIE. Nous aurions aussi souhaité les hybrider comme évoqué en introduction afin d'obtenir une sorte de CFIE asymptotique. Cependant, comme nous avons obtenu les mêmes résultats pour l'OP<sub>EFIE</sub> que pour l'OP<sub>VP(MFIE)</sub>, cette idée a été abandonnée.

Nous nous étions donc intéressé à la CFIE, et avions vu précédemment que la MFIE était mieux conditionnée que l'EFIE. C'est ce qui nous a mené à l'idée du chapitre suivant, qui est d'utiliser la MFIE pour faciliter l'inversion de l'EFIE.

# **ACCÉLÉRATION DU GRADIENT CONJUGUÉ POUR LA CFIE**

#### **3.1 Différentes méthodes d'inversion de matrice**

Afin de résoudre le système linéaire, on doit inverser la matrice impédance dont le calcul a été détaillé dans les parties précédentes. L'inversion de cette matrice de grande taille est une opération coûteuse en temps de calcul.

La méthode d'inversion classiquement utilisée est la méthode du pivot de Gauss, qui, pour une matrice carrée de taille *n*, a une complexité en *O*(*n* 3 ) [\[5\]](#page-110-1). Cette méthode a l'avantage d'être la plus précise (précision machine), mais est aussi la plus coûteuse. D'autres méthodes d'inversion exacte existent, telle que l'inversion LU qui sera utilisée dans la suite. Cette dernière est une méthode couramment utilisée pour résoudre de manière exacte un problème. Elle consiste à décomposer la matrice *A*¯ du problème en deux matrices : une matrice triangulaire supérieure  $U$  et une matrice triangulaire inférieure  $L$ . Cependant, toutes les méthodes de résolution exacte ont une complexité en  $O(n^3)$ .

Pour réduire le temps alloué pour l'inversion de la matrice, d'autres algorithmes ont été développés. Ceux-ci permettent d'être plus rapides, au prix d'une approximation de la solution, et vont fonctionner sur un schéma itératif. Je vais présenter ci-dessous 2 de méthodes itératives qui sont couramment utilisées.

L'algorithme de Jacobi est une méthode itérative couramment utilisée pour inverser une matrice. Celui-ci consiste à décomposer la matrice *A*¯ que l'on souhaite inverser en 2 matrices  $\bar{A} = \bar{M} - \bar{N}$  de telle sorte que la matrice  $\bar{M}$  soit facile à inverser. On peut alors écrire la relation suivante :

$$
\bar{A}X = B \Leftrightarrow X = \bar{M}^{-1}\bar{N}X + \bar{M}^{-1}B = F(X)
$$
\n(3.1)

On commence alors par poser une solution initiale  $X_0$ . Puis, à chaque itération, on a  $X_{k+1} = F(X_k)$ , qui s'approchera de plus en plus de la solution recherchée. On arrête l'algorithme lorsqu'on atteint une erreur  $\epsilon$  jugée suffisamment faible. La complexité de cette méthode est en *O*(*n* 2 ). C'est une méthode utilisée couramment, car facile à implémenter et à paralléliser.

Un autre algorithme souvent utilisé pour l'inversion de matrice et qui va nous intéresser dans la suite est le gradient conjugué [\[28\]](#page-112-5). Cette méthode est elle aussi couramment utilisée. Le principe de cette méthode est de minimiser la fonction suivante :

$$
F(\boldsymbol{X}) = \frac{1}{2} \boldsymbol{X}^H \bar{\boldsymbol{A}} \boldsymbol{X} - \boldsymbol{X}^H \boldsymbol{B}
$$
 (3.2)

Le résidu R du gradient conjugué se calcule de la sorte :

$$
\bar{R} = B - \bar{A}X \tag{3.3}
$$

Or, le gradient conjugué nécessite que la matrice  $\overline{A}$  soit une matrice symétrique définie positive. Pour obtenir une telle matrice, on multiplie  $\overline{A}$  par sa transposée conjuguée  $(\bar{A}^H)$ . Comme  $\bar{A}$  est de grande taille, cette multiplication est très coûteuse.

Il existe cependant une variation du gradient conjugué, utilisant la méthode des moindres carrés (LSQR), qui évite de calculer explicitement  $\bar{A}^T\bar{A}$  [\[29\]](#page-112-6). C'est à cette variation de l'algorithme du gradient conjugué que l'on va s'intéresser.

#### **3.2 Algorithme du Gradient Conjugué LSQR**

Dans la suite du document, la matrice **A** traitée est la matrice impédance de la CFIE. L'algorithme du gradient conjugué avec une méthode des moindres carrés (LSQR) se présente comme suit [\[30,](#page-112-7) [31\]](#page-112-8) :

#### 1 %Initialisation

```
a \text{ A} = \text{alpha} * \text{Z} EFIE + j/k*(1-alpha) *Z_MFIE %Matrice impedance de la
        CFIE
\alpha b = alpha *b_EFIE + j/k*(1-alpha) *b_MFIE %2nd membre de la CFIE
4
5 \text{ X0} = \text{zeros}(\text{Nedge}, 1);
6 d = b–A*X0;
r = A' * d;8 \text{ p} = \text{r};
9 t = A * p;10
11 %Boucle du Gradient Conjugue LSQR
_{12} for k=1: length (b)
13
14 R old = r' * r; %Ancien Residu
15 Gamma = R old / (t ' * t );
X = X + \text{Gamma} * p;d = d - \text{Gamma*} t;18 r = A' * d;
19 R new = r' * r; %Residu actuel
20 if \sqrt{(x - x)^2 + (R_n)^2} if \sqrt{(x - x)^2 + (R_n)^2} if \sqrt{(x - x)^2 + (R_n)^2} is \sqrt{(x - x)^2 + (R_n)^2} if \sqrt{(x - x)^2 + (R_n)^2} is \sqrt{(x - x)^2 + (R_n)^2} if \sqrt{(x - x)^2 + (R_n)^2} is \sqrt{(x - x)^2 + (R_n)^2} if \sqrt{(x - x)^2 + (R_n)^2} is \sqrt{(x - x)^2 + (R_n)^2} if \sqrt{(xResidu est inferieur au seuil de precision epsilon
21 Break
22 end
23 Beta = R_new / R_old ;
p = r + Beta * p;25 t = A * p;
26
27 end
```
Ici, *X*0, qui sert à l'initialisation du gradient conjugué, est choisi comme étant un vecteur nul de taille *NEdge*, comme on peut le voir à la ligne 5.

En général, afin de résoudre un problème avec l'EFIE malgré son mauvais conditionnement, on cherche à trouver une matrice  $P$  qui permet d'obtenir un système mieux conditionné et de la forme :

$$
\bar{A}\bar{P}^{-1}(\bar{P}X) = B
$$
 pour un préconditionnement par la droite (3.4)

$$
\bar{P}^{-1}(\bar{A}X - B) = 0
$$
 pour un préconditionnement par la gauche (3.5)

Un préconditionnement classiquement utilisé est celui de Calderon [\[32,](#page-112-9) [33\]](#page-113-0).

Dans la suite, le but est de modifier le paramètre*α* de la CFIE au cours de l'algorithme du gradient conjugué. En effet, la MFIE est connue pour converger plus vite que l'EFIE, mais cette dernière est plus précise [\[34\]](#page-113-1) [\[35\]](#page-113-2). Ceci s'explique par le fait que la matrice *Z*¯ de la MFIE possède un meilleur conditionnement que celle de l'EFIE ( $\mathcal{K}_{MFIE} < \mathcal{K}_{EFIE}$ ).

$$
\mathcal{K}(\bar{A}) = \sigma_{max}(\bar{A}) / \sigma_{min}(\bar{A})
$$
\n(3.6)

où  $\sigma_{max}(\bar{A})$  est la valeur singulière maximale de la matrice  $\bar{A}$  et  $\sigma_{min}(\bar{A})$  sa valeur singulière minimale.

L'idée est donc de commencer avec un *α* faible (donc une prédominance de la MFIE), et d'augmenter *α* au fur et à mesure du gradient conjugué. L'objectif est d'alors obtenir une CFIE avec un *α* élevé en faisant moins d'itérations.

Cependant, on peut voir dans l'algorithme que le seul endroit où l'on accède directement au *α* de la CFIE est dans l'initialisation. On ne peut donc pas changer celui-ci facilement au cours de la boucle du gradient conjugué. Deux méthodes sont alors possible :

- une succession de gradients conjugués avec un *α* qui augmente à chaque fois. Cette méthode est simple à mettre en place et ne nécessite pas de modification de l'algorithme du gradient conjugué.
- un *α* évolutif au cours du gradient conjugué, ce qui demande une modification de l'algorithme du gradient conjugué.

Cette méthode reprend en partie le principe de la MEFIE [\[36\]](#page-113-3) et de l'IEFIE [\[37\]](#page-113-4) qui ajoutent à la matrice impédance de l'EFIE la valeur principale de la MFIE afin d'améliorer son conditionnement. Cependant, comme on le verra dans la section [3.4,](#page-89-0) utiliser une CFIE avec un faible *α* en plus de l'Optique Physique (qui correspond à la valeur principale de la MFIE, comme on a pu le voir dans le chapitre précédent), permet d'améliorer nos résultats.

Des travaux ont aussi été réalisés sur un préconditionneur ILU [\[38\]](#page-113-5), pour Incomplete LU (Decomposition), et plus particulièrement ILU(0) et ILUT, où l'on utilise la valeur principale de la MFIE pour faciliter l'inversion de l'EFIE [\[39\]](#page-113-6). L'ILU(0) consiste à ne réaliser une décomposition LU que sur certains termes de la matrice d'intérêt **A**. Ces termes sont définis soit par rapport à un seuil (ILUT) soit par rapport à la densité de  $A$ . Pour ce dernier point, on cherche en effet à ce qu'une matrice de préconditionnement créée avec la méthode ILU(0) ait une densité similaire à  $\bar{A}$ , et une densité similaire à  $\bar{A}^2$  pour ILU(1)...

Enfin, certains méthodes telles que les méthodes hybrides CFIE-EFIE [\[40,](#page-113-7) [41,](#page-113-8) [42\]](#page-113-9) ou l'AEFIE [\[43\]](#page-113-10) utilisent un formalisme ou le *α* de la CFIE dépend de la géométrie locale (plan, arête...). Le but ici pourrait être de commencer avec un *α* faible sur toute la géométrie pour avoir un meilleur conditionnement puis d'augmenter celui-ci au cours de la résolution dans les parties critiques de la géométrie.

#### **3.3 Double Gradient Conjugué LSQR**

J'ai commencé par explorer la première des deux pistes que j'ai évoquées précédemment. Pour cela, j'ai tout d'abord scindé le gradient conjugué en 2 :

- Dans un premier temps, j'utilise le gradient conjugué sur un nombre d'itération fixe  $i_0$  pour résoudre le système  $\bar{A}_0 X = B$ , où  $\bar{A}_0$  est la matrice impédance de la CFIE avec *α*<sup>0</sup> *< α* (*α*<sup>0</sup> étant le *α* de la CFIE du premier gradient conjugué). La solution initiale  $X_0$  utilisée est un vecteur nul. A la fin des  $i_0$  itérations de ce premier gradient conjugué, on obtient une solution approchée *X*1.
- Dans un second temps, je résous le système  $AX = B$ , avec un  $\alpha$  important (ici,  $\alpha = 0.8$ ), en initialisant l'algorithme avec  $\mathbf{X}_1$ . L'algorithme se poursuit ensuite normalement et s'arrête quand le résidu R est inférieur au seuil  $\epsilon$ , fixé à 10<sup>-10</sup>. On note le nombre d'itérations final de ce second gradient *i*<sup>1</sup> et le nombre total d'itérations des 2 gradients conjugués  $i_t = i_0 + i_1$ .

J'ai simulé la SER d'une sphère de 2*λ* de rayon en polarisation VV, avec une résolution CFIE ( $\alpha = 0.8$ ). L'inversion de la matrice impédance de celle-ci est obtenue avec un gradient conjugué avec un seuil d'erreur  $\epsilon = 10^{-10}$ . Les résultats de SER sont proches de ceux obtenus avec une inversion exacte à l'aide d'une méthode LU, comme on peut le voir dans la figure [3.1.](#page-83-0) C'est donc ce seuil d'erreur  $\epsilon$  qui a été gardé pour la suite. Les résultats obtenus avec un double gradient conjugué ( $\alpha = 0.8$  et  $\epsilon = 10^{-10}$ ) sont similaires à ceux obtenus avec un gradient conjugué classique, à condition de prendre le même seuil d'erreur (voir la figure [3.1\)](#page-83-0).

Dans le cas de cette sphère, ces résultats sont confirmés sur la figure [3.2](#page-84-0) qui montre la différence de SER obtenue par ces deux méthodes précédemment citées avec une résolution LU. Le seuil  $\epsilon = 10^{-10}$  choisi permet d'obtenir des résultats très proches de ceux d'une méthode de résolution exacte. Ce seuil a été testé pour différentes géométries et servira tout au long du rapport.

<span id="page-83-0"></span>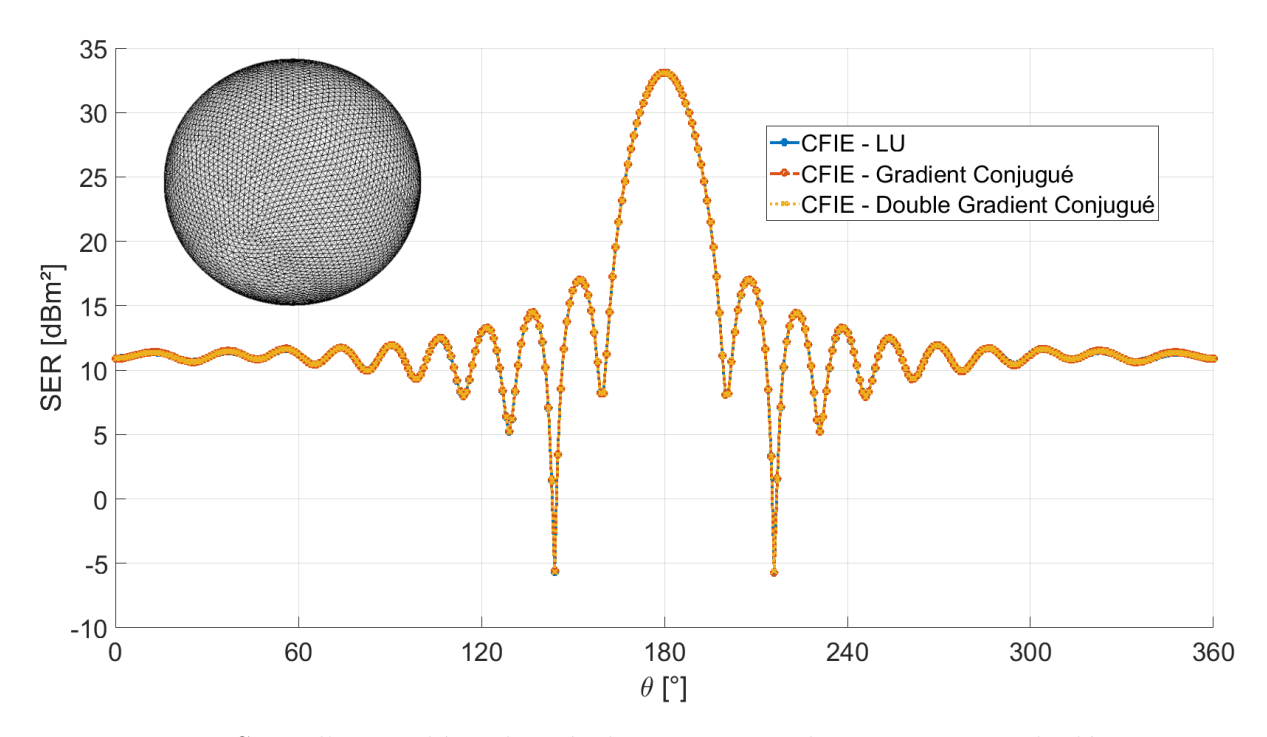

FIGURE  $3.1$  – SER d'une sphère de 2  $\lambda$  de rayon en polarisation VV calculée avec une CFIE avec  $\alpha = 0.8$  et dont la matrice est inversée par LU, gradient conjugué ou double gradient conjugué avec  $\epsilon = 10^{-10}$ ,  $f = 300$  MHz.

Dans la figure [3.3,](#page-85-0) on peut voir le nombre total d'itérations suivant différents  $\alpha_0$  et  $i_0$ utilisés dans le premier gradient conjugué pour une sphère de 2*λ* de rayon. En utilisant l'algorithme du gradient conjugué sans modification, on obtient un nombre total d'itération  $i_t = 45$ , qui sert de référence pour les autres courbes. On peut voir que  $i_1$  varie

<span id="page-84-0"></span>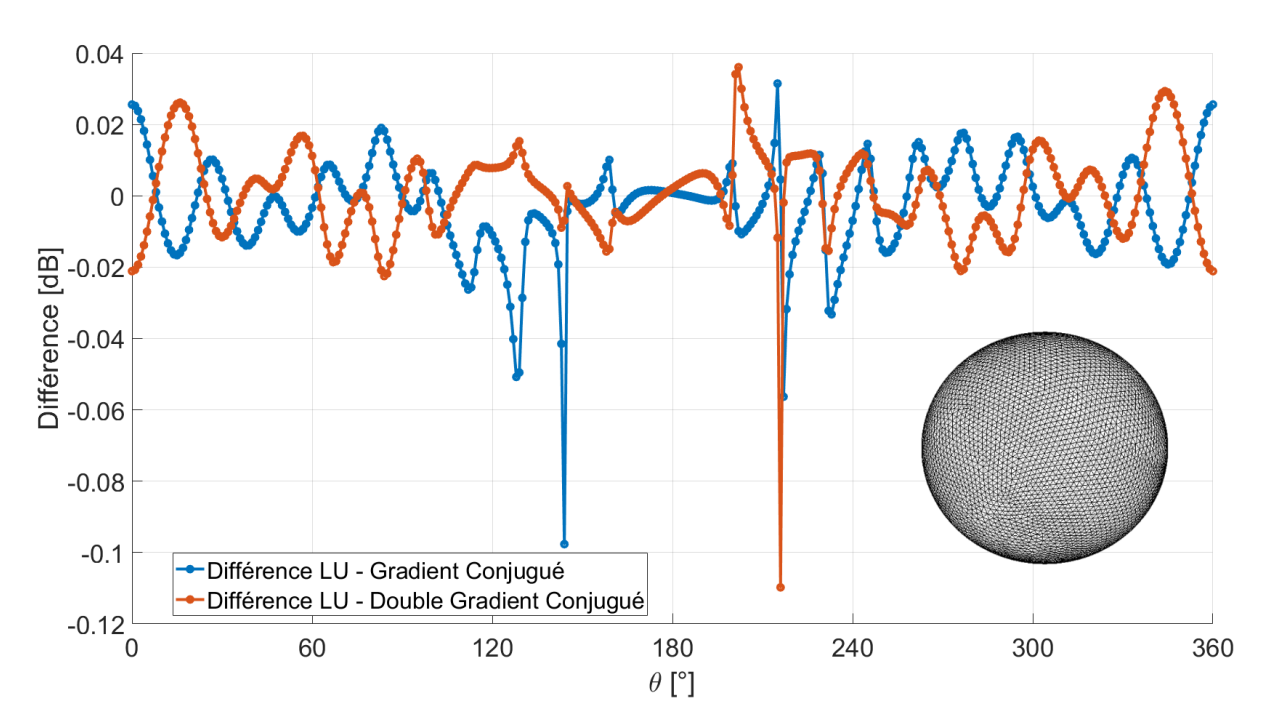

Figure 3.2 – Différence de SER d'une sphère de 2 *λ* de rayon en polarisation VV calculée avec une CFIE avec  $\alpha = 0.8$  et dont la matrice est inversée par LU, avec une inversion par gradient conjugué ou double gradient conjugué ( $\alpha_0 = 0.2$ ) avec  $\epsilon = 10^{-10}$ ,  $f = 300$ MHz

grandement en fonction de ces 2 paramètres, et que l'on peut obtenir un gain maximal de 31 itérations. On a alors un gain de 14 itérations, soit 31% de moins que la référence, pour  $\alpha_0 \approx 0.2$  avec 7 à 9 itérations dans la première boucle.

De la même manière, la figure [3.5](#page-86-0) montre le nombre total d'itérations *i<sup>t</sup>* en fonction de différents  $\alpha_0$  et  $i_0$  utilisés pour un cône de 2 $\lambda$  de rayon et de 2 $\lambda$  de haut, avec  $\epsilon = 10^{-10}$ et *α* = 0*.*8. Le cône est présenté dans la figure [3.4.](#page-85-1) On obtient ici un gain maximal de 11 itérations, soit 24%. On observe cependant que le  $\alpha_0$  optimal varie suivant la géométrie de la cible. De plus, l'utilisation d'une MFIE pure  $(\alpha_0 = 0)$  ou d'un  $\alpha_0$  très faible ne semble pas donner de bons résultats, et ce quelle que soit la géométrie.

Cependant, la taille et la forme de la cible ainsi que la polarisation de l'onde incidente peuvent aussi grandement faire varier le nombre d'itérations *i*0, c'est pourquoi j'ai choisi de ne plus prendre comme critère d'arrêt le nombre d'itérations  $i_0$  mais le seuil  $\epsilon_0$  de la première boucle. En effet, pour une sphère de 0.5 *λ* de rayon, il faut 27 itérations pour un

<span id="page-85-0"></span>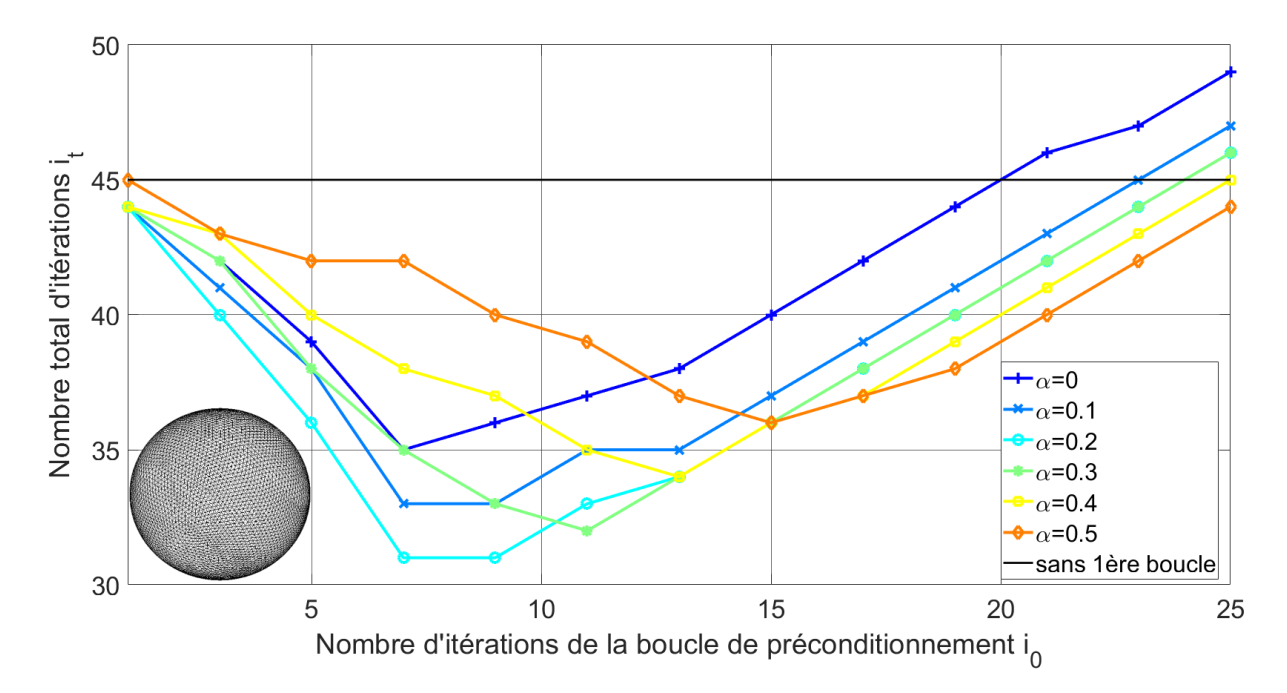

FIGURE 3.3 – Nombre total d'itérations  $i_t$  en fonction du nombre d'itérations  $i_0$  pour différents  $\alpha_0$  dans le cadre du calcul de la SER d'une sphère de 2 $\lambda$  de rayon et  $\epsilon = 10^{-10}$ 

<span id="page-85-1"></span>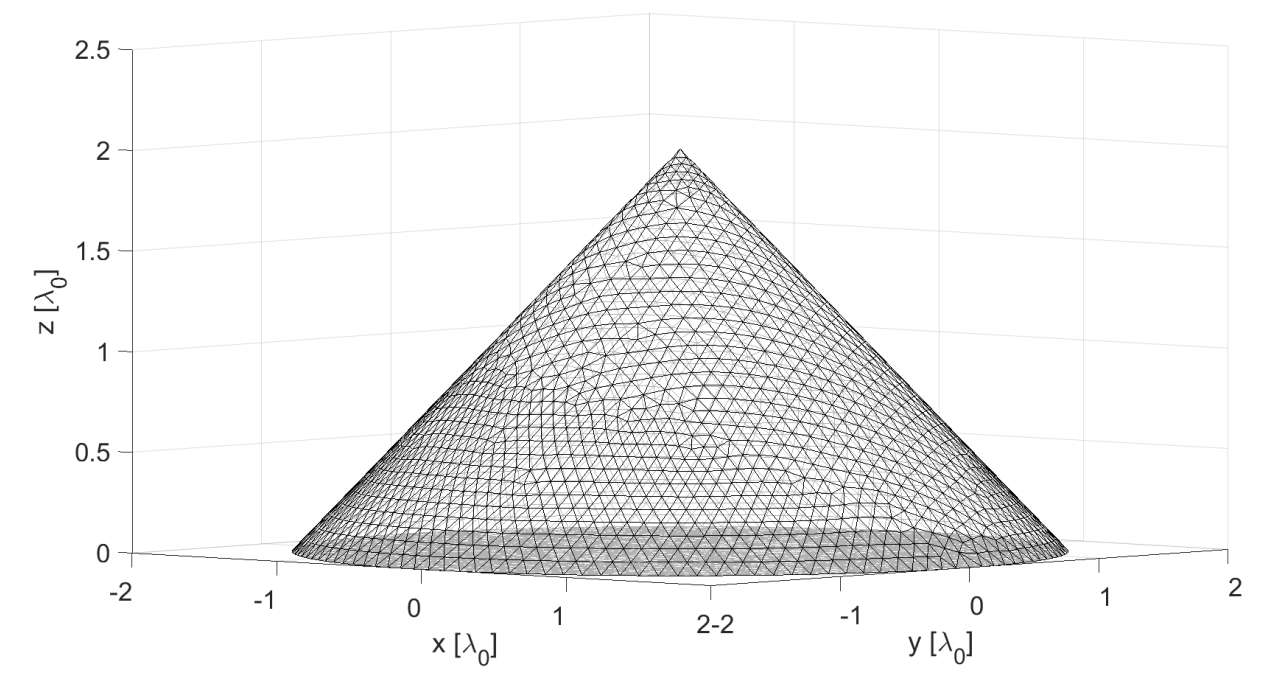

Figure 3.4 – Géométrie du cône de 2*λ* de rayon et 2*λ* de haut

gradient conjugué classique, et le *i*<sup>0</sup> optimal est de 6, et ces nombres sont respectivement 39 et 8 pour un cube de 0.5 *λ* de côté alors qu'ils valent 45 et 13 pour un cube de 2

<span id="page-86-0"></span>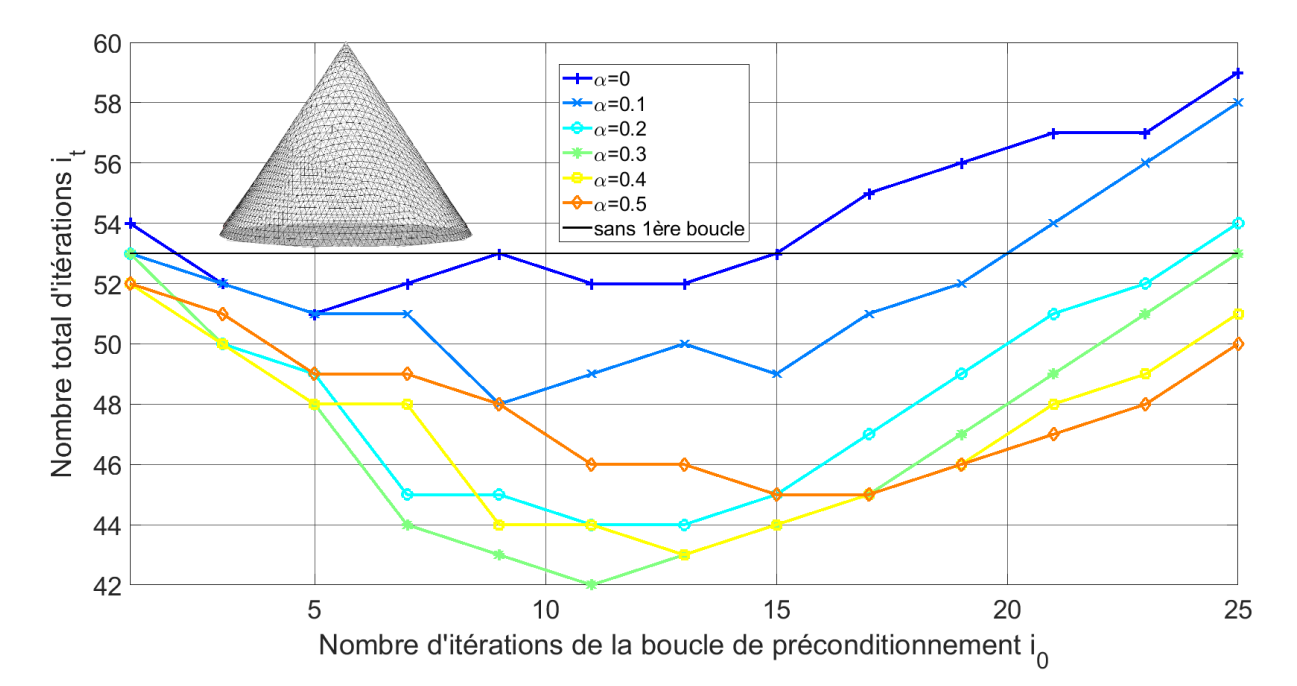

FIGURE 3.5 – Nombre total d'itérations  $i_t$  en fonction du nombre d'itérations  $i_0$  pour différents *α*<sup>0</sup> dans le cadre du calcul de la SER d'un cône de 2*λ* de rayon et de 2*λ* de haut et  $\epsilon = 10^{-10}$ ,  $\alpha = 0.8$ , illumination suivant  $-\hat{z}$ , polarisation V

 $λ$  de côté. Il est possible de déterminer approximativement  $i<sub>0</sub>$  en connaissant le nombre d'itérations du gradient conjugué classique  $(i_0 \approx 0.22i_{ref})$ , mais cela n'a que peu d'intérêt en pratique. En effet, connaître *iref* implique d'avoir déjà résolu le système.

Dans la figure [3.6,](#page-87-0) on peut observer l'évolution de  $i_t$  en fonction du seuil d'arrêt  $\epsilon_0$  de la première boucle du gradient conjugué pour une sphère de 2  $\lambda$  de rayon avec  $\epsilon = 10^{-10}$ et *α* = 0*.*8. On peut ainsi retrouver les résultats obtenus précédemment avec un critère d'arrêt basé sur le nombre d'itérations dans la figure [3.3,](#page-85-0) avec un minimum de 30 itérations pour le double gradient conjugué.

De plus, comme on peut le voir dans la figure [3.7](#page-88-0) où l'on s'intéresse au cône précédemment décrit, le seuil  $\epsilon_0$  optimal de la première boucle est proche de  $\epsilon_0 = 10^{-9}$ , et ce quelle que soit la géométrie testée (cube, sphère, cône...), pour un seuil final  $\epsilon = 10^{-10}$ . Passer d'un critère sur le nombre d'itérations de la première boucle à un seuil d'erreur  $\epsilon_0$ nous permet ainsi de simplifier le paramétrage du double gradient conjugué.

<span id="page-87-0"></span>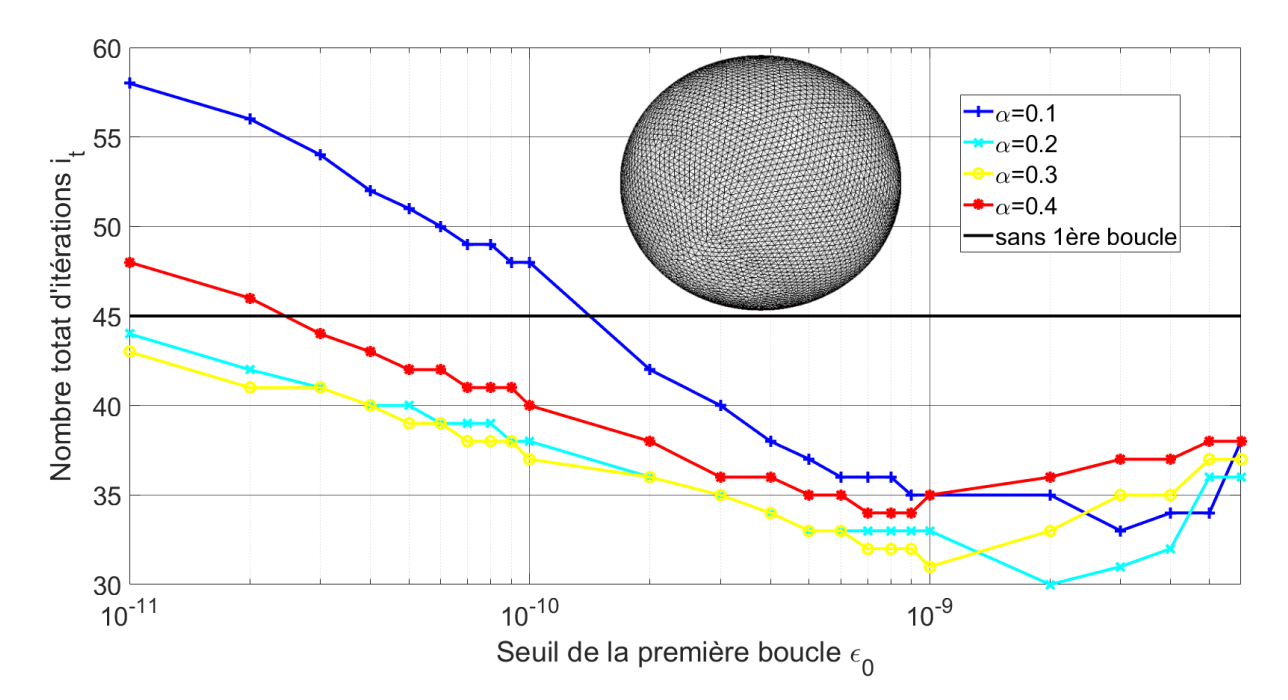

Figure 3.6 – Nombre total d'itérations *i<sup>t</sup>* en fonction du seuil d'arrêt de la première boucle pour différents *α*<sup>0</sup> dans le cadre du calcul de la SER d'une sphère de 2*λ* de rayon et  $\epsilon = 10^{-10}, \ \alpha = 0.8$ 

Enfin, on peut observer que le  $\alpha_0$  optimal se trouve généralement aux alentours de 0,3. Cependant, la valeur exacte dépend de la géométrie et de la taille de la cible.

En terme de temps de calcul, pour une sphère de 2*λ* de rayon (environ 17 000 inconnues), une résolution exacte de type LU nécessite 129s, un gradient conjugué avec  $\epsilon = 10^{-10}$  prend 45s, et le double gradient conjugué avec un même  $\epsilon$ a besoin de 31s. Ce gain pourrait être plus important si le  $\alpha_0$  optimal était précisément déterminé.

La figure [3.8](#page-89-1) permet de voir que la polarisation va influer sur le nombre d'itérations du gradient conjugué *iref* et le nombre d'itérations du double gradient conjugué *i<sup>t</sup>* . En effet, sur la figure [3.7,](#page-88-0) on voit l'influence de  $\epsilon_0$  sur  $i_t$  pour le double gradient conjugué pour un cône de 2*λ* de rayon et 2*λ* de haut illuminé suivant −*z* avec une polarisation V. La figure [3.8](#page-89-1) reprend les mêmes paramètres à l'exception de la polarisation qui est cette fois H. On a alors *iref* qui passe de 54 à 60. Le ratio entre *iref* et *i<sup>t</sup>* reste cependant similaire (21% de gain et 20% de gain respectivement).

<span id="page-88-0"></span>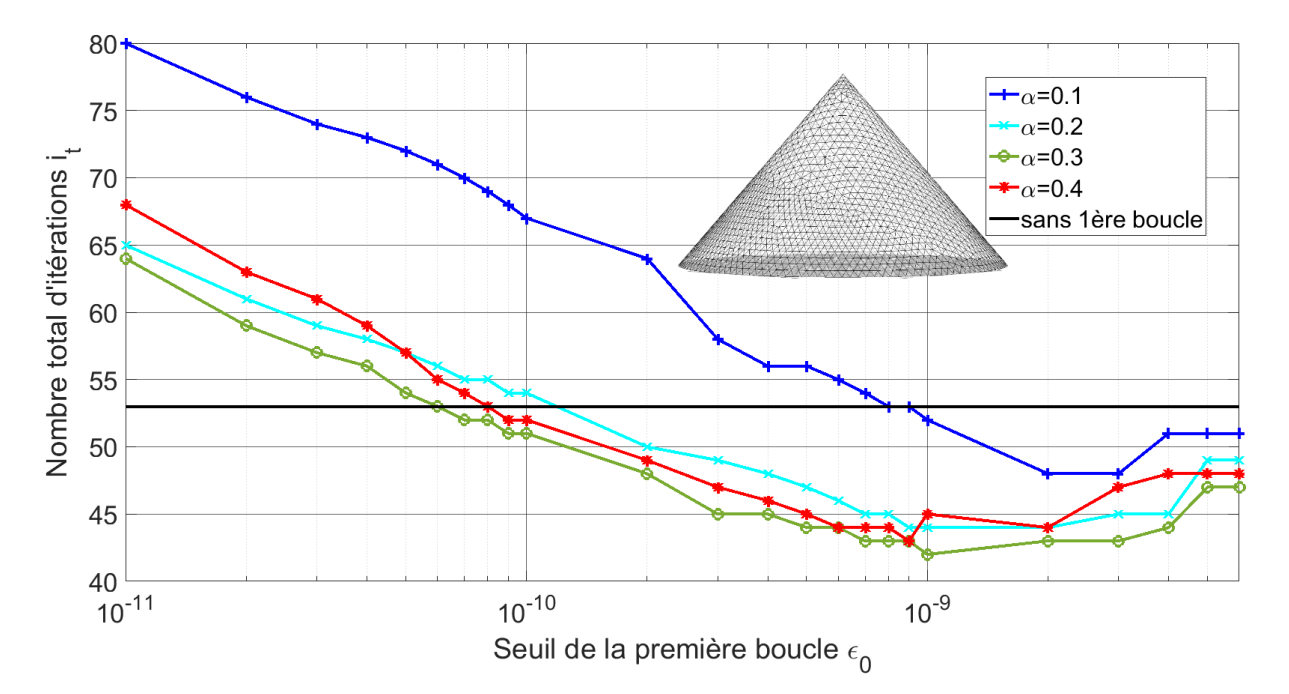

Figure 3.7 – Nombre total d'itérations *i<sup>t</sup>* en fonction du seuil d'arrêt de la première boucle pour différents *α*<sup>0</sup> dans le cadre du calcul de la SER d'un cône de 2*λ* de rayon et de 2 $\lambda$  de haut et  $\epsilon = 10^{-10}$ , illumination suivant  $-\hat{z}$ , polarisation V

Cette méthode présente l'intérêt d'être simple à implémenter puisqu'elle ne nécessite pas de modification du gradient conjugué, ni de nouveaux calculs puisque les seules données requises sont les matrices impédances  $\overline{Z}$  de la MFIE et de l'EFIE, ainsi que leur second membre **b**, qui sont nécessaires pour la CFIE, le  $\alpha$  souhaité, le  $\alpha_0$  de départ, et les seuils  $\epsilon$  et  $\epsilon_0$  ( $\alpha_0$  et  $\epsilon_0$  pouvant être approximés comme vu précédemment).

On peut alors émettre l'idée de rajouter de nouveaux étages de gradients conjugués, afin de mieux faire varier *α* au cours de la résolution du problème. Une autre idée est de trouver un vecteur d'initialisation *X*<sup>0</sup> qui ne soit pas un vecteur nul mais qui reste simple à calculer et qui permettrait d'accélérer la résolution. Une première approche a été d'initialiser l'algorithme avec les résultats de l'Optique Physique, ce qui sera traité dans la section suivante.

<span id="page-89-1"></span>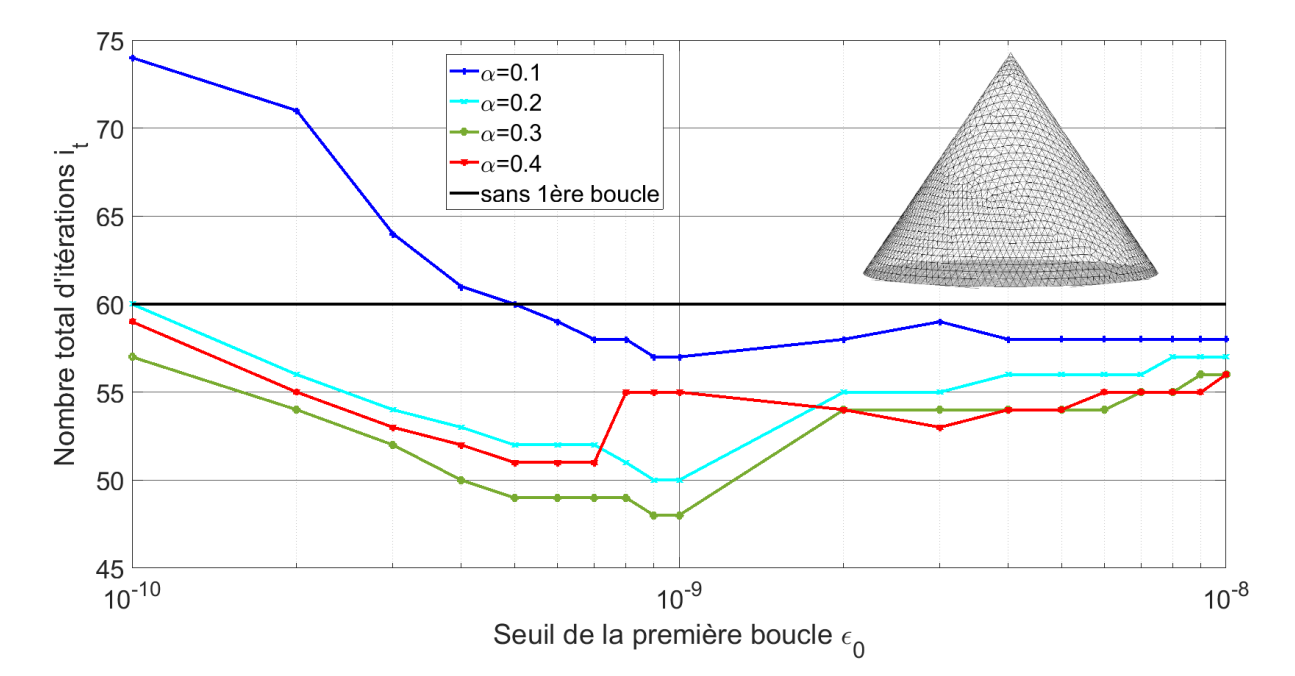

Figure 3.8 – Nombre total d'itérations *i<sup>t</sup>* en fonction du seuil d'arrêt de la première boucle pour différents *α*<sup>0</sup> dans le cadre du calcul de la SER d'un cône de 2*λ* de rayon et de 2 $\lambda$  de haut et  $\epsilon = 10^{-10}$ , illumination suivant  $-\hat{z}$ , polarisation H

## <span id="page-89-0"></span>**3.4 Double Gradient Conjugué avec Optique Physique en entrée**

Afin de réduire le nombre d'itérations total du double gradient conjugué, une idée était d'initialiser celui-ci avec les *a<sup>n</sup>* de l'Optique Physique. Ceci requiert donc d'utiliser une méthode compatible, c'est-à-dire l'OP<sub>an</sub>, l'OP<sub>PV(MFIE)</sub> ou l'OP<sub>EFIE</sub>. En effet, l'Optique Physique permet d'approcher facilement et rapidement les solutions recherchées, ce qui pourrait permettre d'accélérer la résolution du double gradient conjugué.

J'ai commencé par reprendre la sphère de 2*λ* de rayon illuminée suivant −*z*ˆ. J'ai alors calculé les  $a_n$  de l'OP<sub>PV(MFIE)</sub>, sans et avec ombrage, ce qui m'a permis d'obtenir les courbes [3.9](#page-90-0) et [3.10.](#page-90-1)

Le nombre d'itérations total *i<sup>t</sup>* minimum obtenu était de 30 dans la section précédente lorsqu'on n'utilisait pas d'Optique Physique pour initialiser le double gradient conjugué. En utilisant l'OP<sub>PV(MFIE)</sub> sans ombrage, on obtient moins bien  $(31)$  itérations, soit une de

<span id="page-90-0"></span>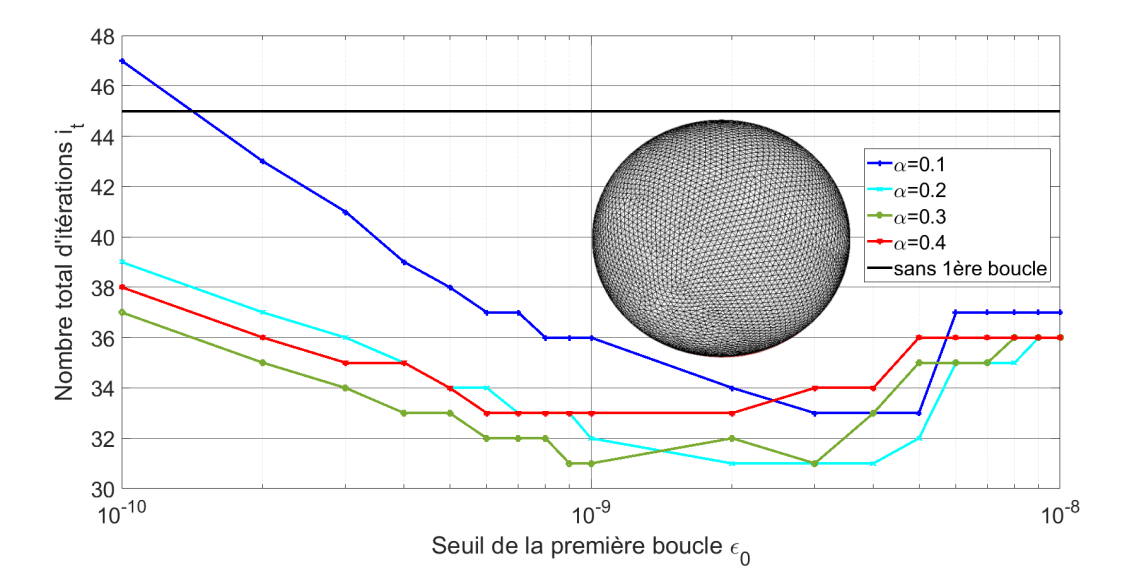

Figure 3.9 – Nombre total d'itérations *i<sup>t</sup>* en fonction du seuil d'arrêt de la première boucle  $\epsilon_0$  pour différents  $\alpha_0$  dans le cadre du calcul de la SER d'une sphère de 2 $\lambda$  de rayon avec  $\epsilon = 10^{-10}$ . OP<sub>PV(MFIE)</sub> sans ombrage utilisée en entrée.

<span id="page-90-1"></span>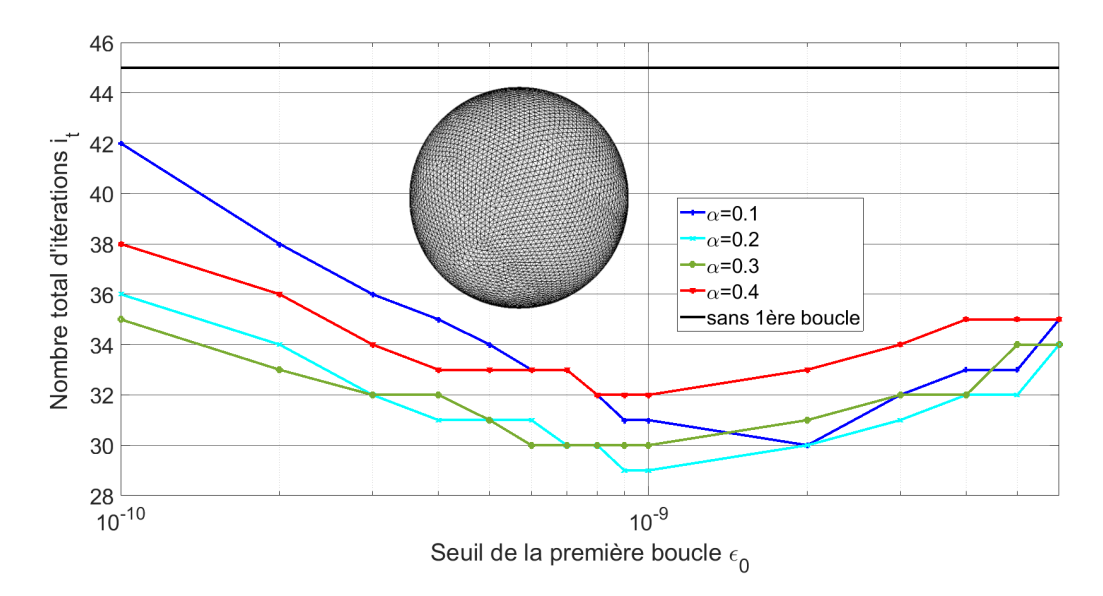

Figure 3.10 – Nombre total d'itérations *i<sup>t</sup>* en fonction du seuil d'arrêt de la première boucle <sup>0</sup> pour différents *α*<sup>0</sup> dans le cadre du calcul de la SER d'une sphère de 2*λ* de rayon avec  $\epsilon = 10^{-10}$ . OP<sub>PV(MFIE)</sub> avec ombrage utilisée en entrée

plus), et avec ombrage on en obtient 29 (soit une de moins).

La figure [3.11,](#page-91-0) montrant l'utilisation de l'OP<sub>EFIE</sub> ombrée en entrée, obtient quant à elle de moins bons résultats que le double gradient conjugué de la section précédente (41 itérations au minimum, soit 11 de plus que dans la section précédente).

<span id="page-91-0"></span>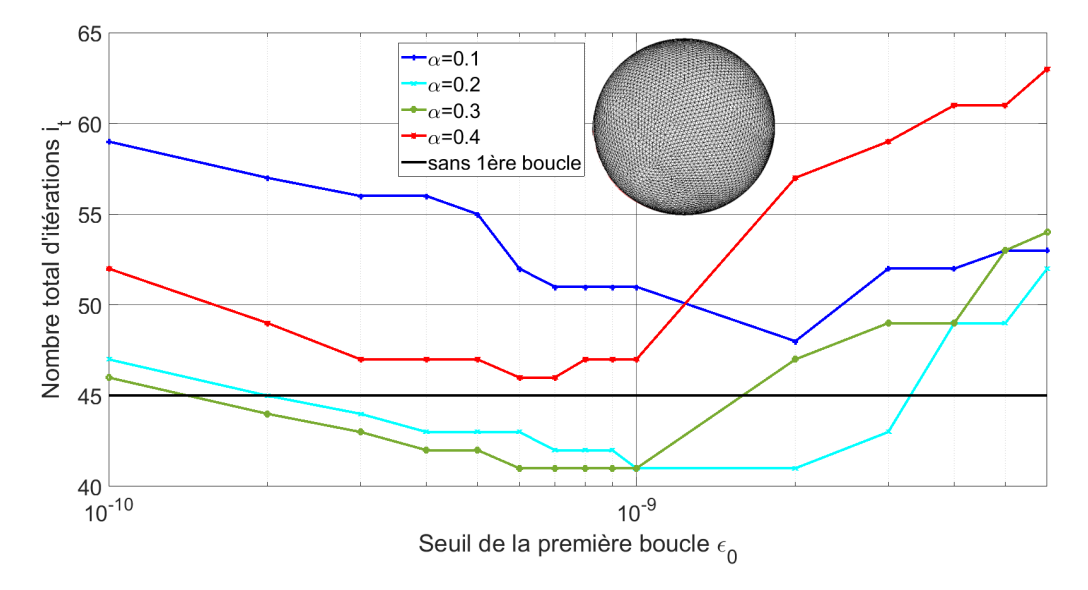

Figure 3.11 – Nombre total d'itérations *i<sup>t</sup>* en fonction du seuil d'arrêt de la première boucle <sup>0</sup> pour différents *α*<sup>0</sup> dans le cadre du calcul de la SER d'une sphère de 2*λ* de rayon avec  $\epsilon = 10^{-10}$ . OP<sub>EFIE</sub> avec ombrage utilisée en entrée

En reprenant cette fois le cône de 2*λ* de rayon et 2*λ* de haut, avec une illumination suivant  $-\hat{z}$ , en polarisation V, j'obtiens les courbes [3.12,](#page-92-0) [3.13](#page-93-0) et [3.14,](#page-94-0) respectivement avec en entrée l'OP<sub>PV(MFIE)</sub> sans et avec ombrage et OP<sub>EFIE</sub> avec ombrage.

Les conclusions obtenues pour cette géométrie diffèrent cependant de ceux de la géométrie précédente (sphère de 2*λ* de rayon). On passe ainsi d'un nombre total d'itérations minimal  $i_t = 41$  dans le cadre d'un double gradient conjugué à un nombre total  $i_t = 35$ en utilisant l'OP<sub>PV(MFIE)</sub> ombrée en entrée. On avait ainsi un gain de  $25\%$  auparavant, et il est désormais de 36%.

On observe aussi que l'ombrage est bien nécessaire ici aussi pour l'OP<sub>PV(MFIE)</sub> afin d'obtenir de meilleurs résultats en terme d'*i<sup>t</sup>* . Comme pour le cas précédent de la sphère, l'OPEFIE ne permet pas d'avoir de meilleurs résultats en terme d'*i<sup>t</sup>* .

<span id="page-92-0"></span>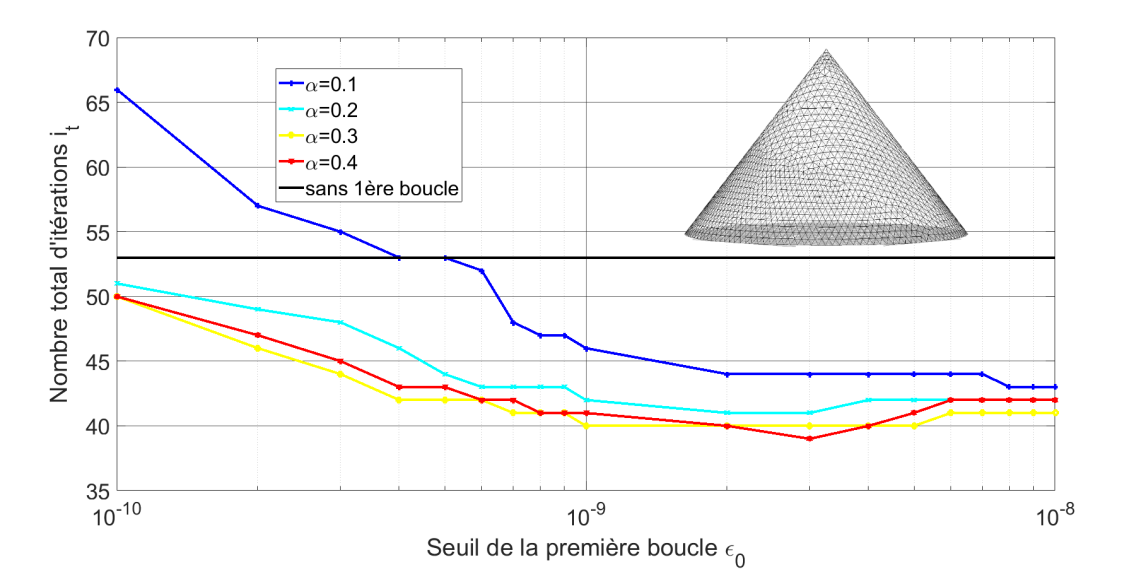

FIGURE 3.12 – Nombre total d'itérations  $i_t$  en fonction du seuil d'arrêt de la première boucle <sup>0</sup> pour différents *α*<sup>0</sup> dans le cadre du calcul de la SER d'un cône de 2*λ* de rayon et de 2 $\lambda$  de haut avec  $\epsilon = 10^{-10}$ , illumination suivant  $-\hat{z}$ , polarisation V. OP<sub>PV(MFIE)</sub> avec ombrage utilisée en entrée

Sur la figure [3.15,](#page-94-1) on peut voir l'influence du critère  $\epsilon_0$  sur le nombre d'itérations total du double gradient conjugué  $i_t$  avec l'OP<sub>VP(MFIE)</sub> en entrée. Le gain obtenu est alors de  $37\%$  au lieu des  $20\%$  que l'on obtenait sans l'OP<sub>VP(MFIE)</sub> en entrée. Ce gain final est alors là aussi comparable à celui obtenu pour le même cône en polarisation V (36%).

Ainsi, utiliser l'OP<sub>VP(MFIE)</sub> en entrée peut être intéressant pour réduire le nombre d'itérations du double gradient conjugué, comme on a pu le voir pour le cône. Cependant, l'intérêt semble dépendre de la géométrie étudiée puisque, pour la sphère par exemple, il peut ne pas y avoir de gain en utilisant l'OP<sub>VP(MFIE)</sub> en entrée.

#### **3.5 Gradient conjugué LSQR avec** *α* **évolutif**

Dans la section précédente, on utilisait 2 gradients conjugués à la suite pour réduire le nombre total d'itérations en faisant varier le *α* utilisé (un *α* faible, puis un *α* plus important). Le but dans la suite va être de n'utiliser qu'un seul gradient conjugué, avec un *α* qui variera au cours de celui-ci. Les prochaines simulations sont réalisées pour une

<span id="page-93-0"></span>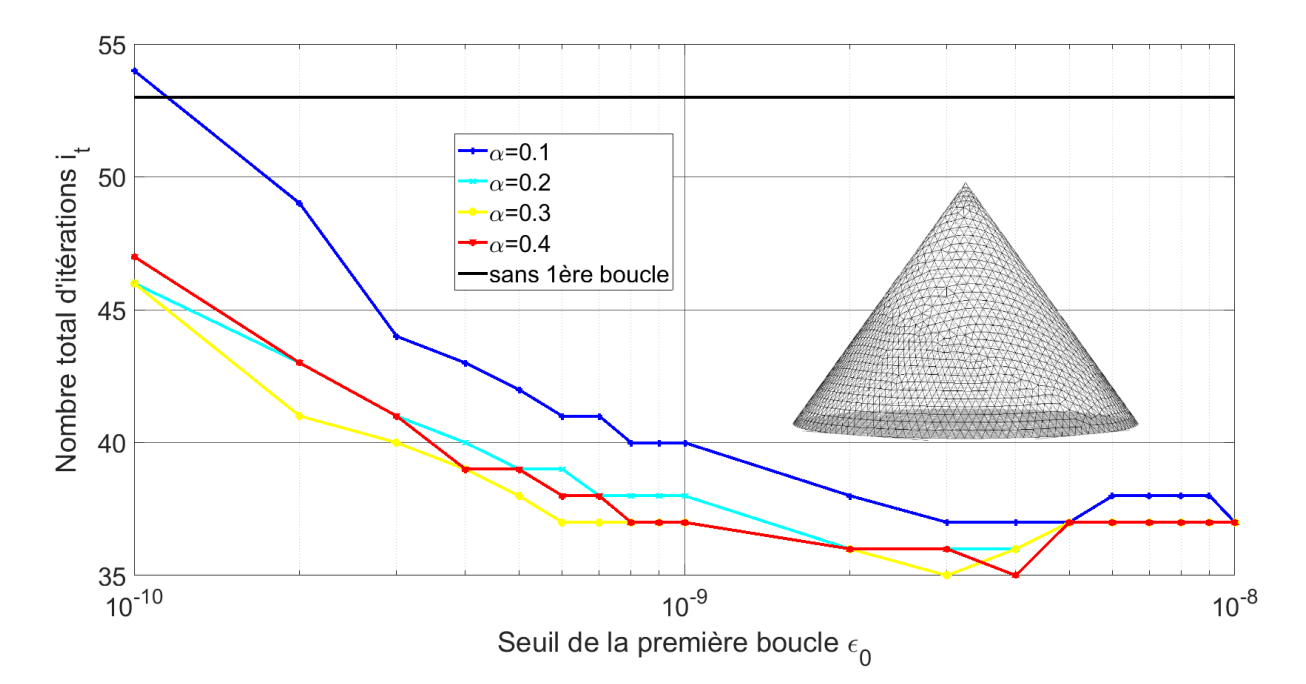

Figure 3.13 – Nombre total d'itérations *i<sup>t</sup>* en fonction du seuil d'arrêt de la première boucle <sup>0</sup> pour différents *α*<sup>0</sup> dans le cadre du calcul de la SER d'un cône de 2*λ* de rayon et de 2 $\lambda$  de haut avec  $\epsilon = 10^{-10}$ , illumination suivant  $-\hat{z}$ , polarisation V. OP<sub>PV(MFIE)</sub> avec ombrage utilisée en entrée

sphère de  $2\lambda$  de rayon, avec  $\alpha = 0.8$  et  $\epsilon = 10^{-10}$ .

Pour ce faire, j'ai tout d'abord cherché un paramètre qui variait au cours de l'algorithme du gradient conjugué qui pourra ensuite être relié au *α* via une fonction qui sera déterminée dans la suite. Mon choix s'est porté sur le résidu *R*, car, comme on le voit dans la figure [3.16,](#page-95-0) il est strictement décroissant tout du long de l'algorithme du gradient conjugué et on connait sa valeur finale  $(\epsilon)$ , ce qui en fait une variable facile à utiliser pour la suite. J'ai tout d'abord cherché à connaître l'évolution de celui-ci au cours de l'algorithme du gradient conjugué (Figure [3.16\)](#page-95-0) :

On s'aperçoit alors que l'évolution du résidu du gradient conjugué LSQR peut s'approximer comme une décroissance exponentielle.

J'ai alors tracé dans la figure [3.17](#page-95-1) l'évolution du résidu dans l'algorithme du gradient conjugué LSQR de la fonction  $log_{10}(R)$ , où R est le résidu, et j'ai obtenu une fonction linéaire. Obtenir une fonction de ce type permettra de faciliter l'étude de différentes fonc-

<span id="page-94-0"></span>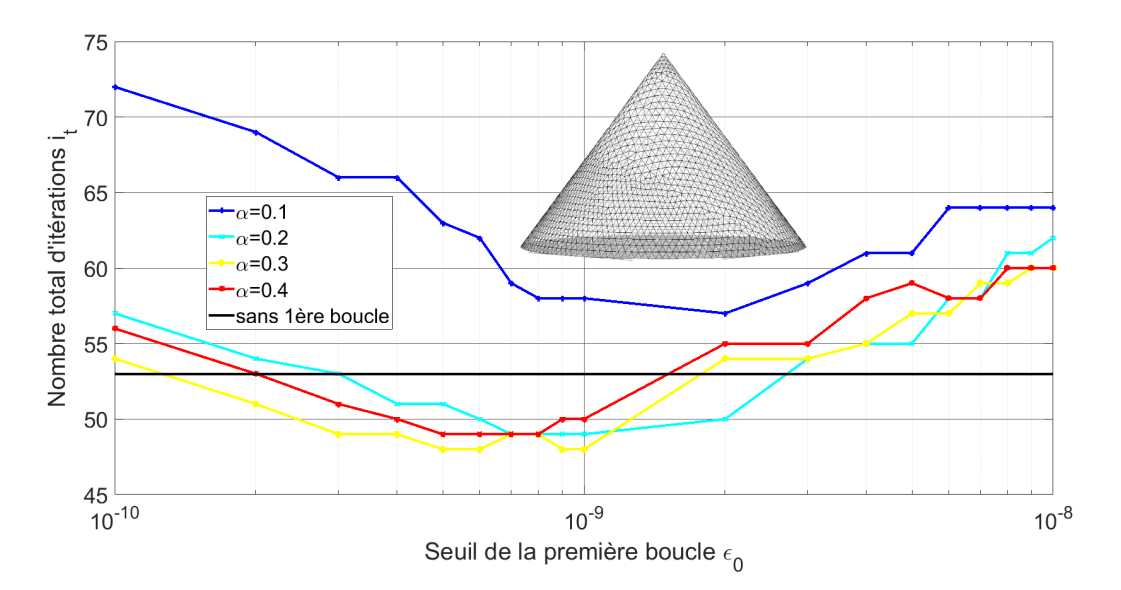

Figure 3.14 – Nombre total d'itérations *i<sup>t</sup>* en fonction du seuil d'arrêt de la première boucle <sup>0</sup> pour différents *α*<sup>0</sup> dans le cadre du calcul de la SER d'un cône de 2*λ* de rayon et de 2 $\lambda$  de haut avec  $\epsilon = 10^{-10}$ , illumination suivant  $-\hat{z}$ , polarisation V. OP<sub>EFIE</sub> avec ombrage utilisée en entrée

<span id="page-94-1"></span>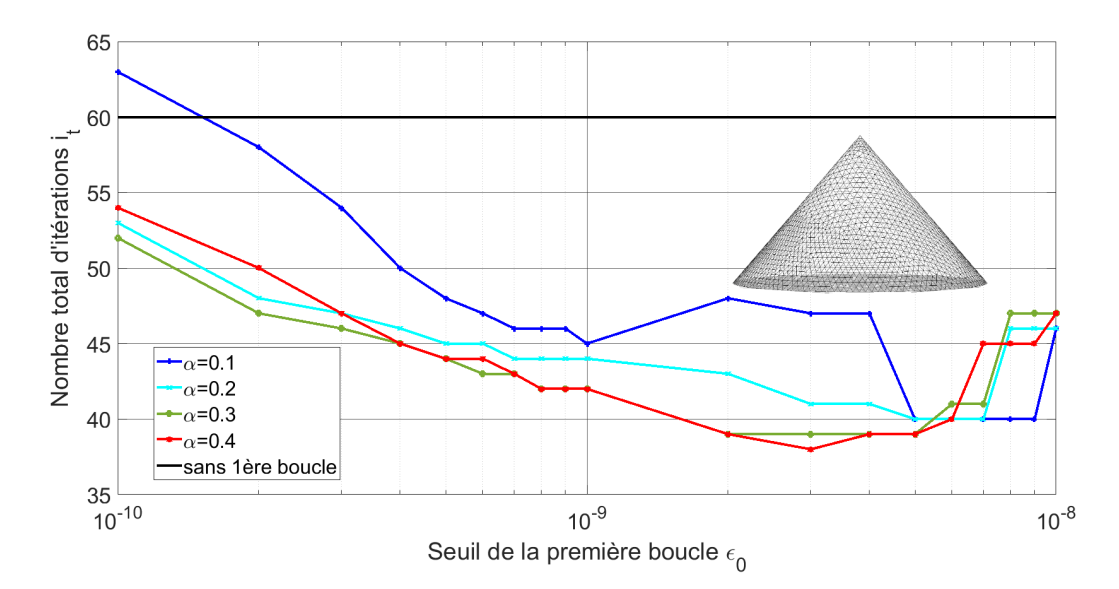

Figure 3.15 – Nombre total d'itérations *i<sup>t</sup>* en fonction du seuil d'arrêt de la première boucle  $\epsilon_0$  pour différents  $\alpha_0$  dans le cadre du calcul de la SER d'un cône de  $2\lambda$  de rayon et de 2 $\lambda$  de haut avec  $\epsilon = 10^{-10}$ , illumination suivant  $-\hat{z}$ , polarisation H. OP<sub>VP(MFIE)</sub> avec ombrage utilisée en entrée

<span id="page-95-0"></span>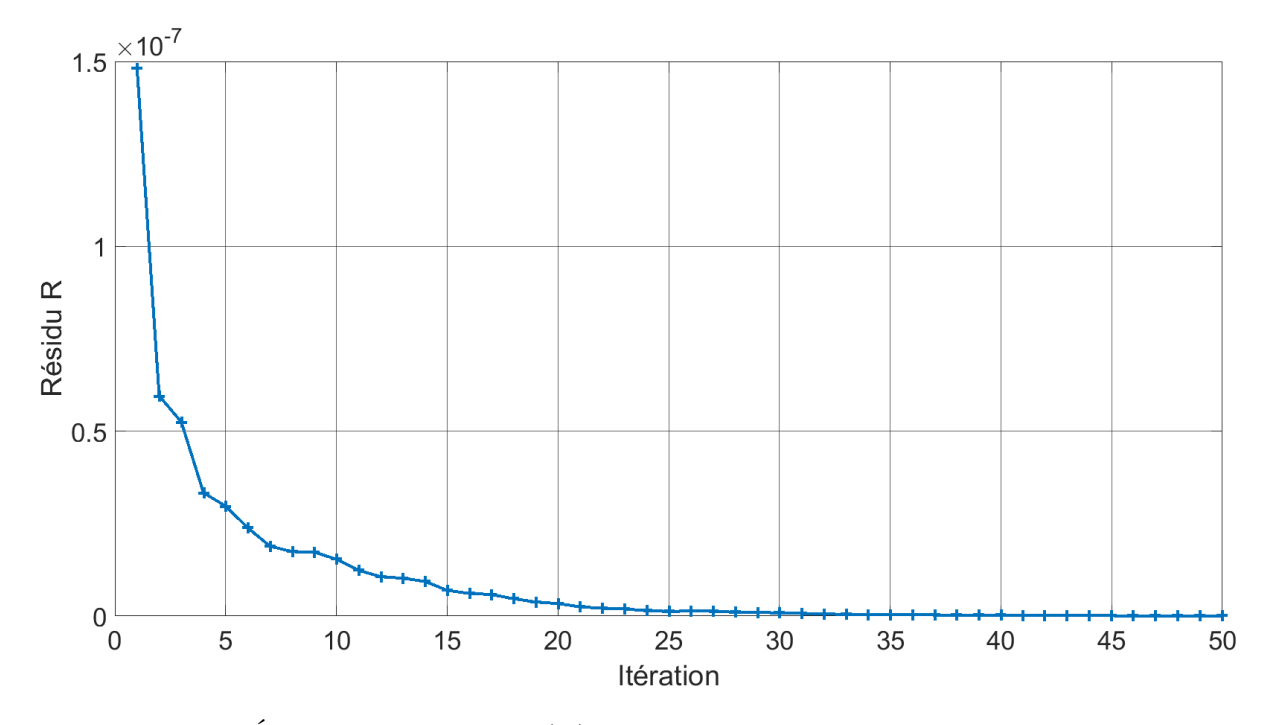

Figure 3.16 – Évolution du Résidu (R) au cours du gradient conjugué LSQR pour une sphère de 2*λ* de rayon pour une résolution CFIE avec  $\alpha = 0.8, \, \epsilon = 10^{-10}$ 

<span id="page-95-1"></span>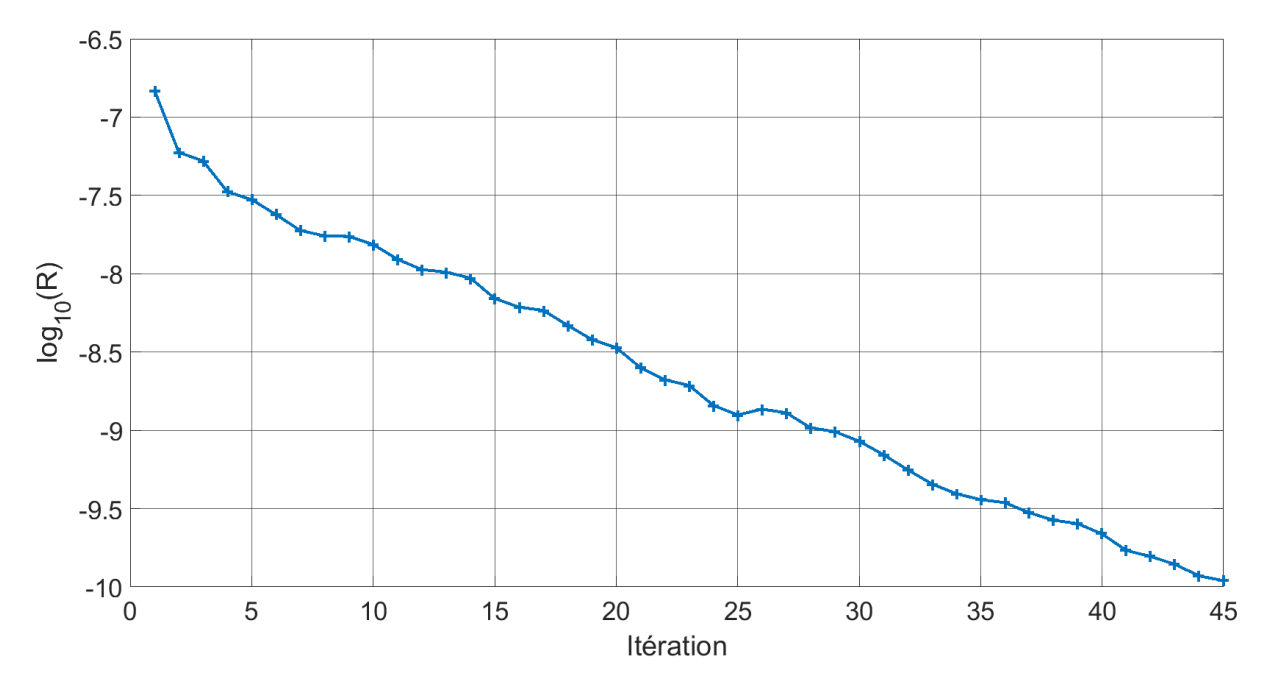

FIGURE 3.17 – Evolution au cours du gradient conjugué LSQR de  $log_{10}(R)$  pour une sphère de 2 $\lambda$  de rayon pour une résolution CFIE avec  $\alpha = 0.8$ ,  $\epsilon = 10^{-10}$ 

tions *α* = *F*(*R*) dans la suite. En effet, le résidu à l'entrée du gradient conjugué est connu, de même que le résidu final, qui peut être déduit du seuil  $\epsilon$  choisi. On peut donc facilement déterminer une approximation linéaire de la courbe  $log_{10}(R)$ .

Cependant, on peut voir que, dans l'algorithme du gradient conjugué LSQR, l'accès à *α* n'est pas disponible au cours de la boucle de celui-ci. Il a donc fallu modifier l'algorithme pour y avoir accès. Une première approche a été de procéder ainsi :

```
1 %Initialisation
a \text{ A} = \text{alpha} * \text{Z} EFIE + j/k*(1-alpha) *Z_MFIE %Matrice impedance de la
        CFIE
\alpha b = alpha *b EFIE + j/k*(1-alpha) *b MFIE %2nd membre de la CFIE
4
5 \text{ X0} = \text{zeros}(\text{Nedge}, 1);
d = b-A*X0;r = A' * d;
8 p = r;9 t = A * p;10
11 %Boucle du Gradient Conjugue LSQR
_{12} for k=1: length (b)
13
14 R old = r' * r; %Ancien Residu
15 Gamma = R_{old} / (t * t);
X = X + \text{Gamma} * p;d = d - \text{Gamma*} t;18 r = A' * d;
19 R new = r' * r; %Residu actuel
20 if \sqrt{(x - x)^2 + (R_n)^2} if \sqrt{(x - x)^2 + (R_n)^2} if \sqrt{(x - x)^2 + (R_n)^2} is \sqrt{(x - x)^2 + (R_n)^2} if \sqrt{(x - x)^2 + (R_n)^2} is \sqrt{(x - x)^2 + (R_n)^2} if \sqrt{(x - x)^2 + (R_n)^2} is \sqrt{(x - x)^2 + (R_n)^2} if \sqrt{(x - x)^2 + (R_n)^2} is \sqrt{(x - x)^2 + (R_n)^2} if \sqrt{(xResidu est inferieur au seuil de precision epsilon
21 Break
22 end
23
a_4 alphavar = f(R_new); %alpha dependant du residu
25
```

```
26 % Tecreation du systeme de la CFIE avec le alpha qui varie en
           fonction du residu
A = \text{alphavar}*Z_E = i/k*(1-\text{alphavar})*Z_M fie ;
b = \text{alphavar} * b_EFie + j/k*(1-\text{alphavar}) * b_Mfie ;
29
30 d=b−A∗X;
31 r = A' * d;
32 p=r;
33 Beta = R_new / R_old;
\alpha_{34} p = r+Beta*p;
35 t = A * p;
36
37 end
```
Cet algorithme met cependant du temps à converger. En effet, lorsqu'on s'intéresse de plus près au résidu dans le cadre d'un double gradient conjugué, comme vu dans la section précédente, on obtient la figure [3.18.](#page-97-0)

<span id="page-97-0"></span>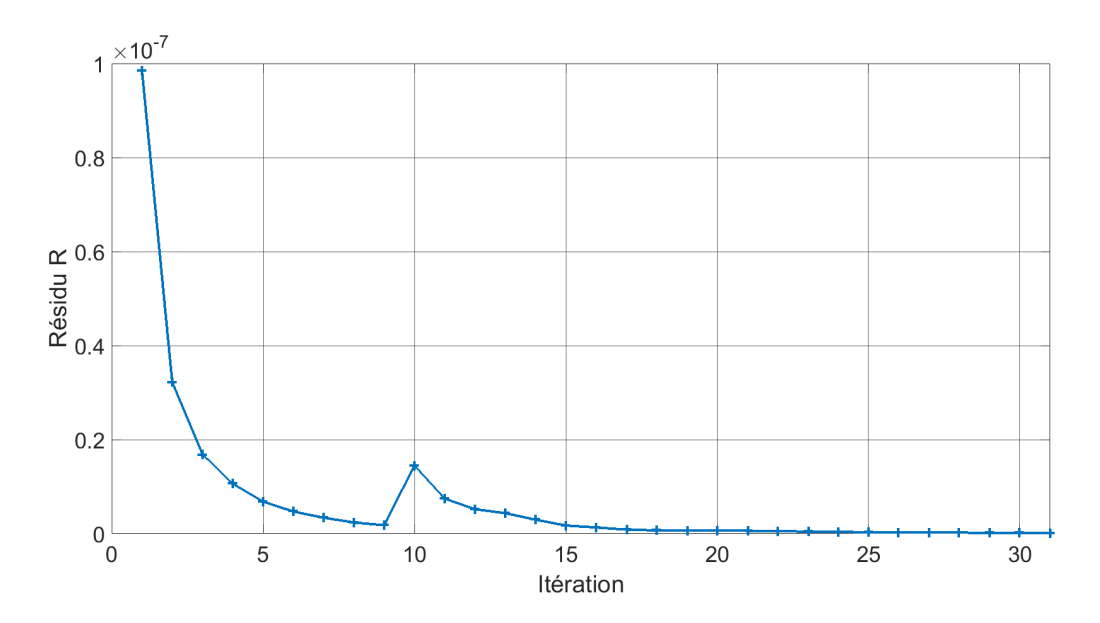

Figure 3.18 – Évolution du Résidu (R) au cours du double gradient conjugué LSQR  $(\alpha_0 = 0.2, i_0 = 7$  et  $\alpha = 0.8$ ) pour une sphère de 2 $\lambda$  de rayon,  $\epsilon = 10^{-10}$ 

On observe alors un changement important pour le résidu au niveau de l'itération 10

correspondant au changement de gradient conjugué LSQR (passant d'un premier gradient conjugué avec *α* = 0*.*2 à un second où *α* = 0*.*8). Ce changement se répercute aussi sur le passage au logarithme, comme on peut le voir dans la figure [3.19](#page-98-0) au niveau, là aussi, de la dixième itération.

<span id="page-98-0"></span>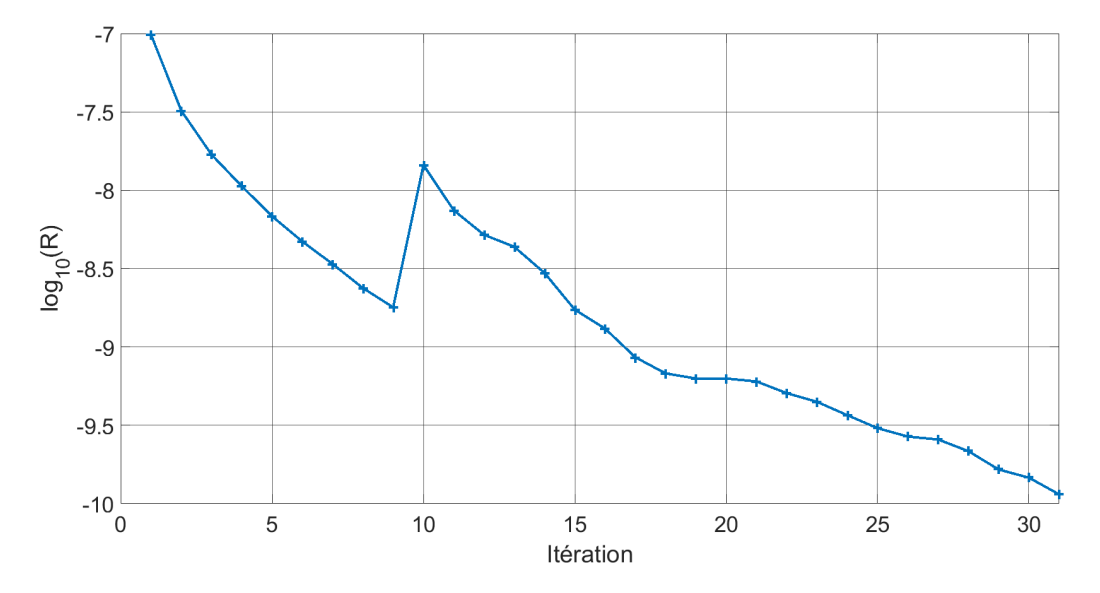

FIGURE 3.19 – Évolution de  $log_{10}(R)$  au cours du double gradient conjugué LSQR ( $\alpha_0$  =  $(0.2, \beta_0 = 7 \text{ et } \alpha = 0.8)$  pour une sphère de  $2\lambda$  de rayon,  $\epsilon = 10^{-10}$ 

Ainsi, après le changement que l'on a effectué sur l'algorithme du gradient conjugué LSQR pour indexer *α* sur *R*, on va obtenir de très nombreux changements de *α*, ce qui se traduit par une importante fluctuation de celui-ci au cours de l'algorithme, comme montré avec la courbe bleue de la figure [3.20.](#page-99-0)

Afin d'éviter ces fluctuations, on ajoute une condition pour forcer  $\alpha_{fin} > \alpha_k > \alpha_{k-1}$ , où  $\alpha_{fin}$  est le  $\alpha$  de CFIE souhaité pour la fin de l'algorithme. Avec cette modification, on obtient la courbe rouge de la figure [3.20.](#page-99-0) Ceci équivaut à dire que l'évolution de *α* au cours de l'algorithme sera monotone, puisque *α* de l'itération *k* sera toujours supérieur au *α* de l'itération *k* − 1.

On a alors ce qu'on cherchait : le *α* de la CFIE qui varie au cours du gradient conjugué.

On s'aperçoit cependant avec la courbe rouge de la figure [3.20](#page-99-0) que le *α* correspondant  $\alpha$  la sortie de ce gradient conjugué n'est pas  $\alpha_{fin}$ . En effet, la précision souhaitée (*ε*) a été

<span id="page-99-0"></span>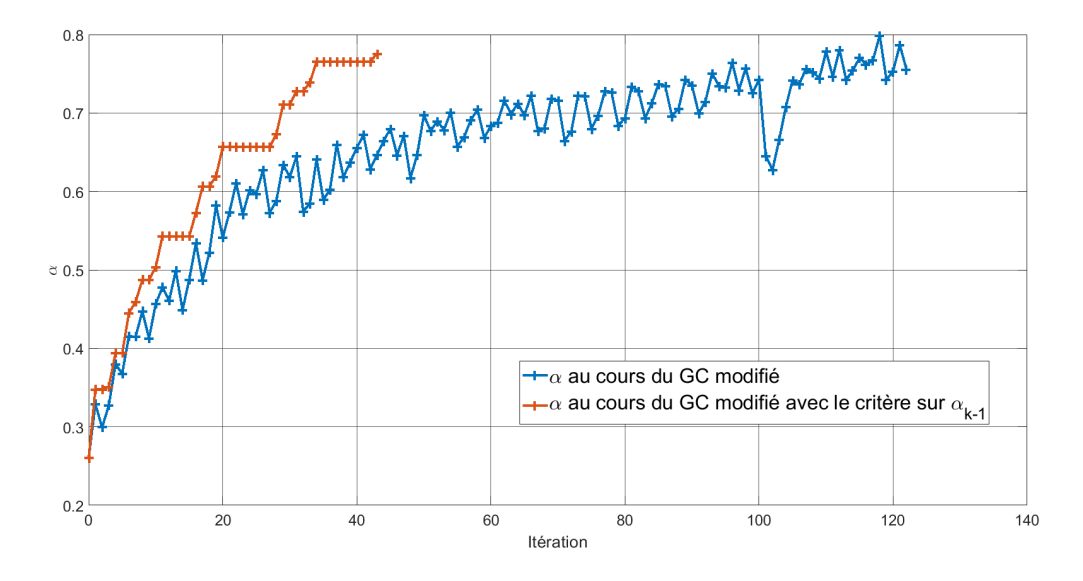

FIGURE  $3.20$  – Évolution de  $\alpha$  au cours du gradient conjugué LSQR, avec et sans critère sur  $\alpha_{k-1}$ , la fonction *F* de  $\alpha = F(R)$  est une fonction linéaire,  $\alpha_0 = 0.26$ . Simulation réalisée pour une sphère de 2 $\lambda$  de rayon,  $\alpha = 0.8$ ,  $\epsilon = 10^{-10}$ .

atteinte avant qu'il n'y ait une itération avec  $\alpha_{fin}$ . On peut alors appliquer une nouvelle condition pour forcer le dernier  $\alpha$  obtenu à être égal à  $\alpha_{fin}$  (on peut aussi ajouter un intervalle si on le souhaite, de sorte que le  $\alpha$  de la dernière itération soit entre  $\alpha_{fin}$  et  $α − ε<sub>α</sub>$ ). Ceci permet d'assurer qu'on obtient bien une CFIE avec le paramètre *α* souhaité, et ainsi d'éviter de se retrouver avec un *α* trop faible (et donc une MFIE trop prédominante) ce qui pourrait impacter la précision de la SER calculée (suivant la géométrie de l'objet). On peut observer cet effet du *α* de la CFIE qui impacte la précision de la SER dans la figure [1.29.](#page-52-0) On obtient alors la figure suivante [3.21,](#page-100-0) une fois la condition ajoutée.

Dans le cas montré précédemment, l'ajout de la condition de fin ne change pas beaucoup le nombre d'itérations (3 itérations de plus pour le cas avec une condition de fin pour forcer la dernière itération à se faire avec  $\alpha = \alpha_{fin}$ ).

### **3.6 Evolution de** *α* **en fonction du Résidu**

Maintenant que l'on peut faire évoluer *α* au cours du gradient conjugué LSQR, on peut s'intéresser à la manière de faire évoluer celui-ci en fonction du résidu.

<span id="page-100-0"></span>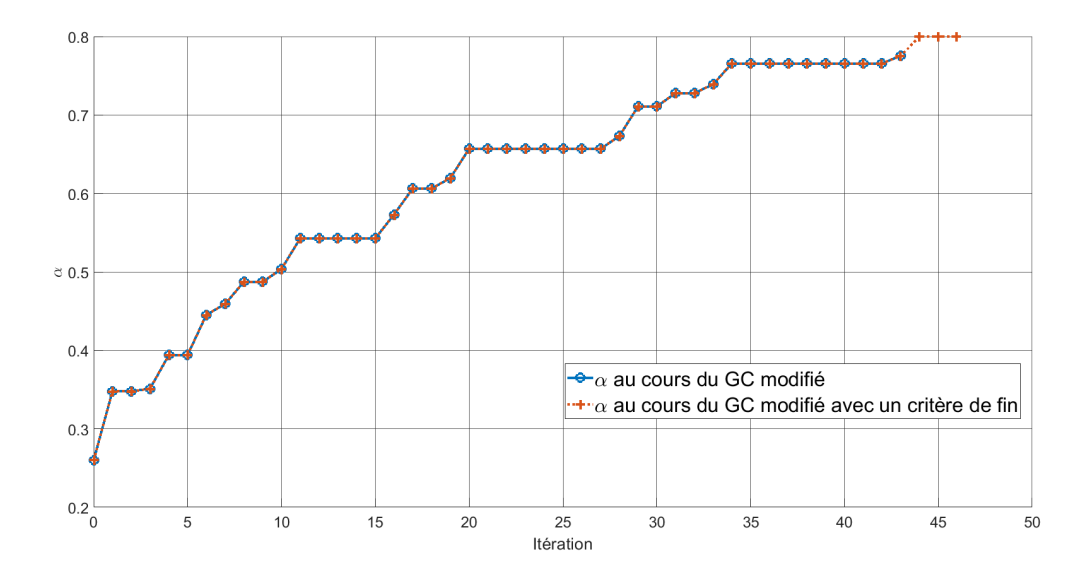

FIGURE 3.21 – Evolution du  $\alpha$  au cours du gradient conjugué LSQR, la fonction F de  $\alpha = F(R)$  est une fonction linéaire commençant à  $\alpha_0 = 0.25$ ,  $\alpha_{fin} = 0.8$ , avec et sans condition de fin,  $\alpha_0 = 0.26$ . Simulation réalisée pour une sphère de  $2\lambda$  de rayon,  $\alpha = 0.8$ ,  $\epsilon = 10^{-10}.$ 

Dans la figure [3.22,](#page-101-0) on peut voir l'évolution du *α* au cours du gradient conjugué modifié lorsque la fonction  $\alpha = F(R)$  est une fonction exponentielle, avec et sans condition finale pour forcer le *α* de la dernière itération à  $\alpha_{fin} = 0.8 - \epsilon_{\alpha}$ , où  $\epsilon_{\alpha}$  est une tolérance sur  $\alpha_{fin}$ .

Comme le montre la figure [3.22,](#page-101-0) la fonction exponentielle utilisée ici n'atteint pas le *α*<sub>*fin*</sub> souhaité sans condition de fin (la dernière itération se fait avec α ≈ 0.67). L'ajout de la condition de fin ajoute un nombre conséquent d'itérations, surtout comparé à ce qu'on obtenait pour une fonction linéaire, mais assure d'obtenir le *α* souhaité pour la CFIE. Ce critère de fin est donc d'autant plus important pour ce type de fonction.

Dans la figure [3.23,](#page-101-1) je montre les différents types de fonctions qui ont été testés pour faire évoluer *α* au cours du gradient conjugué :

- une fonction linéaire (*α* croit de manière constante tout au long de l'algorithme)
- une fonction exponentielle (*α* augmente lentement dans les premières itérations et plus rapidement ensuite)
- une fonction logarithmique (*α* augmente rapidement dans les premières itérations, et plus lentement ensuite)

Pour chacune de ces fonctions, le  $\alpha_0$  choisi est 0.25.

<span id="page-101-0"></span>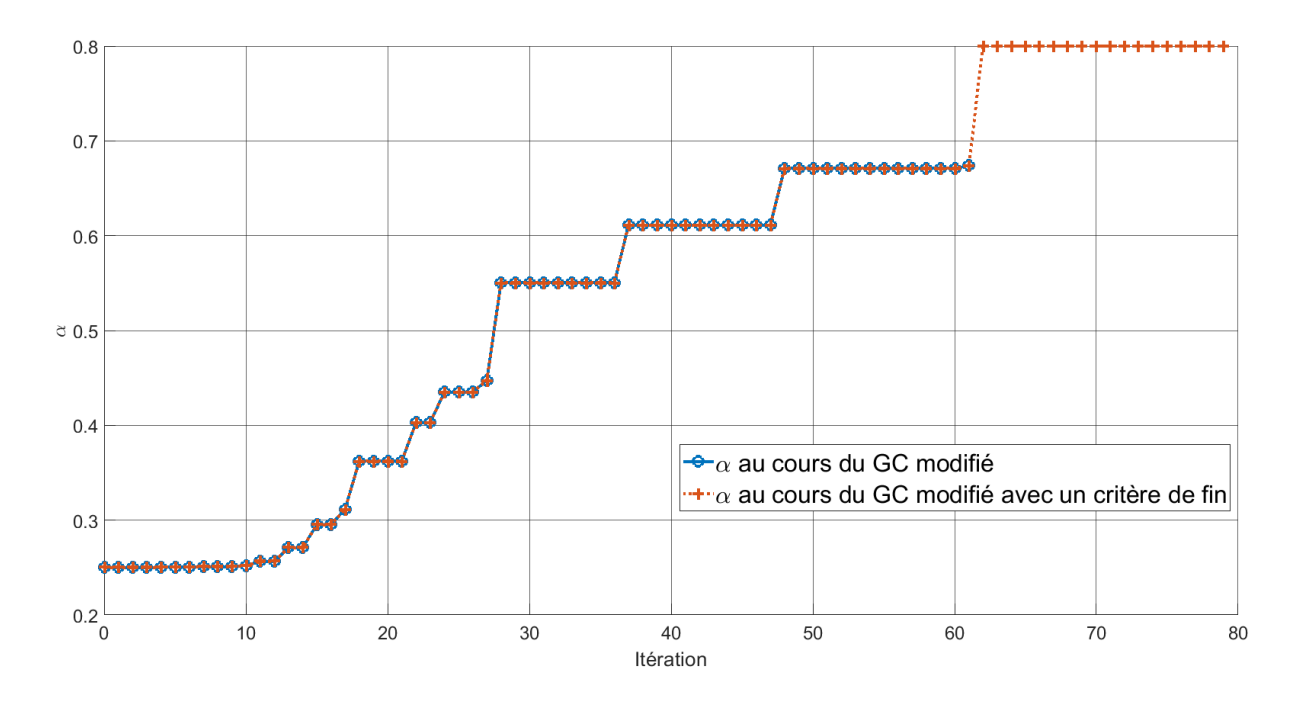

Partie , Chapitre 3 – *Accélération du Gradient Conjugué pour la CFIE*

Figure 3.22 – Evolution de *α* au cours du gradient conjugué, avec et sans critère de fin sur *α*, pour une sphère de 2 $\lambda$  de rayon,  $\alpha_0 = 0.25$ 

<span id="page-101-1"></span>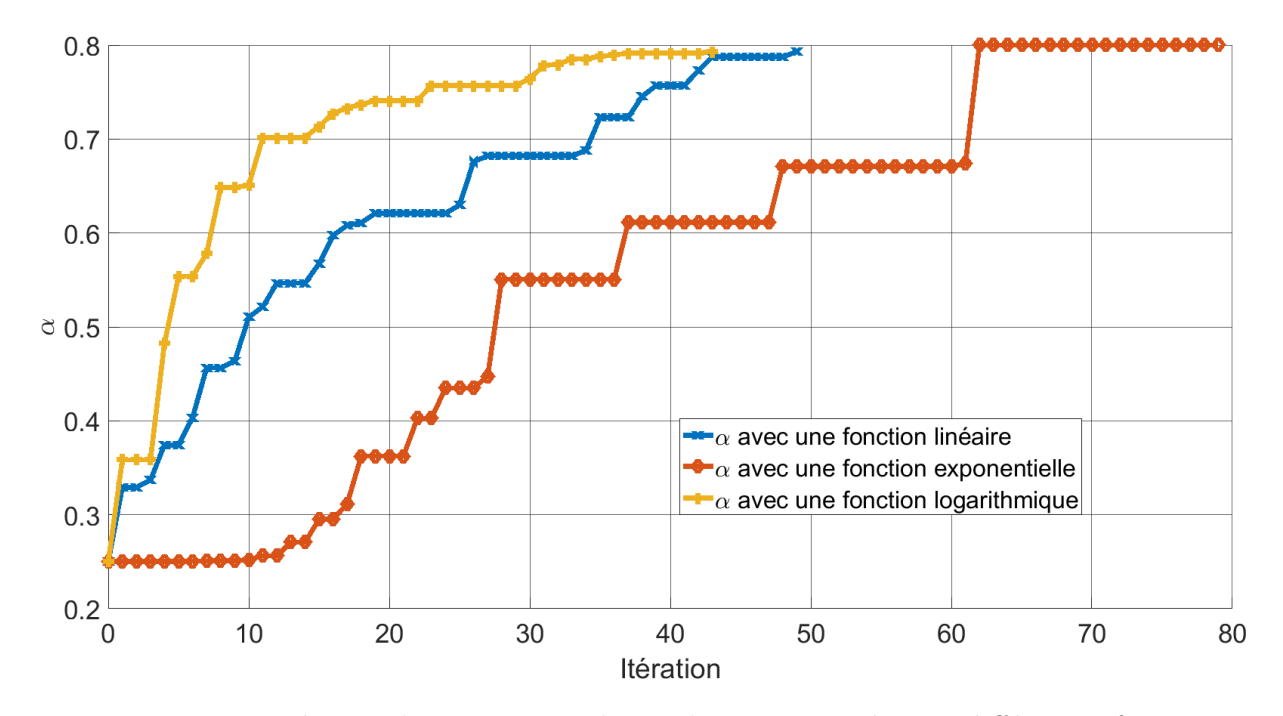

FIGURE  $3.23$  – Evolution de  $\alpha$  au cours du gradient conjugué pour différentes fonctions, pour une sphère de  $2\lambda$  de rayon,  $\alpha_0 = 0.25$ 

On peut ensuite remarquer que, comme lors de l'application du double gradient conjugué, le résultat obtenu à la suite de l'utilisation de ce gradient conjugué modifié reste cohérent avec celui obtenu par une inversion exacte de type LU. Ces résultats sont montrés dans les figures [3.24](#page-102-0) et [3.25.](#page-103-0)

<span id="page-102-0"></span>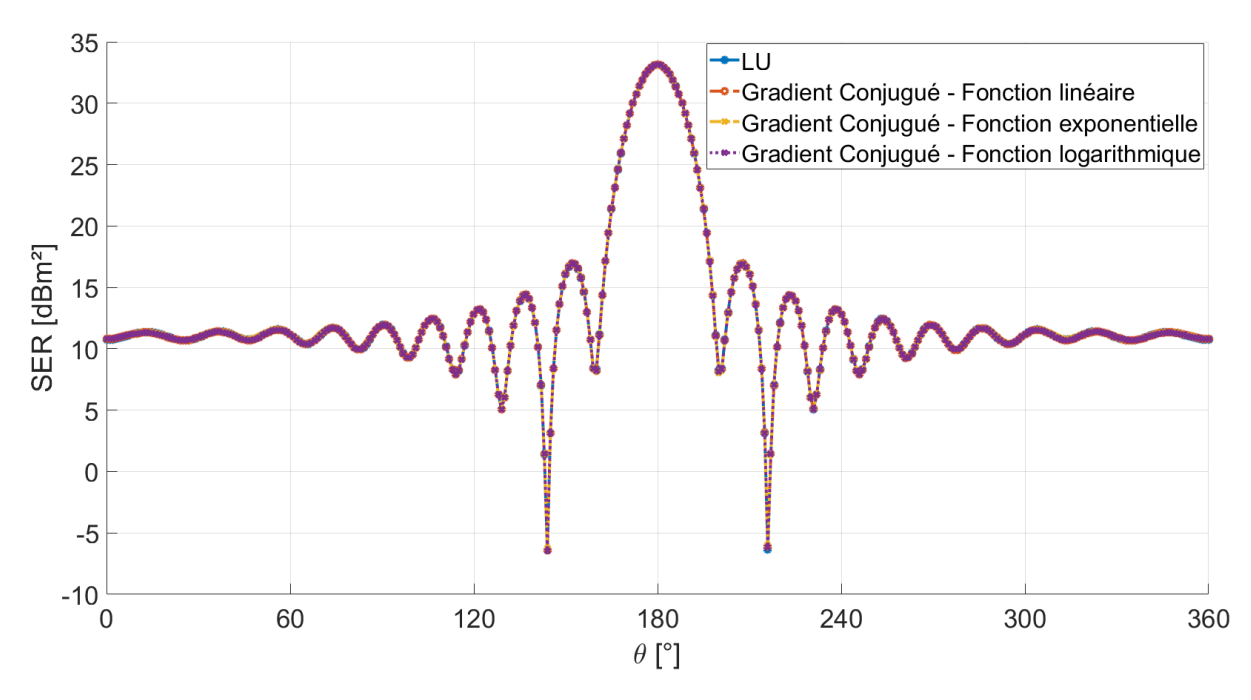

Figure 3.24 – SER d'une sphère de 2*λ* de rayon, calculée avec une CFIE avec *α*=0.8 avec une inversion LU et un gradient conjugué modifié avec différentes fonctions d'évolution de *α*, polarisation VV

Dans la figure [3.26,](#page-104-0) on peut voir l'impact du choix du  $\alpha_0$  pour les différents types de fonction  $\alpha = F(R)$  montrées précédemment [3.23](#page-101-1) lors du gradient conjugué modifié avec le *α* évolutif pour une sphère de 2*λ* de rayon. On peut ainsi observer que chacune de ces fonctions est très fortement impactée par le  $\alpha_0$  qui initialise l'algorithme du gradient conjugué modifié, le nombre d'itérations nécessaire pouvant même passer du simple au double pour une évolution exponentielle du *α*.

De plus, la première approche qui est montrée dans la figure [3.26](#page-104-0) semble éliminer le modèle de la fonction exponentielle, car celle-ci obtient toujours un nombre d'itérations total supérieur au nombre d'itérations du gradient conjugué sans modification. Ce résultat est plutôt cohérent avec ceux que j'avais obtenu avec le double gradient conjugué. En effet, cette méthode mettait en évidence qu'il restait encore de nombreuses itérations à

<span id="page-103-0"></span>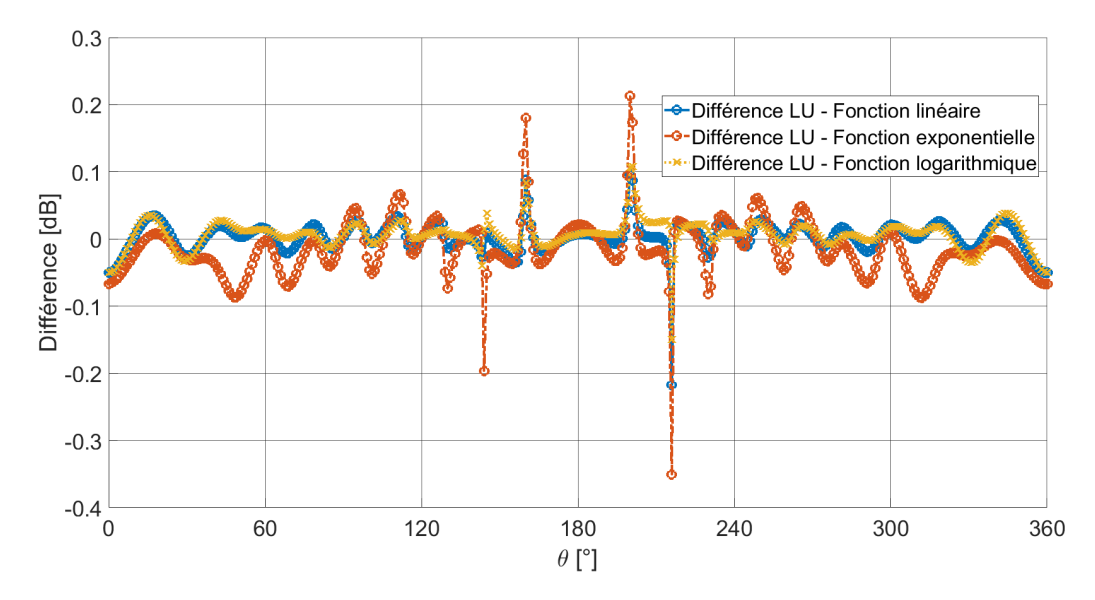

Figure 3.25 – Différence de SER pour une sphère de 2*λ* de rayon, calculée avec une CFIE avec  $\alpha$ =0.8, entre une inversion LU et un gradient conjugué modifié avec différentes fonctions d'évolution de *α*, polarisation VV

effectuer pour obtenir le résultat avec la précision souhaitée une fois que l'approximation avec un *α*<sup>0</sup> faible était effectuée. Cela se traduirait ici par une croissance de *α* ralentie lorsqu'on approche du  $\alpha_{fin}$  souhaité afin de faire de nombreuses itérations avec un  $\alpha$  fort.

Pour la suite, il faudrait s'intéresser aux critères de détermination du *α* optimal (géométrie, taille des arêtes...) et rechercher des fonctions qui permettraient d'obtenir de meilleurs gains en terme d'itérations. On peut alors s'inspirer des résultats obtenus précédemment pour s'intéresser à des fonctions qui vont croître lentement sur la fin de l'algorithme, qui semblent obtenir de meilleurs résultats.

Cependant, il convient de noter que, en l'état, cet algorithme est bien plus lent qu'un gradient conjugué classique. En effet, la reconstruction de la matrice impédance de la CFIE à chaque changement de *α* prend du temps, ce qui se fait sentir sur le temps total nécessaire à la résolution du gradient conjugué. En effet, il faut 22s (53 itérations) pour un gradient conjugué LSQR sans modification pour résoudre le système linéaire pour un cône de 2*λ* de rayon et 2*λ* de haut (polar V, incidence normale). Pour un gradient conjugué modifié avec un *α* évoluant de manière linéaire, il faut 38s, bien qu'il y ait besoin d'un peu moins d'itérations (52). On observe le même phénomène pour une fonction logarithmique

<span id="page-104-0"></span>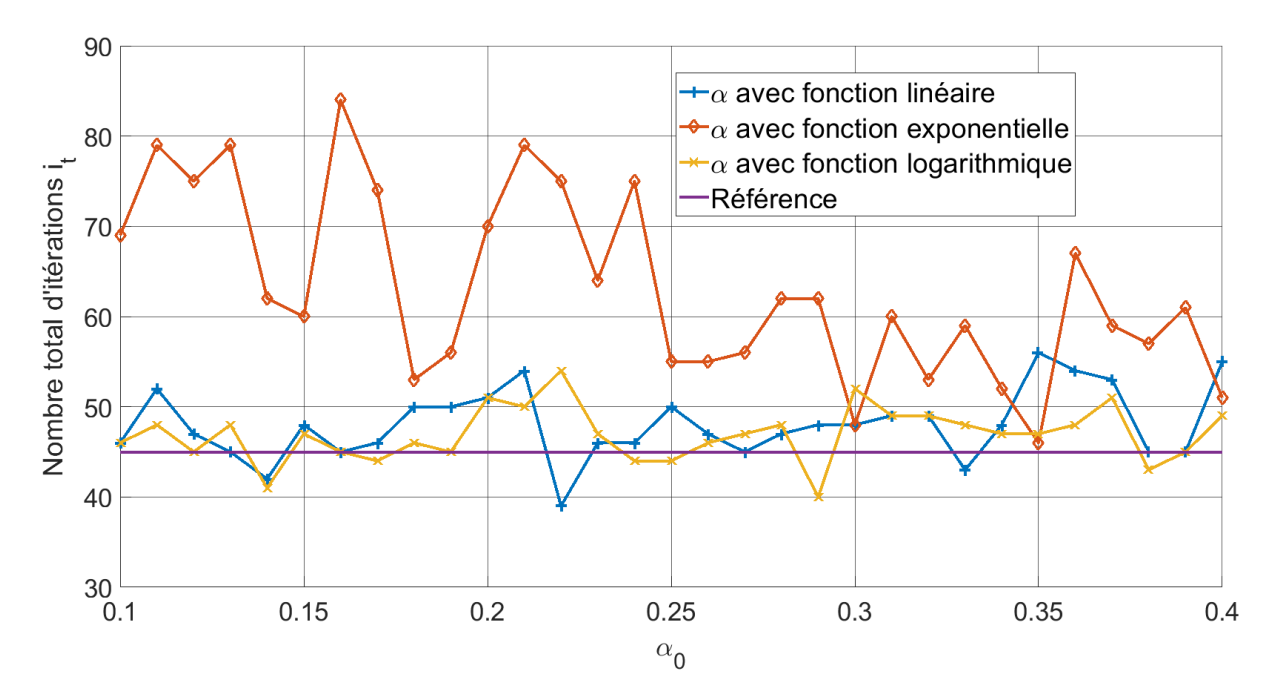

FIGURE  $3.26$  – Impact de  $\alpha_0$  sur le nombre d'itérations total du gradient conjugué modifié pour une sphère de 2*λ* de rayon

(39s pour 49 itérations). Ainsi, en l'état, cet algorithme ne présente pas d'intérêt, contrairement au double gradient conjugué, qui lui gagnait à la fois en nombre d'itérations *i<sup>t</sup>* et en temps de calcul.

## **CONCLUSION**

Cette thèse s'intéresse au calcul de la SER en haute fréquence pour des objets métalliques. Dans le premier chapitre, nous avons écrit, à partir des équations de Maxwell, les différentes équations intégrales (EFIE, MFIE, CFIE) et leur discrétisation à l'aide de la Méthode des Moments-Galerkin. Nous nous sommes particulièrement attardés sur le calcul numérique de la MFIE, outil nécessaire pour la suite de ce travail, que nous avons validé par des comparaisons avec des résultats de codes du CEA et du commerce.

Cependant, ces méthodes de calcul, même si elles sont très précises, sont particulièrement coûteuse en terme de temps de calcul et d'espace mémoire. Des méthodes asymptotiques ont alors été développées afin de résoudre des problèmes de SER sans utiliser autant de ressources.

Le deuxième chapitre était consacré à l'approximation asymptotique des équations intégrales par l'Optique Physique, qui est la méthode asymptotique la plus utilisée. Cette méthode est classiquement appliquée à la MFIE, que nous avons vu dans le chapitre 1. Il nous a semblé intéressant de l'appliquer à l'EFIE, qui, comme nous l'avons vu précédemment, est plus précise que la MFIE. La première contribution de cette thèse a été d'écrire une EFIE asymptotique en utilisant des hypothèses haute-fréquence similaires à celles de l'Optique Physique.

Cependant, les résultats obtenus par cette méthode n'ont pas été probants : ils ne sont pas meilleurs que ceux obtenus par l'Optique Physique à base de MFIE. Toutefois les deux principaux avantages de cette nouvelle méthode asymptotique sont d'une part qu'elle est basée sur le champ électrique, et d'autre part qu'elle emploie le formalisme de la méthode des Moments avec des fonctions de base RWG.

Ainsi, une hybridation avec l'EFIE peut être aisément réalisée, ce qui pourrait permettre d'accélérer les calculs de SER. En effet, l'O $P_{\text{EFF}}$  pourrait être utilisée pour les surfaces planes en utilisant l'EFIE uniquement pour les arêtes et les cavités de la géométrie cible. Comme l'OP<sub>EFIE</sub> a une complexité algorithmique qui est bien moindre et peut permettre un relâchement du maillage, cette méthode hybride pourrait accélérer les calculs. Il est aussi possible de l'utiliser de la même manière que l'IEFIE utilise l'Optique Physique, mais cette fois sans avoir à calculer un deuxième second membre (puisque l'Optique Physique repose sur le champ magnétique).

Nous souhaitions originellement développer une nouvelle méthode asymptotique hybride avec l'Optique Physique et l'OP<sub>EFIE</sub>, à la manière de la CFIE qui combine la MFIE et l'EFIE. Cependant, comme cité plus haut, l'Optique Physique et l'OP<sub>EFIE</sub> obtiennent des résultats similaires, ce qui nous a fait abandonner cette idée. Or il est bien connu qu'un algorithme itératif appliquée sur le système linéaire dérivant d'une MFIE converge bien mieux que celui dérivant d'une EFIE, à cause du meilleur conditionnement de la matrice issue de la MFIE. Ce résultat signifie, dans le cadre de la CFIE, qu'une CFIE avec un facteur de combinaison *α* faible va mieux converger qu'une CFIE avec un *α* élevé. Mais la précision de la CFIE évolue dans le sens inverse, puisque l'EFIE est plus précise que la MFIE.

Cette réflexion nous a mené vers la seconde contribution de cette thèse qui est évoquée dans le troisième chapitre. Celle-ci consiste à faire évoluer le coefficient de combinaison de la CFIE *α* au cours de la résolution du problème de SER par un gradient conjugué. Pour cela, on utilise deux gradients conjugués à la suite :

- Un premier gradient conjugué avec un seuil  $\epsilon_0 > \epsilon$ , où  $\epsilon$  est le seuil d'erreur final que l'on souhaite. Ce premier gradient conjugué s'effectue sur une CFIE avec un *α* faible (aux alentours de 0.3). On obtient alors une solution approchée  $X_1$ .
- Un second gradient conjugué avec le seuil d'erreur  $\epsilon$  souhaité. On initialise celui-ci avec la solution approchée *X*<sup>1</sup> obtenue précédemment.

Cette méthode permet de réduire le nombre d'itérations du gradient conjugué ainsi que son temps d'exécution sans demander de calcul supplémentaire par rapport à un problème CFIE qui se résoudrait par un gradient conjugué classique. On peut aussi utiliser l'Optique Physique en entrée du premier gradient conjugué, ce qui peut réduire davantage le nombre d'itérations (et le temps d'exécution) du gradient conjugué. Le gain lié à cet ajout dépend cependant de la géométrie utilisée.

Une autre piste explorée était de faire varier le *α* de la CFIE plus graduellement au
cours de la résolution du gradient conjugué. En effet, la première méthode proposée fait faire un saut abrupt au  $\alpha$  de la CFIE entre les 2 gradients conjugués utilisés. Cependant, les résultats obtenus par cette seconde méthode n'ont pas été concluants.

Ces méthodes peuvent toutefois être encore améliorées, en utilisant par exemple l'algorithme MLFMA (MultiLevel Fast Multipole Algorithm) pour accélérer les produits matrice-vecteur présents dans le gradient conjugué. On peut aussi s'intéresser à l'optimisation des paramètres d'initialisation du double gradient conjugué afin d'accélérer la méthode.

## **BIBLIOGRAPHIE**

- [1] J.C. Maxwell. « A dynamical Theory of the Electromagnetic Field ». Dans : *Proceedings of the Royal Society of London* 13 (1864), p. 531–536.
- [2] J. Kong. *Electromagnetic Wave Theory*. EMW Publishing, 1985.
- [3] Walton Gibson. *The Method of Moments in Electromagnetics*. Chapman et Hall, 2008.
- [4] « Chapter V Eigenfunctions and Eigen Values ». Dans : *Partial Differential Equations in Physics*. Sous la dir. d'Arnold SOMMERFELD. T. 1. Pure and Applied Mathematics. ISSN : 0079-8169. Elsevier, 1949, p. 166–235. doi : [https://doi.org/1](http://dx.doi.org/https://doi.org/10.1016/S0079-8169(08)60771-0) [0.1016/S0079-8169\(08\)60771-0](http://dx.doi.org/https://doi.org/10.1016/S0079-8169(08)60771-0). url : [https://www.sciencedirect.com/scie](https://www.sciencedirect.com/science/article/pii/S0079816908607710) [nce/article/pii/S0079816908607710](https://www.sciencedirect.com/science/article/pii/S0079816908607710).
- [5] Christophe Bourlier, Nicolas Pinel et Gildas Kubicke. *Method of moments for 2D scattering problems. Basic concepts ans applications*. ISTE Ltd, 2013.
- [6] Antoine Thomet. « Amélioration et accélération de l'Optique Physique Itérative pour le calcul de SER de cavités complexes ». Thèse de doct. Université de Nantes, 2015.
- [7] *Manuel Utilisateur et Descriptif Informatique du code SERMAIL*. 2009.
- [8] S.M. Rao, D.R. Wilton et A.W. Glisson. « Electromagnetic Scattering by surfaces of arbitrary shape ». Dans : *IEEE Transactions on Antennas and Propagation* 30 (1982), p. 409–418.
- [9] O. Ergul et L. Gurel. « Investigation of the inaccuracy of the MFIE discretized with the RWG basis functions ». Dans : *IEEE Antennas and Propagation Society Symposium, 2004.* T. 3. 2004, 3393–3396 Vol.3.
- [10] P Ylä-Oijala, M Taskinen et J Sarvas. « SURFACE INTEGRAL EQUA-TION METHOD FOR GENERAL COMPOSITE METALLIC AND DIELECTRIC STRUCTURES WITH JUNCTIONS ». Dans : *Progress In Electromagnetics Research* (2005).
- [11] A.M. Van de Water. « Integral equations for scattering by 3D-objects of arbitrary shape ». Thèse de doct. Eindhoven University of Technology, 2002.
- [12] I. Hänninen, M. Taskinen et J. Sarvas. « Singularity subtraction integral formulae for surface integral equations with RWG, Rooftop and Hybrid basis functions ». Dans : *Progress In Electromagnetics Research* (2006).
- [13] Chiung-Shen Ku et al. « Imaging Simulation for Synthetic Aperture Radar : A Full-Wave Approach ». Dans : *Remote Sensing* 10.9 (2018). issn : 2072-4292. url : <https://www.mdpi.com/2072-4292/10/9/1404>.
- [14] Yunniel Arencibia Noa. « Méthodes rigoureuses par décomposition de domaines pour la diffusion électromagnétique par une surface rugueuse 2D ». Thèse de doct. Université de Nantes, 2019.
- [15] Gildas Kubické. « Contribution au calcul de la diffusion d'une onde électromagnétique par des réflecteurs polyédriques au-dessus d'une surface rugueuse ». Thèse de doctorat dirigée par Saillard, Joseph et Bourlier, Christophe Électronique Nantes 2008. Thèse de doct. Université de Nantes, 2008.
- [16] J.S. Avestas. « The Physical Optics method in electromagnetic scattering ». Dans : *Journal of Mathematical Physics* (1980).
- [17] A. Ishimaru. « Wave propagation and scattering in random media and rough surfaces ». Dans: *Proceedings of the IEEE* 79.10 (1991), p. 1359–1366. DOI: [10.110](http://dx.doi.org/10.1109/5.104210) [9/5.104210](http://dx.doi.org/10.1109/5.104210).
- [18] Javier Gutiérrez-Meana, Jose Martínez-Lorenzo et Fernando Las-Heras. *Electromagnetic Waves Propagation in Complex Matter*. Sous la dir. d'Ahmed Kishk. IntechOpen, 2011.
- [19] J STRATTON et L CHU. « Diffraction theory of electromagnetic waves ». Dans: *Physical Review* (1939).
- [20] Ulrich Jakobus et Friedrich Landstorfer. « Improved PO-MM Hybrid Formulation for Scattering from Three-Dimensional Perfectly Conducting Bodies of Arbitrary Shape ». Dans : *IEEE Transactions on Antennas and Propagation* (1995).
- [21] Ilie Valentin Mihai, Razvan Tamas et Ala Sharaiha. « An UWB Physical Optics Approach for Fresnel-Zone RCS Measurements on a Complex Target at Non-Normal Incidence ». Dans : *Sensors* 19.24 (2019). issn : 1424-8220.
- [22] K Siegel. « Bistatic radars and forward scattering ». Dans : *Proc. Nat. Conf. aeronaut. Electron* (1958).
- [23] P Ufimtsev. *Theory of Edge Diffraction in Electromagnetics*. Sous la dir. d'Andrew Terzuoli. Scitech, 2009.
- [24] P. Clemmow. « Edge currents in diffraction theory ». Dans : *IRE Transactions on Antennas and Propagation* 4.3 (1956), p. 282–287. doi : [10.1109/TAP.1956.11444](http://dx.doi.org/10.1109/TAP.1956.1144439) [39](http://dx.doi.org/10.1109/TAP.1956.1144439).
- [25] F. Obelleiro-Basteiro, J. Luis Rodriguez et R.J. Burkholder. « An iterative physical optics approach for analyzing the electromagnetic scattering by large open-ended cavities ». Dans : *IEEE Transactions on Antennas and Propagation* 43.4 (1995), p. 356-361. DOI: [10.1109/8.376032](http://dx.doi.org/10.1109/8.376032).
- [26] R.J. BURKHOLDER et al. « Iterative physical optics : its not just for cavities anymore [EM wave propagation] ». Dans : *2005 IEEE Antennas and Propagation Society International Symposium.* T. 1A. 2005, 18–21 Vol. 1A. DOI: [10.1109/APS.2005.1](http://dx.doi.org/10.1109/APS.2005.1551230) [551230](http://dx.doi.org/10.1109/APS.2005.1551230).
- [27] Gatien SEPTEMBRE et al. « Physical optics approximation from the modified EFIE and MFIE integral equations ». Dans : *URSI GASS 2021 - General Assembly and Scientific Symposium (GASS) of the International Union of Radio Science (Union Radio Scientifique Internationale-URSI)*. URSI GASS 2021. Rome, Italy, août 2021. url : <https://hal.archives-ouvertes.fr/hal-03248128>.
- [28] Philippe CIARLET. *Introduction à l'analyse numérique matricielle et à l'optimisation*. Masson, 1985.
- [29] T. Elfving. *On the Conjugate Gradient method for solving linear least squares problems*. Rap. tech. Department of Mathematics, Linköping University, Sweden, 1978.
- [30] M.R. HESTENES et E. STIEFEL. « Methods of conjugate gradients for solving linear systems ». Dans : *Journal of Research of the National Bureau of Standards* (1952).
- [31] Hao Ji et Yaohang Li. « Block Conjugate Gradient algorithms for least squares problems ». Dans : *Journal of Computational and Applied Mathematics* (2017).
- [32] Francesco P. ANDRIULLI et al. « A Multiplicative Calderon Preconditioner for the Electric Field Integral Equation ». Dans : *IEEE Transactions on Antennas and Propagation* 56.8 (2008), p. 2398–2412.
- [33] Han Guo et al. « An improved Calderón preconditioner for electric field integral equation ». Dans : *2009 Asia Pacific Microwave Conference*. 2009, p. 92–95.
- [34] W.C. Chew et al. « EFIE and MFIE, Why the Difference ? » Dans : *IEEE Antennas and Propagation Society International Symposium* (2008).
- [35] J.M. RIUS, M. UBEDA et J PARRON. « On the testing of the magnetic field integral equation with RWG basis functions in method of moments ». Dans : *IEEE Transactions on Antennas and Propagation* (2000).
- [36] Hu Jun et al. « A modified electric field integral equation for 3D electromagnetic scattering ». Dans : *2005 Asia-Pacific Microwave Conference Proceedings*. T. 4. 2005, 4 pp.–.
- [37] Jun Hu et Zaiping Nie. « Improved Electric Field Integral Equation (IEFIE) for Analysis of Scattering From 3-D Conducting Structures ». Dans : *IEEE Transactions on Electromagnetic Compatibility* 49.3 (2007), p. 644–648.
- [38] Yousef Saad. *Iterative methods for sparse linear systems*. SIAM, 2003.
- [39] H. H. Zhang, Z. H. Fan et R. S. Chen. « Incomplete LU factorization preconditioner for the efficient solution of improved electric field integral equations ». Dans : *2010 International Conference on Microwave and Millimeter Wave Technology*. 2010, p. 599–602.
- [40] B. Karaosmanoğlu, C. Önol et Ö. Ergül. « Optimizations of EFIE and MFIE combinations in hybrid formulations of conducting bodies ». Dans : *2015 International Conference on Electromagnetics in Advanced Applications (ICEAA)*. 2015, p. 1276–1279.
- [41] Barışcan Karaosmanoğlu et Özgür Ergül. « Hybrid surface integral equations for optimal analysis of perfectly conducting bodies ». Dans : *2015 IEEE International Symposium on Antennas and Propagation USNC/URSI National Radio Science Meeting*. 2015, p. 1160–1161.
- [42] O. ERGUL et L. GUREL. « Hybrid CFIE-EFIE solution of composite geometries with coexisting open and closed surfaces ». Dans : *2005 IEEE Antennas and Propagation Society International Symposium*. T. 4B. 2005, 289–292 vol. 4B.
- [43] Ye Pan, Xiao-Wei Huang et Xin-Qing Sheng. « A Simple Combined-Field Integral Equation Strategy for Electromagnetic Scattering From PEC Objects ». Dans : *IEEE Transactions on Antennas and Propagation* 69.6 (2021), p. 3611–3616.
- [44] R.F. HARRINGTON. *Field Computation by Moment Methods*. Sous la dir. de •. IEEE Press Series on Electromagnetic Wave Theory, 1968.
- [45] J.H. RICHMOND. « A wire-grid model for scattering by conducting bodies ». Dans : *IEEE Transactions on Antennas and Propagation* (1966).

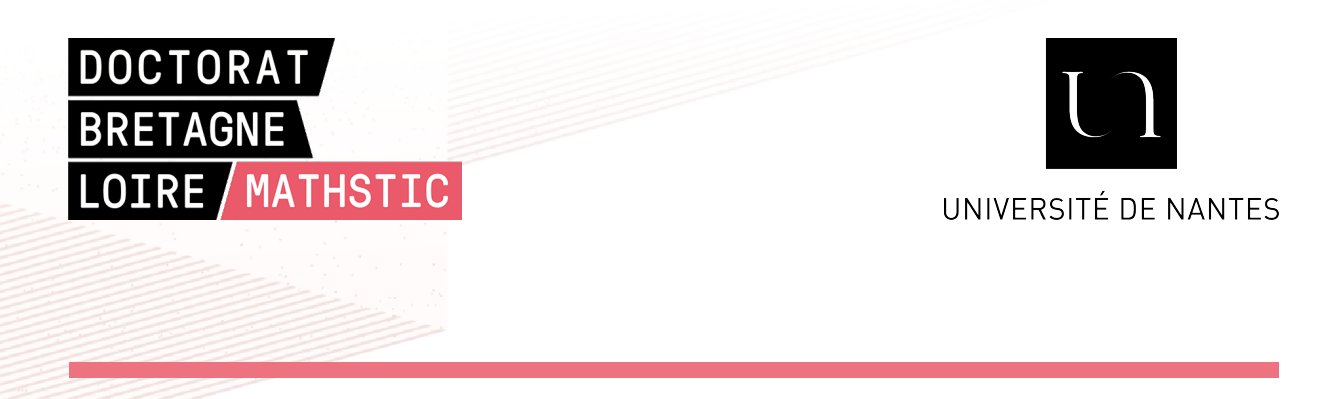

**Titre :** Approximations haute fréquence pour le calcul de la diffraction électromagnétique par un objet métallique

**Mot clés :** EFIE, MFIE, CFIE, Optique Physique, Gradient Conjugué, Équations intégrales de frontière

**Résumé :** Ce travail de thèse investigue des approximations haute-fréquence pour calculer la Surface Équivalente Radar (SER) d'un objet métallique afin de réduire les ressources informatiques nécessaires à la résolution du problème.

La première méthode mise en œuvre s'inspire de la méthode asymptotique de l'optique physique qui peut être directement liée à la valeur principale de la MFIE (Magnetic Field Integral Equation). L'idée est d'étendre ce principe sur la EFIE (Electrical Field Integral Equation), qui est plus précise que la MFIE. Ainsi, des hypothèses en haute fréquence sur l'équation de la EFIE sont introduites afin de réduire significativement le temps de calcul et le coût en

mémoire de la résolution numérique du problème.

Dans un deuxième temps, une nouvelle méthode est proposée pour réduire le nombre d'itérations du gradient conjugué pour la résolution numérique itérative de la CFIE (Combined Field Integral Equation), combinant à la fois la EFIE et la MFIE. En faisant varier le coefficient *α* de la CFIE dans les itérations du gradient conjugué, cette approche permet de passer d'une résolution principalement MFIE (bon conditionnement) à une résolution où l'EFIE est prédominante (bonne précision). Deux approches différentes ont été développées et sont détaillées dans le chapitre 3 du document.

**Title:** High-frequency approximations for the computation of electromagnetic scattering from a metallic object

**Keywords:** EFIE, MFIE, CFIE, Physical Optics, Conjugate Gradient, Boundary integral equations

**Abstract:** This document investigates the use of high-frequency approximations to compute the Radar Cross Section (RCS) from a metallic object to reduce the numerical resources needed to solve the problem.

The first method developped is inspired by the asymptotic method of physical optics which can be linked to the principal value of the MFIE (Magnetic Field Integral Equation). The idea is to apply the same principle for the EFIE (Electric Field Integral Equation), which is more accurate than MFIE. Therefore, the high-frequency hypothesis used on the EFIE greatly reduce the computational time and the

memory requirement of the problem.

Secondly, a new method is proposed to reduce the number of iterations of the conjugate gradient required to iteratively solve the CFIE (Combined Field Integral Equation), which combines both EFIE and MFIE. By modifying the *α* coefficient of the CFIE during the iterations of the conjuguate gradient, this method can start the resolution with a MFIEfocused resolution (better conditioning) to end with an EFIE-focused one (better accuracy). Two different approaches are detailed in the third chapter of the document.